# <span id="page-0-0"></span>Dreidimensionale Bildverarbeitung

Sommersemester 2020

Dr. Christina Gillmann<sup>1</sup>

Institut für Informatik Universität leipzig

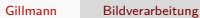

K ロ ▶ K 個 ▶ K 듣 ▶ K 듣 ▶ 「 듣 → 9 Q Q

## <span id="page-1-0"></span>Inhalt

K ロ ▶ K 個 ▶ K 할 ▶ K 할 ▶ 이 할 → 9 Q @

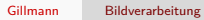

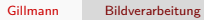

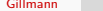

Gillmann [Bildverarbeitung](#page-0-0)

# Teil I

# [Einführung](#page-1-0)

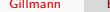

K ロ X x 伊 X X を X X を X を → つ R (N <

..The term digital image processing generally refers to processing of a two-dimensional picture by a digital computer. In a broader context, it implies digital processing of any two-dimensional data."

[Jain, Fundamentals of Digital Image Processing, Prentice Hall, Englewood Cliffs, NJ, USA, 1989]

イロト イ押 トイヨ トイヨト

..The term digital image processing generally refers to processing of a two-dimensional picture by a digital computer. In a broader context, it implies digital processing of any two-dimensional data."

[Jain, Fundamentals of Digital Image Processing, Prentice Hall, Englewood Cliffs, NJ, USA, 1989]

"A three-dimensional digital image is a 3- D array whose elements (called volume elements or voxels) represent samples of a certain physical quantity over a usually rectangular 3-D grid."

[Nikolaidis, Pitas, 3-D Image Processing Algorithms, John Wiley & Sons, New York, NY, USA, 2001]

**∢ロト ⊀何 ト ∢ ヨ ト ∢ ヨ ト** .

后

 $QQ$ 

- Computergrafik:
	- Enger Zusammenhang zu Image-based Rendering und Point-based Rendering
	- Erklärung des Aliasing-Effekts durch Abtasttheorem
	- Geometriedaten aus Laserabtastung und Stereobildverarbeitung

K ロ ▶ K 個 ▶ K 로 ▶ K 로 ▶ - 로 - K 9 Q @

- Computergrafik:
	- **Enger Zusammenhang zu Image-based Rendering** und Point-based Rendering
	- Erklärung des Aliasing-Effekts durch Abtasttheorem
	- Geometriedaten aus Laserabtastung und Stereobildverarbeitung
- **Computer Vision:** 
	- Vorverarbeitung der Daten
	- Erkennung von Objektgrenzen/Objekträndern

イロト イ押 トイヨ トイヨ トー

- Computergrafik:
	- Enger Zusammenhang zu Image-based Rendering und Point-based Rendering
	- Erklärung des Aliasing-Effekts durch Abtasttheorem
	- Geometriedaten aus Laserabtastung und Stereobildverarbeitung
- **Computer Vision:** 
	- Vorverarbeitung der Daten
	- Erkennung von Objektgrenzen/Objekträndern
- Visualisierung:
	- Hintergründe und Ideen zu texturbasierten Visualisierungsverfahren
	- Aufbereitung von Daten aus CT, MRT, Röntgenbildern, Laserabtastung, konfokale Mikroskopie
	- Enge Verknüpfung mit Merkmalsextraktion und Segmentierung in der Medizin oder in Strömungsdaten

∢ ロ ▶ ( 何 ) ( ミ ) ( ミ ) ( ニ )

 $\equiv$   $\cap$   $\alpha$ 

### Beziehung zur Computergrafik

- Die **Computergrafik** erzeugt vor allem photorealistische Bilder aus dreidimensionalen Szenen.
- Die **Bildverarbeitung**
	- rekonstruiert insbesondere dreidimensionale Szenen aus Kameraaufnahmen
	- kann Ausgangsdaten für Computergrafiken etwa Texturen oder Geometrie - liefern

KED KARD KED KED E YA GA

### Beziehung zur Computergrafik

- Die **Computergrafik** erzeugt vor allem photorealistische Bilder aus dreidimensionalen Szenen.
- Die **Bildverarbeitung**
	- rekonstruiert insbesondere dreidimensionale Szenen aus Kameraaufnahmen
	- kann Ausgangsdaten für Computergrafiken etwa Texturen oder Geometrie - liefern
- In diesem Sinne sind Bildverarbeitung und Computergrafik reziproke Ansätze.

イロト イ押 トイヨ トイヨ トー

### Beziehung zur Computergrafik

- Die **Computergrafik** erzeugt vor allem photorealistische Bilder aus dreidimensionalen Szenen.
- Die **Bildverarbeitung**
	- rekonstruiert insbesondere dreidimensionale Szenen aus Kameraaufnahmen
	- kann Ausgangsdaten für Computergrafiken etwa Texturen oder Geometrie - liefern
- In diesem Sinne sind Bildverarbeitung und Computergrafik reziproke Ansätze.
- **Eine Integration von Bildverarbeitung und** Computergrafik wird von vielen Experten angestrebt.
- Das gesamte Gebiet wird auch als Visual Computing bezeichnet und umfasst u.a.
	- Geometrisches Modellieren
	- **Virtual Reality**
	- **Computer Vision**
	- **•** Visualisierung

←ロ ▶ → 何 ▶ → ヨ ▶ → ヨ ▶ ...

 $\equiv$   $\cap$   $\alpha$ 

- Es gibt eine starke Überlappung von
	- **dreidimensionaler Bildverarbeitung**,
	- **medizinischer Bildverarbeitung**,
	- **medizinischer Visualisierung** und
	- **Volumenvisualisierung**.
- **Im Rahmen der dreidimensionalen** Bildverarbeitung wird die Herkunft vieler Ideen und Verfahren aus der zweidimensionalen Bildverarbeitung besonders deutlich
	- **•** Abtastung
	- **Segmentierung**
	- **•** Filterung

**KED KAP KED KED E VAR** 

- Es gibt eine starke Überlappung von
	- **dreidimensionaler Bildverarbeitung**,
	- **medizinischer Bildverarbeitung**,
	- **medizinischer Visualisierung** und
	- **Volumenvisualisierung**.
- **Im Rahmen der dreidimensionalen** Bildverarbeitung wird die Herkunft vieler Ideen und Verfahren aus der zweidimensionalen Bildverarbeitung besonders deutlich
	- Abtastung
	- **Segmentierung**
	- **•** Filterung
- Die Verfahren zur **Datenvorverarbeitung** (Filterungsphase der Visualisierungspipeline) stammen aus der Bildverarbeitung
	- **Glättungsfilter**
	- Geometrische Korrektur von Verzerrungen
	- **Kontrasterhöhung**
- Beiden Disziplinen ist die Bedeutung des menschlichen visuellen Systems als finalem Verarbeitungsprozessor der Ergebnisse und beständiger Quelle neuer Ideen und Herausforderungen gemeinsam.

←ロ ▶ → 何 ▶ → ヨ ▶ → ヨ ▶ ...

 $\equiv$   $\cap$   $\alpha$ 

### Bildverarbeitung in der Visualisierung

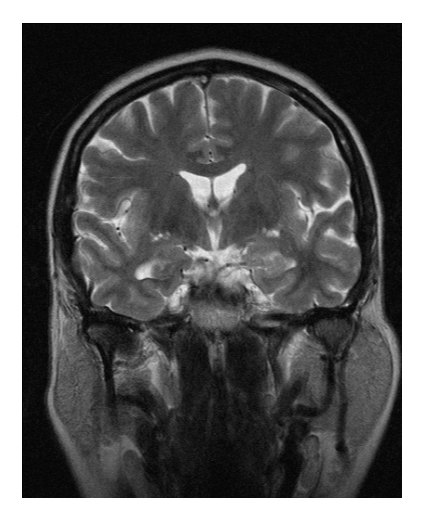

Abbildung: Medizinische Magnetresonanztomographieaufnahme. Schnitt durch ein 3D Bild in Graustufen eingefärbt.

イロメ イ団メ イモメ イモメー

 $E = 990$ 

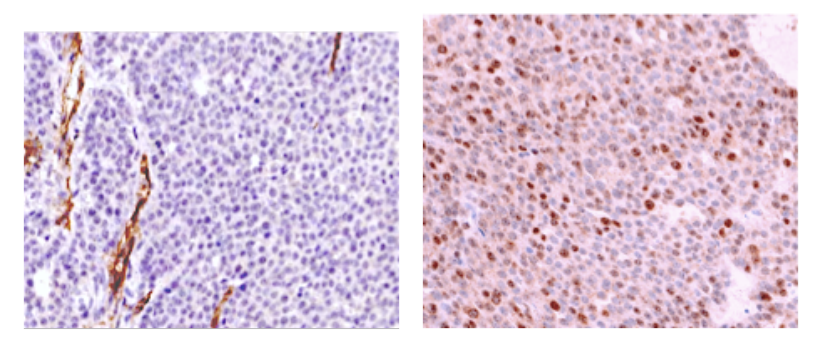

Abbildung: Mikroskopieaufnahme von Zellschichten. Etwas dunkler sind die geschnittenen Gefäße sichtbar. Eine Fragestellung: Wie kann man automatisiert die Durchblutung des Gewebes quantisieren?

イロト イ押 トイヨ トイヨト

 $QQ$ 

后

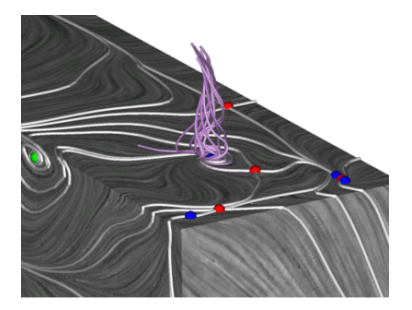

Abbildung: Die Linienintegralfaltung (Line Integral Convolution, LIC) ist ein Beispiel, bei dem Bildverarbeitungsoperatoren in der Visualisierung verwendet werden. Hier wird mittels Verschmieren einer Rauschtextur ein Strömungsfeld dargestellt. Zusätzlich werden die wesentlichen Strukturen über Punkte und Linien hervorgehoben.

[Cabral, Leedom: Imaging vector fields using line integral convolution, ACM SIGGRAPH, 1993] [Stalling, Hege: Fast and resolution independent line integral convolution, ACM SIGGRAPH, 1995]

イロト イ押 トイヨ トイヨ トー

 $\eta$ are 重

<span id="page-19-0"></span>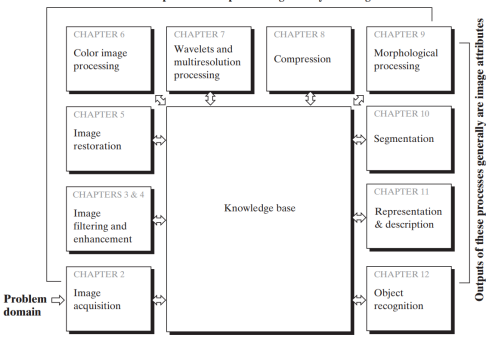

Outputs of these processes generally are images

Abbildung: Die Bildverarbeitung umfasst eine reihe von Algorithmen, die entweder wiederum Bilder oder Bildattribute ausgeben. [Digital Image Processing, 3rd Edition, Gonzales and Woods]

イロト イ押 トイヨ トイヨ トー

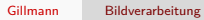

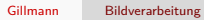

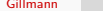

Gillmann [Bildverarbeitung](#page-0-0)

# Teil II

# [Bildrepräsentation](#page-19-0)

K ロ X x 何 X x を X x を X を → つ R Q <

### Bilder

**Bilder** sind skalare Funktionen auf diskreten Rastern, die an jeder Stelle Abtastwerte einer physikalischen Größe als Mittel über einen kleinen Raumbereich beschreiben.

イロメ イ団メ イモメ イモメー

### Bilder

- **Bilder** sind skalare Funktionen auf diskreten Rastern, die an jeder Stelle Abtastwerte einer physikalischen Größe als Mittel über einen kleinen Raumbereich beschreiben.
- **Ein 2D-Bild** kann aus Grauwerten über einem 2D-Punktraster bestehen, bei dem jeder Grauwert jene Intensität angibt, die zum Beispiel zum Zeitpunkt der Linsenöffnung einer Digitalkamera auf einen Photorezeptor getroffen ist.

イロト イ押 トイヨ トイヨト

#### Bilder

- **Bilder** sind skalare Funktionen auf diskreten Rastern, die an jeder Stelle Abtastwerte einer physikalischen Größe als Mittel über einen kleinen Raumbereich beschreiben.
- Ein **2D-Bild** kann aus Grauwerten über einem 2D-Punktraster bestehen, bei dem jeder Grauwert jene Intensität angibt, die zum Beispiel zum Zeitpunkt der Linsenöffnung einer Digitalkamera auf einen Photorezeptor getroffen ist.
- Ein **3D-Bild/Volumenbild** kann etwa aus Skalarwerten über einem 3D-Punktraster bestehen, bei dem jeder Wert die Dichte des Volumens angibt.
	- Computertomographie: die Werte geben die Absorption von Röntgenstrahlen an
	- Magnetresonanztomographiebilder: die gemittelte Abnahme der Spinsynchronisation von Wasserstoffatomen während einer MRI-Aufnahme (magnetic resonance imaging - Kernspintomographie) wird wiedergegeben

∢ ロ ▶ ( 何 ) ( ミ ) ( ミ ) (

重

 $QQ$ 

Als **analoges** n**-dimensionales Bild** bezeichnen wir ein n-dimensionales, kontinuierliches, reellwertiges Signal über einem n-dimensionalen Rechteck  $R_n \subset \mathbb{R}^n$ 

$$
\begin{array}{rcl} R_n & \to & \mathbb{R} \\ x & \mapsto & g(x) \end{array}
$$

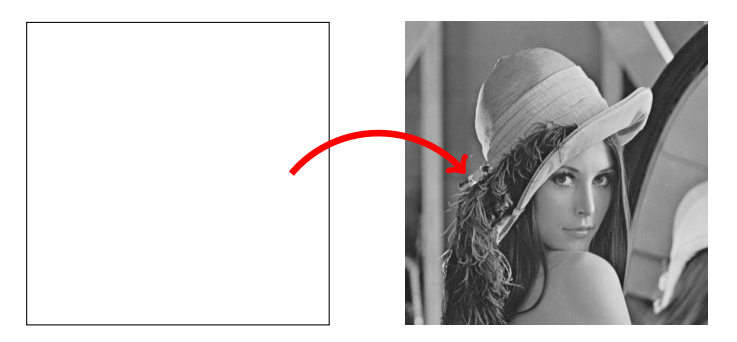

K ロ ▶ K 個 ▶ K 듣 ▶ K 듣 ▶ 「 듣 → 9 Q Q

Als n-dimensionales, **digitales Bild** bezeichnen wir ein diskretes, skalares Signal über einem Rechteckgitter mit Punktabständen ∆x0*,...,*∆x<sup>n</sup> mit Werten einer in der Regel endlichen Wertemenge W.

メロメ メ御 メメ きょ メ ヨメー

Als n-dimensionales, **digitales Bild** bezeichnen wir ein diskretes, skalares Signal über einem Rechteckgitter mit Punktabständen ∆x0*,...,*∆x<sup>n</sup> mit Werten einer in der Regel endlichen Wertemenge W. Für Computerbilder ist hier die Auflösung oft durch

die Quantisierung bestimmt (z.B. 8 Bit Quantisierung, Werte von 0 bis 255), wobei in der Theorie auch  $\mathbb R$  und die komplexe Ebene C als Wertebereich sinnvoll sind.

∢ロ ▶ ∢何 ▶ ∢ ヨ ▶ ∢ ヨ ▶

重

 $QQ$ 

Als n-dimensionales, **digitales Bild** bezeichnen wir ein diskretes, skalares Signal über einem Rechteckgitter mit Punktabständen ∆x0*,...,*∆x<sup>n</sup> mit Werten einer in der Regel endlichen Wertemenge W. Für Computerbilder ist hier die Auflösung oft durch

die Quantisierung bestimmt (z.B. 8 Bit Quantisierung, Werte von 0 bis 255), wobei in der Theorie auch R und die komplexe Ebene C als Wertebereich sinnvoll sind.

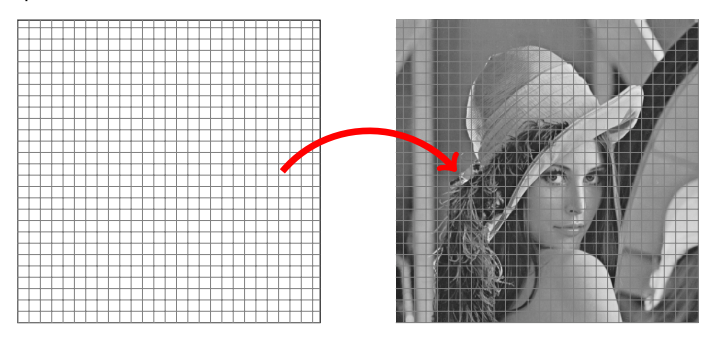

イロメ イ何メ イヨメ イヨメ

 $\Omega$ 

Im Sinne der Signalverarbeitung handelt es sich bei einem digitalen Bild also um ein Signal mit den Eigenschaften

- **diskret**:
	- räumlich abgetastet
	- **diskreter Definitionsbereich**
- **quantisiert**: diskreter Wertebereich

K ロ ▶ K 個 ▶ K 로 ▶ K 로 ▶ - 로 - K 9 Q @

Im Sinne der Signalverarbeitung handelt es sich bei einem digitalen Bild also um ein Signal mit den Eigenschaften

- **diskret**:
	- räumlich abgetastet
	- **diskreter Definitionshereich**
- **quantisiert**: diskreter

Wertebereich

Ein n-dimensionales, digitales Bild ist dann definiert als

$$
p: \{0, \Delta x_0, 2 \cdot \Delta x_0, \ldots, (N_0 - 1) \cdot \Delta x_0\} \times \cdots
$$
  
\n
$$
\{0, \Delta x_n, 2 \cdot \Delta x_n, \ldots, (N_n - 1) \cdot \Delta x_n\} \rightarrow W
$$

K ロ ▶ K 個 ▶ K 로 ▶ K 로 ▶ - 로 - K 9 Q @

Anstelle der Funktionsschreibweise wird bei digitalen Bildern oft die abkürzende Indexnotation verwendet, so schreibt man  $p_{ij} := \rho(r_{ij}),$  wobei  $r_{ij} := \left( \begin{array}{cc} i \cdot \Delta x_0 \ i \cdot \Delta x_0 \end{array} \right)$  $j\cdot \Delta x_1$  $\setminus$ 

K ロ ▶ K 個 ▶ K 듣 ▶ K 듣 ▶ 「 듣 → 9 Q Q

Anstelle der Funktionsschreibweise wird bei digitalen Bildern oft die abkürzende Indexnotation verwendet, so schreibt man  $p_{ij} := \rho(r_{ij}),$  wobei  $r_{ij} := \left( \begin{array}{cc} i \cdot \Delta x_0 \ i \cdot \Delta x_0 \end{array} \right)$  $j\cdot \Delta x_1$  $\setminus$ Ein zweidimensionales Bild lässt sich somit vollständig durch das Tupel

$$
P=(N_1,N_2,\Delta x_0,\Delta x_1,W,(p_{ij}))
$$

beschreiben.

K ロ ▶ K 御 ▶ K 君 ▶ K 君 ▶ ○ 君 → の Q ⊙

Anstelle der Funktionsschreibweise wird bei digitalen Bildern oft die abkürzende Indexnotation verwendet, so schreibt man  $p_{ij} := \rho(r_{ij}),$  wobei  $r_{ij} := \left( \begin{array}{cc} i \cdot \Delta x_0 \ i \cdot \Delta x_0 \end{array} \right)$  $j\cdot \Delta x_1$  $\setminus$ Ein zweidimensionales Bild lässt sich somit vollständig durch das Tupel

$$
P = (N_1, N_2, \Delta x_0, \Delta x_1, W, (p_{ij}))
$$

beschreiben.

Zur Betonung der räumlichen Ausdehnung einzelner Bildpunkte werden diese oft auch

- $\bullet$  bei 2D Bildern als Pixel ("Picture Element"),
- $\bullet$  bei 3D Bildern als Voxel ("Volume Element")

bezeichnet.

イロト イ押 トイヨ トイヨ トー
## Beispiel einer 2D Bilddatei im PPM ASCII Format

K ロ ▶ K 御 ▶ K 君 ▶ K 君 ▶ ○ 君 → の Q ⊙

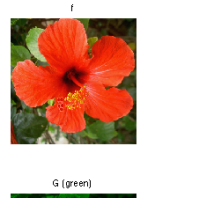

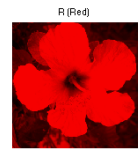

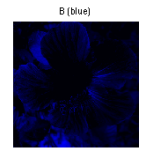

Abbildung: Pixel können auch aus mehreren Kanälen bestehen. Das Beispiel zeigt ein Farbbild mit Rot, Grün und Blau Kanal.

メロメ メタメ メミメ メミメー

 $\equiv$  990

Wir werden in den folgenden Kapiteln in der Regel mit digitalen Bildern arbeiten.

Trotzdem spielen kontinuierliche Bilder bei der Analyse der angewandten Verfahren oft eine wesentliche Rolle.

メロメ メ御 メメ きょくきょう

 $\equiv$   $\Omega$ 

Von großer Bedeutung sind Nachbarschaften in 2Dund 3D-Bildern, für die es jedoch verschiedene Definitionen gibt.

Generell unterscheidet man zwischen

- **Punktnachbarschaft**: benachbarte Pixel haben gemeinsame Punkte
- **Kantennachbarschaft**: benachbarte Pixel haben gemeinsame Kanten
- **Flächennachbarschaft**: benachbarte Pixel haben gemeinsame Flächen

KED KARD KED KED E YA GA

Von großer Bedeutung sind Nachbarschaften in 2Dund 3D-Bildern, für die es jedoch verschiedene Definitionen gibt.

Generell unterscheidet man zwischen

- **Punktnachbarschaft**: benachbarte Pixel haben gemeinsame Punkte
- **Kantennachbarschaft**: benachbarte Pixel haben gemeinsame Kanten
- **Flächennachbarschaft**: benachbarte Pixel haben gemeinsame Flächen
- Da Pixel mit gemeinsamen Kanten auch automatisch gemeinsame Punkte besitzen, lässt sich hiermit eine Hierarchie aufbauen.
- **Gleichzeitig ist offensichtlich, dass** Flächennachbarschaft (eine Fläche ist ein zweidimensionales Objekt) nur im dreidimensionalen Raum sinnvoll ist.

Nachbarschaften können also immer nur in einer Dimension, welche niedriger als die Dimension des einbettenden Raumes ist, definiert sein

イロト イ押 トイヨ トイヨ トー

DE 19  $QQ$  Für reguläre Gitter im zweidimensionalen Raum gilt:

Zählen nur Pixel mit gemeinsamen Kanten als Nachbarn, so hat jedes innere Pixel im Datensatz genau vier Nachbarn. Man spricht auch von einer **Vierernachbarschaft**.

KED KARD KED KED E YA GA

Für reguläre Gitter im zweidimensionalen Raum gilt:

- Zählen nur Pixel mit gemeinsamen Kanten als Nachbarn, so hat jedes innere Pixel im Datensatz genau vier Nachbarn. Man spricht auch von einer **Vierernachbarschaft**.
- Zählen alle Pixel mit gemeinsamen Punkten als Nachbarn, so erhält man acht Nachbarn (die vier Kantennachbarn sind darin enthalten) und spricht von einer **Achternachbarschaft**.

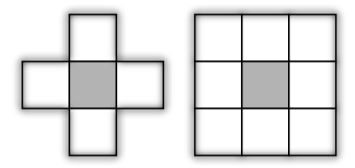

イロト イ押 トイヨ トイヨ トー

重  $\Omega$  Im dreidimensionalen Raum werden analog dazu eingeführt

- Die Flächennachbarschaft als 6er-Nachbarschaft
- Die Kantennachbarschaft als 18er-Nachbarschaft
- Die Punktnachbarschaft als 26er-Nachbarschaft

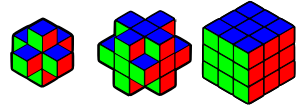

イロト イ押ト イヨト イヨト

 $\equiv$   $\Omega$ 

Wie aus der Mathematik bekannt, kann der Abstand zweier Punkte über

$$
d(r_{i,j},r_{i',j'}) = \sqrt[p]{|i-i'|^p + |j-j'|^p}
$$

definiert werden.

K ロ X x 伊 X x ミ X x ミ X ミ → つ Q Q →

Wie aus der Mathematik bekannt, kann der Abstand zweier Punkte über

$$
d(r_{i,j},r_{i',j'}) = \sqrt[p]{|i-i'|^p + |j-j'|^p}
$$

definiert werden.

Drei Mögliche Werte für p sind 1, 2 und  $\infty$ .

- $d(r_{i,j},r_{i',j'})=|i-i'|+|j-j'|$ **Manhattendistanz**, **Blockdistanz** (Summe der Distanz in x- und in y-Richtung)
- $d(r_{i,j}, r_{i',j'}) = \sqrt[2]{(i-i')^2 + (j-j')^2}$ : Euklidische **Distanz**; abgekürzt mit  $\|\cdot\|_2 = \|\cdot\|$
- $d(r_{i,j}, r_{i',j'}) = \max\{|i i'|, |j j'|\}.$ **Schachbrettdistanz**, **Maximumsnorm** (die größere der Entfernungen entlang der x- bzw. der y-Achse)

K ロ ▶ K 個 ▶ K 필 ▶ K 필 ▶ - 필 - K 9 Q Q

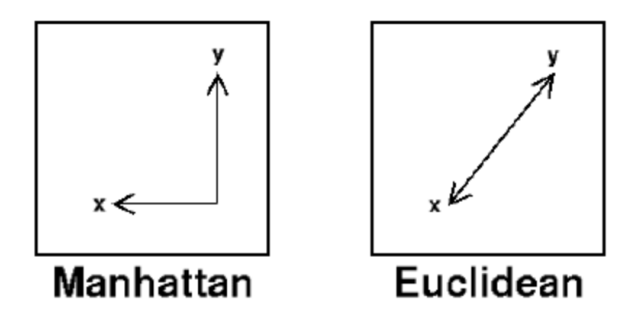

Abbildung: Euklidische Distanz vs. Manhatten Distanz

メロメ メ御 メメ きょ メ ヨメー

 $E = \Omega Q$ 

- **A** Konstanter Wert:
	- Vorteil: Einfache Ermittlung der Pixelwerte.
	- Nachteil: Kein Bezug zum eigentlichen Bild.

イロト イ押 トイヨ トイヨ トー

 $\equiv$   $\Omega$ 

- **B** Konstanter Wert:
	- Vorteil: Einfache Ermittlung der Pixelwerte.
	- Nachteil: Kein Bezug zum eigentlichen Bild.
- Nächstes Randpixel:
	- Vorteil: Bild außerhalb hat lokale Nähe zum Bildinhalt.
	- Nachteil: Randpunkte werden stark gewichtet.

イロト イ押 トイヨ トイヨ トー

 $\equiv$   $\Omega$ 

- **B** Konstanter Wert:
	- Vorteil: Einfache Ermittlung der Pixelwerte.
	- Nachteil: Kein Bezug zum eigentlichen Bild.
- Nächstes Randpixel:
	- Vorteil: Bild außerhalb hat lokale Nähe zum Bildinhalt.
	- Nachteil: Randpunkte werden stark gewichtet.
- Zyklisch verschoben:
	- Vorteil: Einfache Ermittlung der Pixel durch Modulo-Operation. Die Behandlung ist kompatibel zur später beschriebenen Fouriertransformation.
	- Nachteil: Ermittelte Werte haben keinen Bezug zu den Randwerten, da sie vom gegenüberliegenden Rand stammen.

∢ロ ▶ ∢何 ▶ ∢ ヨ ▶ ∢ ヨ ▶ ..

重

 $QQ$ 

- **B** Konstanter Wert:
	- Vorteil: Einfache Ermittlung der Pixelwerte.
	- Nachteil: Kein Bezug zum eigentlichen Bild.
- Nächstes Randpixel:
	- Vorteil: Bild außerhalb hat lokale Nähe zum Bildinhalt.
	- Nachteil: Randpunkte werden stark gewichtet.
- Zyklisch verschoben:
	- Vorteil: Einfache Ermittlung der Pixel durch Modulo-Operation. Die Behandlung ist kompatibel zur später beschriebenen Fouriertransformation.
	- Nachteil: Ermittelte Werte haben keinen Bezug zu den Randwerten, da sie vom gegenüberliegenden Rand stammen.
- Zyklisch gespiegelt:
	- Vorteil: Lokaler Bezug der Randpixel; Randwerte werden nur moderat gewichtet.
	- Nachteil: Erhöhter Berechnungsaufwand der Positionsermittlung.

∢ロ ▶ ∢何 ▶ ∢ ヨ ▶ ∢ ヨ ▶ ..

重

 $QQ$ 

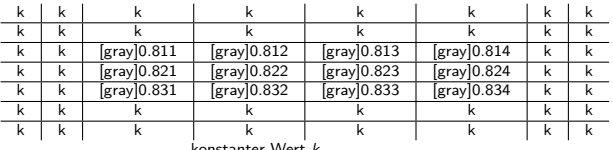

konstanter Wert k

K ロ ▶ K 個 ▶ K 듣 ▶ K 듣 ▶ 「 듣 → 9 Q Q

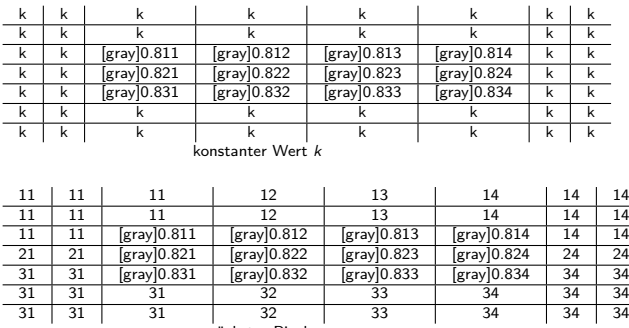

nächstes Pixel

イロメ イ団メ イモメ イモメー

 $E = 990$ 

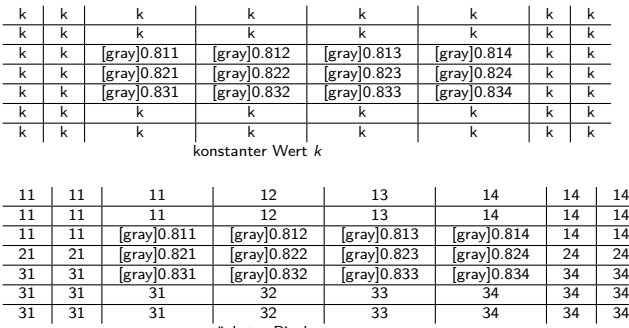

nächstes Pixel

イロメ イ団メ イモメ イモメー

 $E = 990$ 

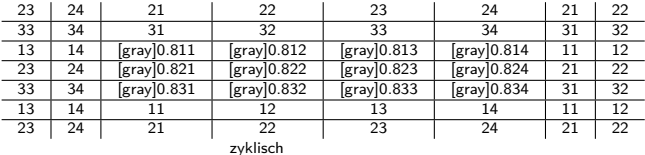

K ロ ▶ K @ ▶ K 할 ▶ K 할 ▶ 이 할 → 9 Q @

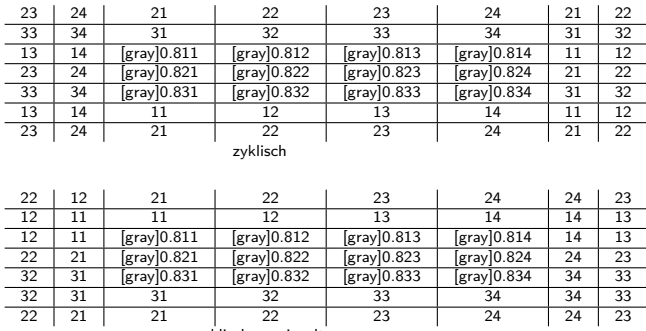

zyklisch gespiegelt

K ロ ▶ K @ ▶ K 할 ▶ K 할 ▶ .. 할 .. 990

Ein Vektorraum über einem Körper (K*,*+*,*·) oder kurz K-Vektorraum ist eine additive abelsche Gruppe (V *,*+), auf der die Multiplikation mit einem Skalar aus K definiert ist

· : K × V → V wobei für alle u*,*v ∈ V und *α,β* ∈ K gilt

\n- $$
\alpha \cdot (\beta \cdot v) = (\alpha \cdot \beta) \cdot v
$$
\n- $\alpha \cdot (u + v) = \alpha \cdot u + \alpha \cdot v$
\n- $(\alpha + \beta) \cdot v = \alpha \cdot v + \beta \cdot v$
\n- $1_K \cdot v = v$
\n

K ロ ▶ K 個 ▶ K 듣 ▶ K 듣 ▶ 「 듣 → 9 Q Q

Man kann 2D-Bilder als  $N_1 \times N_2$ -dimensionale reelwertige oder komplex-wertige Vektorräume (für  $K = \mathbb{R}$ oder  $K = \mathbb{C}$ ) auffassen.

Wir definieren  $N_1 \times N_2$  Basisbilder  $^{m,n}P$  durch

$$
{}^{m,n}P_{i,j}:=\left\{\begin{array}{ll}1 & i=m \wedge j=n\\0 & \text{sonst}\end{array}\right.
$$

Dies sind die Bilder, welche genau einen Bildpunkt mit dem Wert Eins und sonst ausschließlich Punkte mit dem Wert Null enthalten.

KED KARD KED KED E YA GA

Man kann 2D-Bilder als  $N_1 \times N_2$ -dimensionale reelwertige oder komplex-wertige Vektorräume (für  $K = \mathbb{R}$ oder  $K = \mathbb{C}$ ) auffassen.

Wir definieren  $N_1 \times N_2$  Basisbilder  $^{m,n}P$  durch

$$
{}^{m,n}P_{i,j}:=\left\{\begin{array}{ll}1 & i=m \wedge j=n\\0 & \text{sonst}\end{array}\right.
$$

Dies sind die Bilder, welche genau einen Bildpunkt mit dem Wert Eins und sonst ausschließlich Punkte mit dem Wert Null enthalten.

Definiert man nun das Skalarprodukt auf zwei Bildern über

$$
\langle P, Q \rangle = \sum_{i=0}^{N_0-1} \sum_{j=0}^{N_1-1} p_{i,j} \cdot q_{i,j}
$$

so ist offensichtlich, dass die genannte Basis eine Orthonormalbasis ist, d.h., das Skalarprodukt zweier Basisvektoren ist eins gdw. die beiden Vektoren gleich sind, sonst null.

**KED KAP KED KED E VAR** 

<span id="page-59-0"></span>Gleichzeitig ist offensichtlich, dass sich jedes Bild als Linearkombination der genannten Basisvektoren darstellen lässt, denn es gilt:

$$
V_{i,j} = \sum_{m=0}^{N_0-1} \sum_{n=0}^{N_1-1} {}^{m,n} P_{i,j} \cdot V_{i,j}
$$

K ロ ▶ K 個 ▶ K 듣 ▶ K 듣 ▶ 「 듣 → 9 Q Q

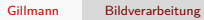

K ロ → K 御 → K 君 → K 君 → 「君 → の Q Q →

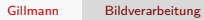

K ロ → K 御 → K 君 → K 君 → 「君 → の Q Q →

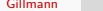

Gillmann [Bildverarbeitung](#page-0-0)

K ロ → K 御 → K 君 → K 君 → 「君 → の Q Q →

## Teil III

## [Farben](#page-59-0)

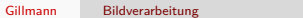

K ロ → K 御 → K 君 → K 君 → 三君 → の Q Q →

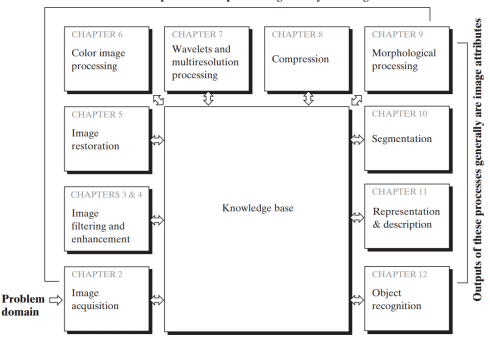

Outputs of these processes generally are images

Abbildung: Die Bildverarbeitung umfasst eine reihe von Algorithmen, die entweder wiederum Bilder oder Bildattribute ausgeben. [Digital Image Processing, 3rd Edition, Gonzales and Woods]

Diese Vorlesung: Farben in Bildern

イロト イ押 トイヨ トイヨ トー

GHT.  $QQ$  Farbsysteme

- Aristoteles: Experimente mit farbigen Gläsern. Theorie, dass Farben ein Gemisch aus schwarz und weiß sind.
- Isaak Newton: Experimente mit Prismen
- Thomas Young  $(1801)$  + Hermann von Helmholtz: Dreifarbentheorie
- Maxwell, Helmholtz, Grassman: Grundlagen der Colormetrie
- Grassmann (1853): Regeln über das Mischen von farbigem Licht

KED KARD KED KED E YA GA

Für die menschliche Farbwahrnehmung gilt:

Farben, die durch additive Mischung entstehen, werden vollständig durch drei Farbkomponenten beschrieben und sind unabhängig von ihrer Position im Spektrum des weißen Lichtes. Voraussetzung dafür ist es, dass keine dieser drei Farben durch Kombination der beiden anderen gebildet werden kann.

イロト イ押 トイヨ トイヨ トー

 $\equiv$   $\Omega$ 

Für die menschliche Farbwahrnehmung gilt:

- Farben, die durch additive Mischung entstehen, werden vollständig durch drei Farbkomponenten beschrieben und sind unabhängig von ihrer Position im Spektrum des weißen Lichtes. Voraussetzung dafür ist es, dass keine dieser drei Farben durch Kombination der beiden anderen gebildet werden kann.
- Die drei Farbkomponenten sind hinreichend, um eine beliebige Farbe darzustellen. Die Kombination zweier beliebiger Farben lässt sich linear aus den zu jeder dieser Farben korrespondierenden Basisfarben erstellen.

∢ ロ ▶ ( 何 ) ( ミ ) ( ミ ) (

重

 $QQ$ 

Für die menschliche Farbwahrnehmung gilt:

- Farben, die durch additive Mischung entstehen, werden vollständig durch drei Farbkomponenten beschrieben und sind unabhängig von ihrer Position im Spektrum des weißen Lichtes. Voraussetzung dafür ist es, dass keine dieser drei Farben durch Kombination der beiden anderen gebildet werden kann.
- Die drei Farbkomponenten sind hinreichend, um eine beliebige Farbe darzustellen. Die Kombination zweier beliebiger Farben lässt sich linear aus den zu jeder dieser Farben korrespondierenden Basisfarben erstellen.
- Die Farbwahrnehmung hängt nicht von der Intensität des Lichtes ab. Das trifft allerdings nicht für sehr niedrige Lichtintensitäten zu, bei denen die Wahrnehmung durch die Stäbchen in der Netzhaut dominiert wird.

∢ロ ▶ ∢何 ▶ ∢ ヨ ▶ ∢ ヨ ▶

后

 $QQ$ 

Um den kompletten Farbraum darzustellen, wäre eine kontinuierliche Darstellung aller Frequenzen nötig.

メロメメ 倒 メメモメメモメー ヨー のなめ

Um den kompletten Farbraum darzustellen, wäre eine kontinuierliche Darstellung aller Frequenzen nötig. Da einerseits der Mensch nur die drei Farbkanäle zur Wahrnehmung zur Verfügung hat, andererseits die technischen Möglichkeiten die Farbdarstellung begrenzen, beschränkt man sich oft auf vereinfachte Farbsysteme.

イロト イ押ト イヨト イヨト

 $\equiv$   $\Omega$ 

Die bekanntesten Farbsysteme für bestimmte Ausgabegeräte sind

- RGB-System
	- Farben **R**ot, **G**rün und **B**lau
	- Wird in der Regel für Bildschirme verwendet
	- Additive Farbmischung

K ロ ▶ K 個 ▶ K 듣 ▶ K 듣 ▶ 「 듣 → 9 Q Q
Die bekanntesten Farbsysteme für bestimmte Ausgabegeräte sind

- RGB-System
	- Farben **R**ot, **G**rün und **B**lau
	- Wird in der Regel für Bildschirme verwendet
	- Additive Farbmischung
- CMY-System
	- Farben **C**yan (Cyanblau), **M**agenta (Purpur) und **Y**ellow (Gelb)
	- Wird in der Regel für die Druckausgabe verwendet
	- Subtraktive Farbmischung

KED KARD KED KED E YA GA

Die bekanntesten Farbsysteme für bestimmte Ausgabegeräte sind

- RGB-System
	- Farben **R**ot, **G**rün und **B**lau
	- Wird in der Regel für Bildschirme verwendet
	- Additive Farbmischung
- CMY-System
	- Farben **C**yan (Cyanblau), **M**agenta (Purpur) und **Y**ellow (Gelb)
	- Wird in der Regel für die Druckausgabe verwendet
	- **Subtraktive Farbmischung**
- Das CMYK-Farbsystem hat eine zusätzliche Komponente für schwarz (blac**k**).

イロト イ押 トイヨ トイヨ トー

 $\equiv$   $\Omega$ 

#### Bildverarbeitungsprozess

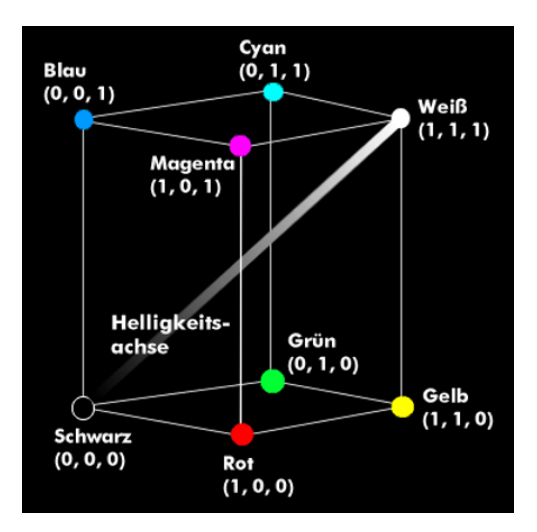

Abbildung: Darstellung des RGB Raums als Würfel

 $299$ 

GHT.

イロト イ押 トイヨ トイヨ トー

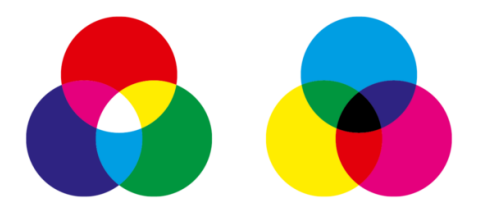

#### Abbildung: Additive vs. Subtraktive Farbmischung

K ロ ▶ K @ ▶ K 할 ▶ K 할 ▶ 이 할 → 9 Q @

Die Umrechnung von RGB- auf das CMY-Farbsystem ist relativ einfach, da die Farben jeweils komplementär sind. Aus dem RGB-Tripel (r,g,b) ergibt sich das CMY-Tripel (c,m,y) durch

> $c = 1 - r$  $m = 1-g$  $y = 1 - b$

K ロ ▶ K 個 ▶ K 듣 ▶ K 듣 ▶ 「 듣 → 9 Q Q

Die Umrechnung von RGB- auf das CMY-Farbsystem ist relativ einfach, da die Farben jeweils komplementär sind. Aus dem RGB-Tripel (r,g,b) ergibt sich das CMY-Tripel (c,m,y) durch

 $c = 1 - r$  $m = 1-g$  $y = 1 - b$ Aus dem CMY-Tripel (c,m,y) ergibt sich das RGB-Tripel (r,g,b) durch

$$
r = 1-c \n g = 1-m \n b = 1-y.
$$

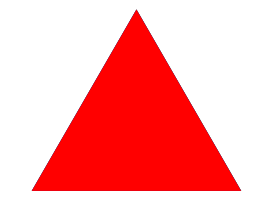

Aus dem CMY-Tripel  $(c',m',y')$  ergibt sich das CMYK-Quadrupel (c*,*m*,*y*,*k) durch

$$
k = \min(c', m', y')
$$
  
\n
$$
c = \frac{c' - k}{1 - k}
$$
  
\n
$$
m = \frac{m' - k}{1 - k}
$$
  
\n
$$
y = \frac{y' - k}{1 - k}
$$

Aus dem CMY-Tripel  $(c',m',y')$  ergibt sich das CMYK-Quadrupel (c*,*m*,*y*,*k) durch

$$
k = \min(c', m', y')
$$
  
\n
$$
c = \frac{c' - k}{1 - k}
$$
  
\n
$$
m = \frac{m' - k}{1 - k}
$$
  
\n
$$
y = \frac{y' - k}{1 - k}
$$

1 − k Aus dem CMYK-Quadrupel (c*,*m*,*y*,*k) ergibt sich das CMY-Tripel  $(c', m', y')$  durch

$$
c' = \min(1, c \cdot (1 - k) + k)
$$
  
\n
$$
m' = \min(1, m \cdot (1 - k) + k)
$$
  
\n
$$
y' = \min(1, y \cdot (1 - k) + k)
$$

Die einzige Möglichkeit, eine geräteunabhängige Farbangabe zu machen, besteht darin, das Auge als Referenz zu benutzen.

Die Bestimmung der Farbempfindlichkeit des Auges beruht auf statistischen Tests der Farbwahrnehmung von Testpersonen. Eine allgemein gültige Aussage, wie eine Person ein Farbspektrum wahrnimmt, ist jedoch nicht möglich.

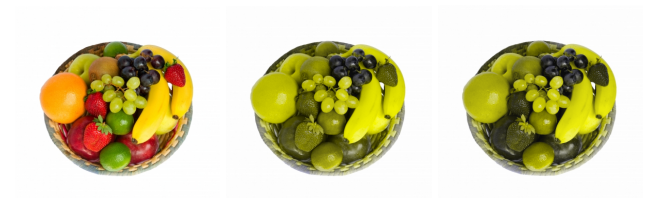

Abbildung: Fruchtkorb als Originalbild (links) und simuliert als Deuteranopie (Grünblindheit, 5% der Männer, Mitte) und Protanopie (Rotblindheit, 2% der Männer, rechts).

 $\mathbf{A} \equiv \mathbf{A} + \mathbf{A} \mathbf{B} + \mathbf{A} \equiv \mathbf{A} + \mathbf{A} \equiv \mathbf{A}$ 

 $\Omega$ 

### Bildverarbeitungsprozess

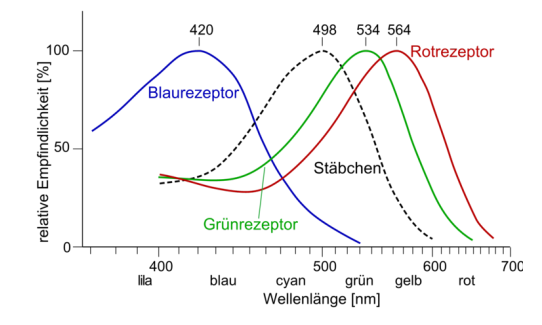

Abbildung: Rezeptoren und ihre Wahrnehmung beim Menschen

 $2990$ 

È.

メロトメ 御 トメ ミトメ ミト

Auf dieser Grundlage ist von der International Commission on Illumination 1913 das CIE (**C**ommission **I**nternationale de l'**E**claire) entwickelt worden. Soll eine farbtreue Ausgabe auf verschiedenen Geräten erreicht werden, so muss jeweils aus den Eigenschaften des Gerätes (z.B. unterschiedliche Luminizenzschichten auf einem Monitor, die Farben des verwendeten Druckers) in das CIE-System umgerechnet werden und für das jeweilige Ausgabegerät eine weitere Umrechnung erfolgen.

 $\eta$ an

重

∢ ロ ▶ ( 何 ) ( ミ ) ( ミ ) (

Beim CIE-System werden die vom Menschen unterscheidbaren Farbvalenzen als Grundlage benutzt. Die Empfindlichkeiten der drei Komponenten x(*λ*), y(*λ*) und z(*λ*) entspricht dabei grob der Empfindlichkeit für das Unterscheiden von Gelb, Grün und Blau.

イロト イ押 トイヨ トイヨ トー

 $\equiv$   $\Omega$ 

Beim CIE-System werden die vom Menschen unterscheidbaren Farbvalenzen als Grundlage benutzt. Die Empfindlichkeiten der drei Komponenten x(*λ*), y(*λ*) und z(*λ*) entspricht dabei grob der Empfindlichkeit für das Unterscheiden von Gelb, Grün und Blau.

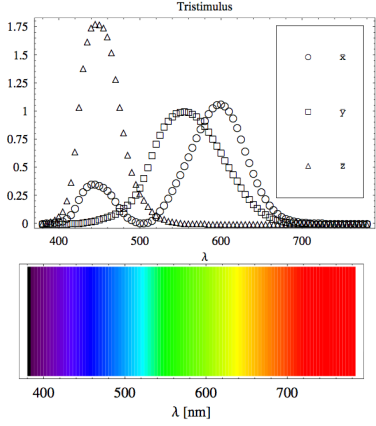

Abbildung: Normalspektralkurven x(*λ*), y(*λ*) und z(*λ*) im CIE-System. Darunter sind die Wellenlängen der korrespondierenden Spektralfarben dargestellt.

4 0 8

4個 ト 4目 ト 4目 ト

 $QQ$ 

Ξ

Für die Farben des Lichtes ergibt sich die Zerlegung in Normalfarbwerte entsprechend der Abbildung.

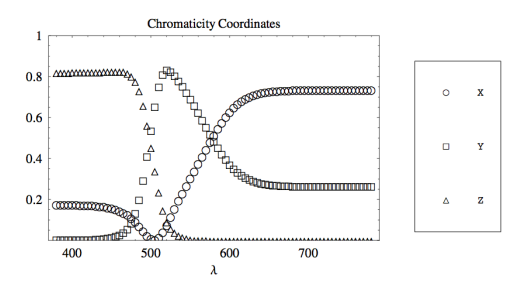

Abbildung: Die Zerlegung der Spektralfarben in Normalfarbwerte X, Y und Z.

Aufgrund der Normierung ist eine der Koordinaten überflüssig und man verwendet die Koordinaten (x*,*y)

$$
x = \frac{X}{X+Y+Z}
$$
\n
$$
y = \frac{Y}{X+Y+Z}
$$
\n
$$
z = \frac{Z}{X+Y+Z} = 1-x-y
$$
\n
$$
x = \frac{1}{X+Y+Z} = 1-x-y
$$
\n
$$
x = \sqrt{2}y + \sqrt{2}y + \sqrt{2}y
$$

Insbesondere bei der Transformation zu RGB-Farben ist zu beachten, dass negative Werte der Farbkomponenten zu Null gesetzt werden und Werte größer als Eins gekappt werden.

Damit ergibt sich die Normalfarbtafel nach CIE für den Normalbeobachter (Abbildung rechts). Das schwarze Polygon entspricht der parametrischen Darstellung  $(x(\lambda);y(\lambda)).$ 

イロト イ押 トイヨ トイヨ トー

 $\equiv$   $\Omega$ 

Insbesondere bei der Transformation zu RGB-Farben ist zu beachten, dass negative Werte der Farbkomponenten zu Null gesetzt werden und Werte größer als Eins gekappt werden.

Damit ergibt sich die Normalfarbtafel nach CIE für den Normalbeobachter (Abbildung rechts). Das schwarze Polygon entspricht der parametrischen Darstellung  $(x(\lambda);y(\lambda)).$ 

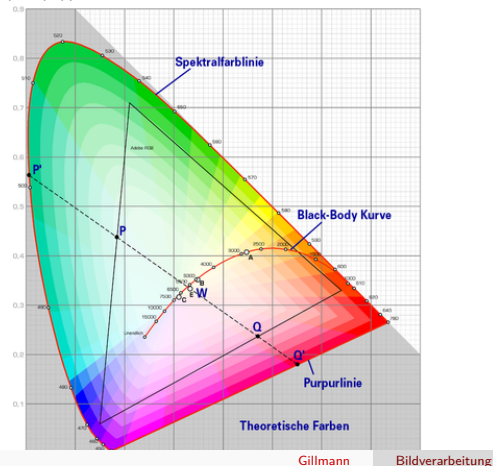

イロト イ押 トイヨ トイヨ トー

 $\equiv$   $\Omega$ 

Den Farben können Merkmale wie Helligkeit, Farbsättigung und Farbton zugewiesen werden.

HSV-Farbmodell:

- Farbton (Hue) als Farbwinkel auf dem Farbkreis
- Sättigung (Saturation) in Prozent
	- $0\% =$  Grau
	- $\cdot$  100% = reine Farbe
- Hellwert (Value) als Prozentwert
	- $0\%$  = keine Helligkeit
	- 100%= volle Helligkeit

Den Farben können Merkmale wie Helligkeit, Farbsättigung und Farbton zugewiesen werden.

HSV-Farbmodell:

- Farbton (Hue) als Farbwinkel auf dem Farbkreis
- Sättigung (Saturation) in Prozent
	- $0\% =$  Grau
	- $\bullet$  100% = reine Farbe
- Hellwert (Value) als Prozentwert
	- $0\%$  = keine Helligkeit
	- $\bullet$  100% $=$  volle Helligkeit

HSL-Farbmodell

- Farbton (Hue) als Farbwinkel auf dem Farbkreis
- Sättigung (Saturation) in Prozent
	- $0\% =$  Grau
	- $\bullet$  100% = reine Farbe
- **•** Helligkeit (Lightness)
	- $0\% =$  schwarz
	- $100\% =$  weiß

**KED KAP KED KED E VAR** 

#### <span id="page-90-0"></span>**HDR**

Oft sind die vorgestellten Modelle jedoch nicht ausreichend. Um ein weiteres Spektrum an Farben abbilden zu können, bedient man sich spezieller Tricks, um die Farben lokal anzupassen. Ein Beispiel dafür sind Bilder mit besonders hohem Dynamikumfang (High Dynamic Range images, HDR).

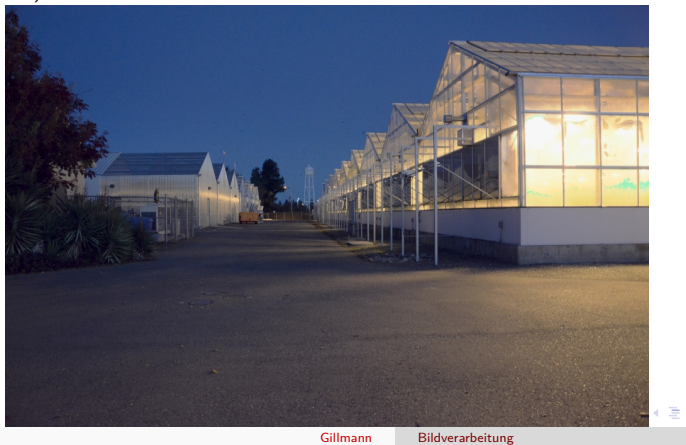

 $QQ$ 

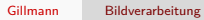

K ロ → K 御 → K 君 → K 君 → 「君 → の Q Q →

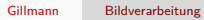

K ロ → K 御 → K 君 → K 君 → 「君 → の Q Q →

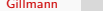

Gillmann [Bildverarbeitung](#page-0-0)

K ロ → K 御 → K 君 → K 君 → 「君 → の Q Q →

# Teil IV

## [Lineare Filter](#page-90-0)

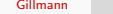

K ロ → K 御 → K 君 → K 君 → 三君 → の Q Q →

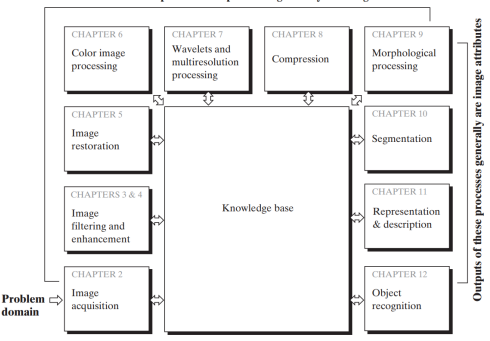

Outputs of these processes generally are images

Abbildung: Die Bildverarbeitung umfasst eine reihe von Algorithmen, die entweder wiederum Bilder oder Bildattribute ausgeben. [Digital Image Processing, 3rd Edition, Gonzales and Woods]

Diese Vorlesung: Lineare Filter

イロト イ押 トイヨ トイヨ トー

GHT.  $QQ$ 

- In der Bildverarbeitung ist es üblich, Operationen auf Bilder anzuwenden, die erneut Bilder erzeugen.
- In Anlehnung an die Signalverarbeitung wird dieser Prozess allgemein als Filtern bezeichnet.
- Der angewandte Operator wird als **Filter** bezeichnet.
	- Duden: das Filter (neutrum)
	- ingenieursmäßiger Gebrauch: der Filter (maskulin)

イロト イ押 トイヨ トイヨ トー

 $\equiv$   $\Omega$ 

- In der Bildverarbeitung ist es üblich, Operationen auf Bilder anzuwenden, die erneut Bilder erzeugen.
- In Anlehnung an die Signalverarbeitung wird dieser Prozess allgemein als Filtern bezeichnet.
- Der angewandte Operator wird als **Filter** bezeichnet.
	- Duden: das Filter (neutrum)
- ingenieursmäßiger Gebrauch: der Filter (maskulin)
- Ein **Filter** auf Bildern der Größe

$$
\textit{N}_1\times \textit{N}_2\times \ldots \times \textit{N}_d
$$

mit einem Wertebereich

W

ist eine Abbildung

 $F: M/N_1 \times N_2 \times \ldots \times N_d \longrightarrow M/N_1 \times N_2 \times \ldots \times N_d$ 

welche aus einem d-dimensionalen Bild wieder ein ddimensionales Bild gleicher Größe erzeugt.

**KED KAP KED KED E VAR** 

Schreibt man ein Bild als eindimensionalen Vektor  $\vec{v}$ , so kann man eine **lineare Operation** auf dem Bild über eine Matrix M mit

$$
\begin{array}{ccccccc}\nM & : & W^{N_1 \times N_2 \times \ldots \times N_d} & \to & W^{N_1 \times N_2 \times \ldots \times N_d} \\
\vec{v} & & \mapsto & M \cdot \vec{v}\n\end{array}
$$

beschreiben.

メロメメ 倒 メメモメメモメー ヨー のなめ

Operationen zur Glättung und Mittelung von Bildern werden der eigentlichen Merkmalsextraktion oft vorgeschaltet, um bessere Resultate zu erzielen.

KED KARD KED KED E YA GA

Eine wichtige Gruppe der Glättungsoperationen basiert auf LSI Filtern. Zur Herleitung der Eigenschaften kann man Bedingungen an die Filter formulieren.

K ロ ▶ K 個 ▶ K 듣 ▶ K 듣 ▶ 「 듣 → 9 Q Q

- Ein Glättungsfilter sollte Merkmalspositionen nicht verändern. Insbesondere sollte er bei keiner Wellenlänge eine Phasenverschiebung induzieren (nullphasiger Filter).
	- Da nach dem Faltungstheorem aus der Faltung eine Multiplikation im Fourierraum wird und eine Phasenverschiebung durch den imaginären Anteil beschrieben wird, muss die Transferfunktion eines Glättungsfilters reell sein.
	- **Dies wiederum bedeutet, dass der Filter h selbst** symmetrisch sein muss.

 $\equiv$   $\Omega$ 

∢ロ ▶ ∢何 ▶ ∢ ヨ ▶ ∢ ヨ ▶ ..

- Ein Glättungsfilter sollte Merkmalspositionen nicht verändern. Insbesondere sollte er bei keiner Wellenlänge eine Phasenverschiebung induzieren (nullphasiger Filter).
	- Da nach dem Faltungstheorem aus der Faltung eine Multiplikation im Fourierraum wird und eine Phasenverschiebung durch den imaginären Anteil beschrieben wird, muss die Transferfunktion eines Glättungsfilters reell sein.
	- Dies wiederum bedeutet, dass der Filter h selbst symmetrisch sein muss.
- **Ein Glättungsfilter h sollte den Mittelwert** erhalten.
	- $\bullet$  Dies bedeutet, dass  $\hat{h}(0) = 1$  sein muss.
	- Umgekehrt kann man schlussfolgern, dass sich die einzelnen Filtereinträge zu eins aufaddieren müssen.

∢ロ ▶ ∢何 ▶ ∢ ヨ ▶ ∢ ヨ ▶ ..

重

 $\Omega$ 

 $\hat{h}(k_2) \leq \hat{h}(k_1)$  falls  $k_2 > k_1$ 

K ロ ▶ K 個 ▶ K 듣 ▶ K 듣 ▶ 「 듣 → 9 Q Q

 $\hat{h}(k_2) \leq \hat{h}(k_1)$  falls  $k_2 > k_1$ 

Für unsere endlichen Bilder gibt es eine größte Wellenzahl, für welche die Transferfunktion 0 sein sollte.

**KORK ERKERK ERKADEL** 

 $\hat{h}(k_2) \leq \hat{h}(k_1)$  falls  $k_2 > k_1$ 

Für unsere endlichen Bilder gibt es eine größte Wellenzahl, für welche die Transferfunktion 0 sein sollte. Ferner liefert die zuvor definierte Erhaltung des Mittelwerts  $\hat{h}(k) \leq 1$  für alle k.

K ロ ▶ K 個 ▶ K 듣 ▶ K 듣 ▶ 「 듣 → 9 Q Q

 $\hat{h}(k_2) \leq \hat{h}(k_1)$  falls  $k_2 > k_1$ 

Für unsere endlichen Bilder gibt es eine größte Wellenzahl, für welche die Transferfunktion 0 sein sollte. Ferner liefert die zuvor definierte Erhaltung des Mittelwerts  $\hat{h}(k) \leq 1$  für alle k. Bei mehrdimensionalen Bildern wird auch eine Unabhängigkeit der Glättung von der Richtung angestrebt (Isotropie).

**KED KAP KED KED E VAR** 

 $\hat{h}(k_2) \leq \hat{h}(k_1)$  falls  $k_2 > k_1$ 

Für unsere endlichen Bilder gibt es eine größte Wellenzahl, für welche die Transferfunktion 0 sein sollte. Ferner liefert die zuvor definierte Erhaltung des Mittelwerts  $\hat{h}(k) \leq 1$  für alle k.

Bei mehrdimensionalen Bildern wird auch eine Unabhängigkeit der Glättung von der Richtung angestrebt (Isotropie).

Dies bedeutet im Objektraum und im Fourierraum, dass der Wert nur radial vom Ursprung abhängen sollte

- Objektraum:  $h(x) = h_r(|x|)$
- **•** Frequenzraum:  $\hat{h}(k) = \hat{h}_r(|k|)$

Dies ist für diskrete Filter aufgrund der Rasterisierung des Definitionsbereiches jedoch nur annähernd möglich.

K ロ ▶ K 個 ▶ K 필 ▶ K 필 ▶ - 필 - K 9 Q Q
Das einfachste "Glättungsfilter" ist das Rechtecksfilter. Wir betrachten zunächst das Filter der Größe  $1 \times 3$ :

$$
R=\frac{1}{3}[1\,\underline{1}\,1]
$$

K ロ ▶ K @ ▶ K 할 ▶ K 할 ▶ 이 할 → 9 Q @

Das einfachste "Glättungsfilter" ist das Rechtecksfilter. Wir betrachten zunächst das Filter der Größe  $1 \times 3$ :

$$
R=\frac{1}{3}[1\,\underline{1}\,1]
$$

Die Berechnung der Transferfunktion des Filters ergibt:

$$
\hat{R}(k)=\frac{1}{3}+\frac{2}{3}\cos(\pi k)\ \forall k\in[0,1]
$$

K ロ ▶ K @ ▶ K 할 ▶ K 할 ▶ 이 할 → 9 Q @

Das einfachste "Glättungsfilter" ist das Rechtecksfilter. Wir betrachten zunächst das Filter der Größe  $1 \times 3$ :

$$
R=\frac{1}{3}[1\,\underline{1}\,1]
$$

Die Berechnung der Transferfunktion des Filters ergibt:

$$
\hat{R}(k)=\frac{1}{3}+\frac{2}{3}\cos(\pi k)\ \forall k\in[0,1]
$$

K ロ ▶ K @ ▶ K 할 ▶ K 할 ▶ 이 할 → 9 Q @

Aus dem Graphen entnehmen wir:

- Bei  $k = \frac{2}{3}$  eine Nullstelle liegt. Es handelt sich um die Wellenlänge, bei der das Signal, das zweimal pro Wellenlänge abgetastet wird, bei der Anwendung des Filters vollständig eliminiert wird.
- $\bullet$  Die kleinste Wellenlänge ( $k = 1$ ) hingegen wird lediglich um Faktor  $\frac{1}{3}$  gedämpft und negiert, also Reingheit um Faktor 3 gedampft und Es ergibt sich also keine monoton steigende Dämpfung der hohen Wellenzahlen.

 $2990$ 

∍

∢ロ ▶ ∢何 ▶ ∢ ヨ ▶ ∢ ヨ ▶ ..

Rechteckfilter der Größen 3, 5 und 7:

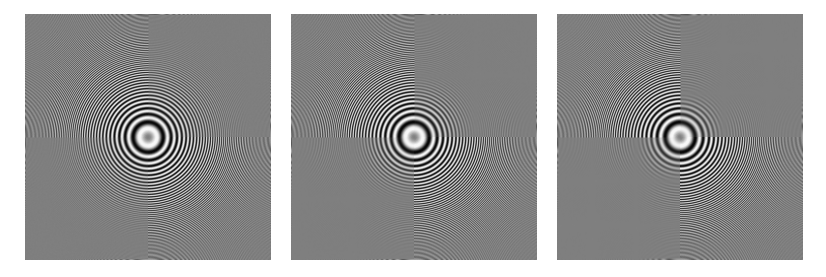

メロメメ 倒 メメモメメモメー ヨー のなめ

Der Vorteil des Rechtecksfilters liegt in der Einfachheit. In 1D lässt sich der Filter unabhängig von seiner Größe mit nur 3 Operationen auf ein weiteres Pixel anwenden:

$$
g'_{m} = g'_{m-1} + \frac{1}{2r+1}(g_{m+r} - g_{m-r-1})
$$

イロメ イ団メ イモメ イモメー

 $\equiv$   $\Omega$ 

Eine Analyse des Rechteckfilters ergibt, dass die Werte zur besseren Filterung zum Rand hin abfallen müssen. Binomialfilter erfüllen diese Bedingung:

メロメ メ御 メメ きょくきょう

 $\equiv$   $\Omega$ 

Eine Analyse des Rechteckfilters ergibt, dass die Werte zur besseren Filterung zum Rand hin abfallen müssen. Binomialfilter erfüllen diese Bedingung: Man beginnt in 1D mit

$$
B=\frac{1}{2}[1\;1]
$$

und betrachtet die p-fache Faltung des Filters mit sich selbst:

$$
B^p = \frac{1}{2^p} [1\ 1]*[1\ 1]*\ldots* [1\ 1]
$$

K ロ ▶ K 個 ▶ K 로 ▶ K 로 ▶ - 로 - K 9 Q @

Eine Analyse des Rechteckfilters ergibt, dass die Werte zur besseren Filterung zum Rand hin abfallen müssen. Binomialfilter erfüllen diese Bedingung: Man beginnt in 1D mit

$$
B=\frac{1}{2}[1\;1]
$$

und betrachtet die p-fache Faltung des Filters mit sich selbst:

$$
B^p = \frac{1}{2^p} [1\ 1]*[1\ 1]*\ldots* [1\ 1]
$$

Es ergibt sich:

$$
B2 = \frac{1}{4}[1 2 1]
$$
  
\n
$$
B3 = \frac{1}{8}[1 3 3 1]
$$
  
\n
$$
B4 = \frac{1}{16}[1 4 6 4 1]
$$

メロメ メ御 メメ きょ メ ヨメー

 $\equiv$   $\Omega$ 

Eine Analyse des Rechteckfilters ergibt, dass die Werte zur besseren Filterung zum Rand hin abfallen müssen. Binomialfilter erfüllen diese Bedingung: Man beginnt in 1D mit

$$
B=\frac{1}{2}[1\;1]
$$

und betrachtet die p-fache Faltung des Filters mit sich selbst:

$$
B^p = \frac{1}{2^p} [1\ 1]*[1\ 1]*\ldots* [1\ 1]
$$

Es ergibt sich:

$$
B2 = \frac{1}{4}[1 2 1]
$$
  
\n
$$
B3 = \frac{1}{8}[1 3 3 1]
$$
  
\n
$$
B4 = \frac{1}{16}[1 4 6 4 1]
$$

Um keine Verschiebung zu erhalten, faltet man abwechselnd mit

$$
B_l^0 = \left[\underline{1} \, 1\right] \text{und}
$$
  

$$
B_r^0 = \left[\underline{1} \, \underline{1}\right]
$$

イロト イ押 トイヨ トイヨ トー

 $\equiv$   $\Omega$ 

Binomialfilter der Breite 3  $(B^2 = \frac{1}{4}[1 \le 1])$ , 5  $(B^4 = \frac{1}{16}[1 \ 4 \ 6 \ 4 \ 1])$  und 7  $(B^6 = \frac{1}{64} [1 6 15 \underline{20} 15 6 1])$ :

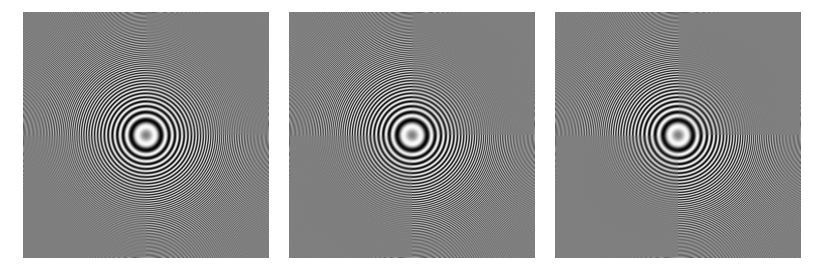

イロメ イ団メ イモメ イモメー

 $\equiv$ 

 $299$ 

Die Fouriertransformierte ist:

$$
\hat{B}^p = \cos^p \left( \pi \cdot \frac{k}{2} \right)
$$
  
For  
Rot  
Got  
Big  
Blau  
Blau  
3  
Schwarz  
4

K ロ X x 伊 X X を X X を X を → つ R (N <

Die mehrdimensionalen Binomialfilter ergeben sich aufgrund der Separabilität aus den 1D-Filtern:

$$
B^{2} = B_{x}^{2} * B_{y}^{2}
$$
  
=  $\frac{1}{4} [1 \ 2 \ 1] * \frac{1}{4} \begin{bmatrix} 1 \\ 2 \\ 1 \end{bmatrix}$   
=  $\frac{1}{16} \begin{bmatrix} 1 & 2 & 1 \\ 2 & 4 & 2 \\ 1 & 2 & 1 \end{bmatrix}$ 

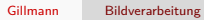

**Kロメ K個 K K ミメ K ミメ / ミーの Q (V)** 

Die mehrdimensionalen Binomialfilter ergeben sich aufgrund der Separabilität aus den 1D-Filtern:

$$
B^{2} = B_{x}^{2} * B_{y}^{2}
$$
  
=  $\frac{1}{4} [1 \ 2 \ 1] * \frac{1}{4} \begin{bmatrix} 1 \\ 2 \\ 1 \end{bmatrix}$   
=  $\frac{1}{16} \begin{bmatrix} 1 & 2 & 1 \\ 2 & 4 & 2 \\ 1 & 2 & 1 \end{bmatrix}$ 

Für die Transferfunktion ergibt sich dann:

$$
\hat{B} = \hat{B}_x \hat{B}_y \n= \cos^p \left( \pi \cdot \frac{k_x}{2} \right) \cdot \cos^p \left( \pi \cdot \frac{k_y}{2} \right)
$$

Zur schnelleren Mittelung nimmt man manchmal auch größere, dünn besetzte Masken, wie z.B.:<sup>a</sup>

$$
B_{x+y} = \frac{1}{4} \begin{bmatrix} 1 & 0 & 0 \\ 0 & 2 & 0 \\ 0 & 0 & 1 \end{bmatrix} \quad B_{x-y} = \frac{1}{4} \begin{bmatrix} 0 & 0 & 1 \\ 0 & 2 & 0 \\ 1 & 0 & 0 \end{bmatrix}
$$

oder auch

$$
B_{2x}=\frac{1}{4}[1\ 0\ 2\ 0\ 1],\ldots
$$

<sup>a</sup> Jähne, Digitale Bildverarbeitung, 5. Aufl., Springer, 2001, Kap 11.6

Vorteile linearer Filter:

Sie dämpfen weißes Rauschen.

Vorteile linearer Filter:

Sie dämpfen weißes Rauschen.

Nachteile linearer Filter:

- Sie sind anfällig für binäres Rauschen (z.B. falsche Pixel).
- Sie verwischen Objektkanten.
- Sie erzeugen vorher nicht vorhandene Werte (Mittelung).

イロト イ押 トイヨ トイヨ トー

 $\equiv$   $\Omega$ 

**Rangordnungsfilter** betrachten lediglich die Werte innerhalb der Maske und wählen einen Wert aufgrund einer **Sortierung** aus.

**Rangordnungsfilter** betrachten lediglich die Werte innerhalb der Maske und wählen einen Wert aufgrund einer **Sortierung** aus. Der **Medianfilter** wählt innerhalb der Maske den mittleren Wert aus. (Nicht den Mittelwert!)

K ロ ▶ K 個 ▶ K 로 ▶ K 로 ▶ - 로 - K 9 Q @

Definitionen:

- Eine **konstante Nachbarschaft** ist ein Bereich von  $N+1$  gleichen Grauwerten.
- Eine **Kante** ist ein Bereich monoton steigender oder fallender Grauwerte zwischen zwei konstanten Nachbarschaften.
- Ein **Impuls** ist ein Bereich von höchstens N Punkten, der rechts und links von einer konstanten Nachbarschaft berandet ist.
- Ein **Fixpunkt** ist ein Grauwertsignal, das sich unter dem Medianfilter nicht ändert.

**KED KAP KED KED E VAR** 

Definitionen:

- Eine **konstante Nachbarschaft** ist ein Bereich von  $N+1$  gleichen Grauwerten.
- Eine **Kante** ist ein Bereich monoton steigender oder fallender Grauwerte zwischen zwei konstanten Nachbarschaften.
- Ein **Impuls** ist ein Bereich von höchstens N Punkten, der rechts und links von einer konstanten Nachbarschaft berandet ist.
- Ein **Fixpunkt** ist ein Grauwertsignal, das sich unter dem Medianfilter nicht ändert. Für Medianfilter gilt:
	- Konstante Nachbarschaften und Kanten sind Fixpunkte.
	- Impulse werden eliminiert.

イロト イ押 トイヨ トイヨ トー

 $\equiv$   $\Omega$ 

- Aufgrund der Diskretisierung des Bildes ist eine Bestimmung von *<sup>∂</sup> ∂*x g(x) direkt nicht möglich.
- Nimmt man jedoch die Herleitung der Ableitungsoperation, so erhält man für die rechtsseitige Ableitung

$$
\frac{\partial}{\partial x} g(x) = \lim_{\epsilon \to 0} \frac{g(x + \epsilon) - g(x)}{\epsilon}
$$

 $\bullet$  Zur Annäherung setzt man nun  $\epsilon$  auf einen hinreichend kleinen Wert.

KED KARD KED KED E YA GA

- Aufgrund der Diskretisierung des Bildes ist eine Bestimmung von *<sup>∂</sup> ∂*x g(x) direkt nicht möglich.
- Nimmt man jedoch die Herleitung der Ableitungsoperation, so erhält man für die rechtsseitige Ableitung

$$
\frac{\partial}{\partial x} g(x) = \lim_{\epsilon \to 0} \frac{g(x + \epsilon) - g(x)}{\epsilon}
$$

- $\bullet$  Zur Annäherung setzt man nun  $\epsilon$  auf einen hinreichend kleinen Wert.
- Im Falle digitaler Bilder ist der sinnvoll zu wählende Abstand der Punktabstand ∆p.
- Damit erhält man als eine Möglichkeit, eine diskrete Ableitung zu berechnen:

$$
\frac{\partial}{\partial x}g(x) = \frac{g(x + \Delta p) - g(x)}{\Delta p}
$$

K ロ ▶ K 何 ▶ K ヨ ▶ K ヨ ▶ ...

 $QQ$ 重

Betrachtet man die Operation genauer, so stellt man fest, dass es sich hierbei um die gewichtete Differenz zweier Pixelwerte handelt. Diesen Zusammenhang können wir auch in einer Kurznotation schreiben:

[1 −1] oder [1 − 1*.*]

Diese wird bezeichnet als

- **e** Filtermaske
- Faltungsmaske

K ロ ▶ K 御 ▶ K 君 ▶ K 君 ▶ 「君」 めんぴ

Betrachtet man die Operation genauer, so stellt man fest, dass es sich hierbei um die gewichtete Differenz zweier Pixelwerte handelt. Diesen Zusammenhang können wir auch in einer Kurznotation schreiben:

 $[1 -1]$  oder  $[1 -1.]$ 

Diese wird bezeichnet als

- Filtermaske
- Faltungsmaske

Die Position, an welcher das Ergebnis abgespeichert wird definiert durch:

- der Punkt nach der Zahl
- **die Unterstreichung**

Die Faktoren stehen relativ zu diesem Pixel in den benachbarten Feldern.

**KED KAP KED KED E VAR** 

Wir betrachten ein Bild, dass **periodisch** in alle Raumrichtungen ist

$$
\forall a_1,a_2,\ldots,a_d\in\mathbb{Z}:
$$

$$
g_{i_1+a_1N_1,i_2+a_2N_2,\ldots,i_d+a_dN_d}=g_{i_1,\ldots,i_d}
$$

Eine Verschiebung sei gegeben als

$$
(S_{r_1,\ldots,r_d}(g))_{i_1,i_2,\ldots,i_d}=g_{i_1-r_1,i_2-r_2,\ldots,i_d-r_d}
$$

Wir betrachten ein Bild, dass **periodisch** in alle Raumrichtungen ist

$$
\forall a_1,a_2,\ldots,a_d\in\mathbb{Z}:
$$

$$
g_{i_1+a_1N_1,i_2+a_2N_2,\ldots,i_d+a_dN_d}=g_{i_1,\ldots,i_d}
$$

Eine Verschiebung sei gegeben als

$$
(S_{r_1,\ldots,r_d}(g))_{i_1,i_2,\ldots,i_d}=g_{i_1-r_1,i_2-r_2,\ldots,i_d-r_d}
$$

Dann gilt für einen **verschiebungsinvarianten Filter**  $F : \mathbb{Z}^d \to W$ :

$$
(S_{r_1,\ldots,r_d}(F(g)))_{i_1,i_2,\ldots,i_d}=F(g_{i_1-r_1,i_2-r_2,\ldots,i_d-r_d})
$$

メロメメ 倒 メメモメメモメー ヨー のなめ

Wir betrachten ein Bild, dass **periodisch** in alle Raumrichtungen ist

$$
\forall a_1,a_2,\ldots,a_d\in\mathbb{Z}:
$$

$$
g_{i_1+a_1N_1,i_2+a_2N_2,\ldots,i_d+a_dN_d}=g_{i_1,\ldots,i_d}
$$

Eine Verschiebung sei gegeben als

$$
(S_{r_1,\ldots,r_d}(g))_{i_1,i_2,\ldots,i_d}=g_{i_1-r_1,i_2-r_2,\ldots,i_d-r_d}
$$

Dann gilt für einen **verschiebungsinvarianten Filter**  $F : \mathbb{Z}^d \to W$ :

 $(S_{r_1,\ldots,r_d}(F(g)))_{i_1,i_2,\ldots,i_d} = F(g_{i_1-r_1,i_2-r_2,\ldots,i_d-r_d})$ Dies ist gleichbedeutend mit der Eigenschaft, dass der Filter an jedem Bildpunkt die gleiche Operation in Abhängigkeit der Nachbarn ausführt.

Verschiebungsinvariante Filter lassen sich also recht einfach durch eine Rechenregel relativ zu einem Referenzpunkt beschreiben, ohne dass sie die Position des Punktes berücksichtigen.

**KORK EXTERNS AND KOACH** 

Wie jede lineare Abbildung nennen wir einen Filter **linear**, wenn sich die Abbildung durch lineare Kombination der Basisvektoren definieren lässt.

Wie jede lineare Abbildung nennen wir einen Filter **linear**, wenn sich die Abbildung durch lineare Kombination der Basisvektoren definieren lässt. Für **lineare Filter** gilt dann unter anderem:

 $F\{ax[n] + by[n]\} = aF\{x[n]\} + bF\{y[n]\}$ 

KED KARD KED KED E YA GA

Wenden wir also zum Beispiel im Eindimensionalen auf das Bild

```
[0 0 0 0 1 0 0 0 0]
```
ein lineares verschiebungsinvariantes Filter an und erhalten die "Antwort"

[0 1 2 3 4 1 1 1 0]

Wenden wir also zum Beispiel im Eindimensionalen auf das Bild

```
[0 0 0 0 1 0 0 0 0]
```
ein lineares verschiebungsinvariantes Filter an und erhalten die "Antwort"

[0 1 2 3 4 1 1 1 0] so können wir aus der Verschiebungsinvarianz schließen, dass die Antwort auf

```
[0 0 0 0 0 1 0 0 0]
```
K ロ ▶ K 個 ▶ K 로 ▶ K 로 ▶ - 로 - K 9 Q @

Wenden wir also zum Beispiel im Eindimensionalen auf das Bild

```
[0 0 0 0 1 0 0 0 0]
```
ein lineares verschiebungsinvariantes Filter an und erhalten die "Antwort"

[0 1 2 3 4 1 1 1 0] so können wir aus der Verschiebungsinvarianz schließen, dass die Antwort auf

[0 0 0 0 0 1 0 0 0]

die um einen Pixel verschobene Antwort

[0 0 1 2 3 4 1 1 1]

ist.

K ロ ▶ K 個 ▶ K 필 ▶ K 필 ▶ - 필 - K 9 Q Q

Gleichzeitig können wir aufgrund der Linearität schließen, dass sich die Antwort auf

$$
[0\ 0\ 0\ 0\ 2\ -1\ 0\ 0\ 0\ ]
$$

aus der Linearkombination der beiden Antworten von oben ergibt, also

$$
\begin{array}{cccc}\n2 & \cdot & [0 1 2 3 4 1 1 1 0] \\
+ & (-1) & \cdot & [0 0 1 2 3 4 1 1 1] \\
= & [0 2 3 4 5 - 2 1 1 - 1]\n\end{array}
$$

ist.

Man kann also den Einfluss von Pixeln des Originalbilds auf das Ergebnisbild mit der Filterantwort  $[ h_0 h_1 h_2 h_3 h_4 h_5 h_6 ]$  wie folgt zusammenfassen:

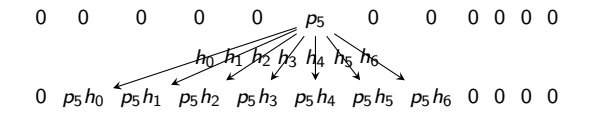

K ロ ▶ K 個 ▶ K 로 ▶ K 로 ▶ - 로 - K 9 Q @
Umgekehrt ist der Einfluss auf ein Ergebnispixel darstellbar als:

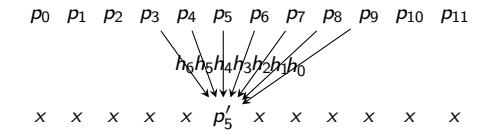

メロメメ 倒 メメモメメモメー ヨー のなめ

## LSI-Filter

Somit lässt sich ein linearer verschiebungsinvarianter Filter (linear shift-invariant filter, LSI-Filter) **eineindeutig** über seine Punktantwort beschreiben. Die Punktantwort ist dabei das Ergebnis der Anwendung des Filters auf den Dirac-Impuls bzw. das Kronecker-Delta.

Kronecker-Delta (diskret)

$$
\delta: x \mapsto \left\{ \begin{array}{ll} 0 & x \neq 0 \\ 1 & x = 0 \end{array} \right.
$$

イロト イ押 トイヨ トイヨ トー

## LSI-Filter

Somit lässt sich ein linearer verschiebungsinvarianter Filter (linear shift-invariant filter, LSI-Filter) **eineindeutig** über seine Punktantwort beschreiben. Die Punktantwort ist dabei das Ergebnis der Anwendung des Filters auf den Dirac-Impuls bzw. das Kronecker-Delta.

Kronecker-Delta (diskret)

$$
\delta: x \mapsto \left\{ \begin{array}{ll} 0 & x \neq 0 \\ 1 & x = 0 \end{array} \right.
$$

Dirac-Delta (kontinuierlich):

$$
\delta : \mathbb{R} \to \mathbb{R} \cup \{\infty\}
$$

$$
\delta : x \mapsto \begin{cases} 0 & x \neq 0 \\ \infty & x = 0 \end{cases}
$$

$$
\int_{-\infty}^{\infty} \delta(x) dx = 1
$$

イロト イ押 トイヨ トイヨ トー

## LSI-Filter

Somit lässt sich ein linearer verschiebungsinvarianter Filter (linear shift-invariant filter, LSI-Filter) **eineindeutig** über seine Punktantwort beschreiben. Die Punktantwort ist dabei das Ergebnis der Anwendung des Filters auf den Dirac-Impuls bzw. das Kronecker-Delta.

Kronecker-Delta (diskret)

$$
\delta: x \mapsto \left\{ \begin{array}{ll} 0 & x \neq 0 \\ 1 & x = 0 \end{array} \right.
$$

Dirac-Delta (kontinuierlich):

$$
\delta : \mathbb{R} \to \mathbb{R} \cup \{\infty\}
$$

$$
\delta : x \mapsto \begin{cases} 0 & x \neq 0 \\ \infty & x = 0 \end{cases}
$$

$$
\int_{-\infty}^{\infty} \delta(x) dx = 1
$$

Physiker:

$$
\int_{-\infty}^{\infty} \delta(x) \cdot f(x) dx = f(0)
$$

イロト イ押 トイヨ トイヨ トー

#### Sei g das Ausgangsbild und h die Punkt-antwort. Dann schreibt man

$$
(g * h)(x) = \sum_{t} g(t)h(x-t)
$$

und

$$
(g * h)(x) = \int_{-\infty}^{\infty} g(t)h(x-t)dt
$$

wobei ∗ der Faltungsoperator ist. Die Punktantwort wird dementsprechend auch Faltungskern genannt.

In der Bildverarbeitung ist jedoch häufig schon alleine aus Gründen der Anschaulichkeit eine andere Darstellung üblich. Man verwendet hierbei die gespiegelte Punktantwort  $h'(x) = h(-x)$  und definiert die **Korrelation** von g und h' als

$$
(g * h')(x) = \sum_{t} g(t)h'(x+t)
$$

wobei \* der Korrelationsoperator ist. Im Kontinuierlichen analog dazu

$$
(g * h')(x) = \int_{-\infty}^{\infty} g(t)h'(x+t)dt
$$

K ロ ▶ K 個 ▶ K 로 ▶ K 로 ▶ - 로 - K 9 Q @

In der Bildverarbeitung ist jedoch häufig schon alleine aus Gründen der Anschaulichkeit eine andere Darstellung üblich. Man verwendet hierbei die gespiegelte Punktantwort  $h'(x) = h(-x)$  und definiert die **Korrelation** von g und h' als

$$
(g * h')(x) = \sum_{t} g(t)h'(x+t)
$$

wobei \* der Korrelationsoperator ist. Im Kontinuierlichen analog dazu

$$
(g * h')(x) = \int_{-\infty}^{\infty} g(t)h'(x+t)dt
$$

K ロ ▶ K 個 ▶ K 필 ▶ K 필 ▶ - 필 - K 9 Q Q

Beispiel Berechnung des 5ten Pixels:

$$
g = [0 \ 0 \ 0 \ 0 \ 2 \ -1 \ 0 \ 0 \ 0]
$$
  
\n
$$
h' = [0 \ 1 \ 1 \ 1 \ \frac{4}{1} \ \frac{3}{3} \ \frac{2}{1} \ 1 \ 0]
$$
  
\n
$$
[0 \ 0 \ 0 \ 0 \ \frac{8}{3} \ -3 \ 0 \ 0 \ 0]
$$
  
\n
$$
(g * h')(5) = 5
$$

Analog dazu ergibt sich für das sechste Pixel:

$$
g = [0 \t 0 \t 0 \t 0 \t 2 \t -1 \t 0 \t 0 \t 0]
$$
  
\n
$$
h' = [0 \t 0 \t 1 \t 1 \t 1 \t 4 \t 3 \t 2 \t 1]
$$
  
\n
$$
[0 \t 0 \t 0 \t 0 \t 2 \t -4 \t 0 \t 0 \t 0]
$$
  
\n
$$
(g * h')(6) = -2
$$

Ein linearer Filter ist gegeben durch seinen "Filterkern"

- Dies ist eine kleine Matrix aus Koeffizienten
- Filterkerne haben prinzipiell eine beliebige Größe
- Aus Symmetriegründen werden sie in der Regel mit ungerader Kantenlänge und quadratisch angesetzt.
- Operation eines Linearen Filters in 2D:
- Man dreht den Filterkern h(x,y) um 180 Grad und legt ihn über das Originalbild  $g(x,y)$
- Man multipliziert die Werte im Filterkern mit den Pixeln
- Man addiert alle diese Ergebnisse, dies ist der neue Grauwert für das zentrale Pixel
- Der Filterkern wird verschoben und alle anderen neuen Pixelwerte genauso berechnet
- Diese Operation heißt Faltung des Bildes g mit dem Kern h
- g ∗ h

イロト イ押 トイヨ トイヨ トー

(手) - $\Omega$  Häufige Aufgabe: Glätten eines Bildes, also entfernen von hochfrequenten Störungen.

- **Entsprechende Filter werden Tiefpass-Filter** genannt
- Beispiel Mittelwertfilter (Box Filter):
- Der Filterkern besteht aus Einsen mit einem Normierungsfaktor multipliziert.
- Allgemeine Beobachtung bei linearen Tiefpass-Filtern: Rauschen wird eliminiert, aber Kanten werden verwaschen. Je größer der Filterkern ist, desto ausgeprägter ist der Effekt

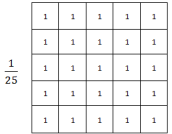

Abbildung: 5x5 Boxplot Filter

イロト イ押 トイヨ トイヨ トー

Nachteil Mittelwertfilter: zentraler Pixel spielt gleiche

- Rolle wie alle anderen Pixel Pixel sollten weniger wichtig sein wenn sie weiter vom zentralen Pixel entfernt liegen
	- Gauß-Filter, basiert auf Gaußfunktion (wird auch Normalverteilung genannt)
	- **1D** Gaußfunktion:  $F(x) = \frac{1}{\sqrt{2\pi * \sigma^2}} e^{-\frac{x \Sigma}{2\sigma^2}}$
	- Σ entscheidet über die Position der Amplitude
	- *σ* entscheidet über die Breite der Kurve

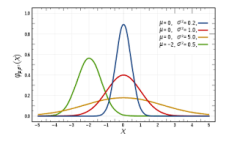

Abbildung: Gausfunktionen mit verschiedenen *σ*

イロト イ何 トイヨ トイヨ トー

Ε

 $\Omega$ 

Approximation des Gaußfilters durch Pacalsches Drei-

eck je nach größe des Gaußfilters muss die entsprechende Zeile des Pascalschen Dreiecks herangezogen werden

Abbildung: Gausfilter durch Pascalsches Dreieck

<span id="page-156-0"></span>Beis

je nach größe des Gaußfilters muss die entsprechende Zeile des Pascalschen Dreiecks herangezogen werden

Abbildung: Gausfilter durch Pascalsches Dreieck

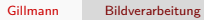

K ロ → K 御 → K 君 → K 君 → 「君 → の Q Q →

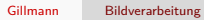

K ロ → K 御 → K 君 → K 君 → 「君 → の Q Q →

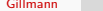

Gillmann [Bildverarbeitung](#page-0-0)

K ロ → K 御 → K 君 → K 君 → 「君 → の Q Q →

# Teil V

# [Kantendetektion](#page-156-0)

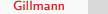

K ロ X x 伊 X x ミ X x ミ X ミ → つ Q Q →

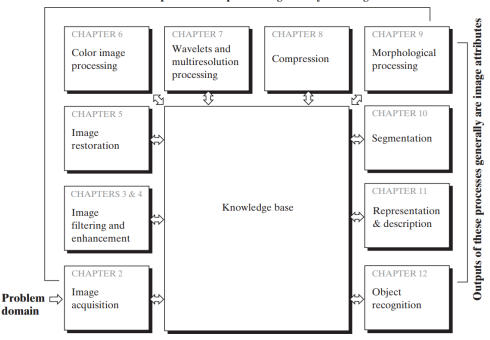

Outputs of these processes generally are images

Abbildung: Die Bildverarbeitung umfasst eine reihe von Algorithmen, die entweder wiederum Bilder oder Bildattribute ausgeben. [Digital Image Processing, 3rd Edition, Gonzales and Woods]

Diese Vorlesung: Lineare Filter (Kantendetektion)

イロト イ押 トイヨ トイヨ トー

GHT.  $QQ$ 

## Bildverarbeitungsprozess

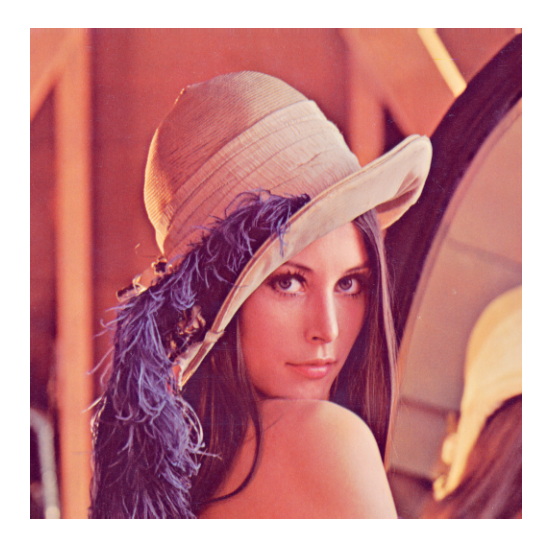

Abbildung: Was bedeutet eine Kante in einem Bild?

K ロ X (日) X (日) X (日) X (日) X (日) X (日) X (日) X (日) X (日) X (日) X (日)

Will man Objekte identifizieren, so ist dies oft über die Beschreibung des Randes möglich. Daher ist ein wesentlicher Schritt in der Bildverarbeitung das Auffinden von Kanten.

イロト イ押 トイヨ トイヨ トー

Will man Objekte identifizieren, so ist dies oft über die Beschreibung des Randes möglich. Daher ist ein wesentlicher Schritt in der Bildverarbeitung das Auffinden von Kanten.

- Kanten sind Diskontinuitäten im Bild
	- Eine Kante in 2D
	- Eine Randfläche in 3D
- **Kantendetektion verwendet** Nachbarschaftsoperationen, um Kanten zu finden
- Diskretisierung und Rauschen erschweren Definition und Suche nach Kanten

イロト イ押 トイヨ トイヨ トー

 $\equiv$   $\cap$   $\alpha$ 

Will man Objekte identifizieren, so ist dies oft über die Beschreibung des Randes möglich. Daher ist ein wesentlicher Schritt in der Bildverarbeitung das Auffinden von Kanten.

- Kanten sind Diskontinuitäten im Bild
	- Eine Kante in 2D
	- Eine Randfläche in 3D
- **Kantendetektion verwendet** Nachbarschaftsoperationen, um Kanten zu finden
- Diskretisierung und Rauschen erschweren Definition und Suche nach Kanten

Grundidee: Bildung der Ableitung des Bildes zum Erkennen von Kanten (Sprüngen in der Bildfunktion)

イロト イ押 トイヨ トイヨ トー

 $\equiv$   $\cap$   $\alpha$ 

Ein Ableitungsoperator soll feine Strukturen stärker als grobe Strukturen verstärken und idealerweise nahe an der Fouriertransformation

$$
k\to (2\pi i k)^p
$$

für die p-te Ableitung sein.

イロト イ押 トイヨ トイヨ トー

Ein Ableitungsoperator soll feine Strukturen stärker als grobe Strukturen verstärken und idealerweise nahe an der Fouriertransformation

$$
k\to (2\pi i k)^p
$$

für die p-te Ableitung sein.

Vor der Kantendetektion werden jedoch häufig hohe Wellenzahlen entfernt (in der Regel Rauschen).

**KED KAP KED KED E VAR** 

Ein Ableitungsoperator soll feine Strukturen stärker als grobe Strukturen verstärken und idealerweise nahe an der Fouriertransformation

$$
k\to (2\pi i k)^p
$$

für die p-te Ableitung sein.

- Vor der Kantendetektion werden jedoch häufig hohe Wellenzahlen entfernt (in der Regel Rauschen).
	- Die Bedingung oben wird auf eine bestimmte maximale Wellenzahl  $k_{\text{max}}$  eingeschränkt.
	- Forderung:  $\hat{h}(k > k_{\text{max}}) = 0$ .

**KED KAP KED KED E VAR** 

Ein Ableitungsoperator soll feine Strukturen stärker als grobe Strukturen verstärken und idealerweise nahe an der Fouriertransformation

$$
k\to (2\pi i k)^p
$$

für die p-te Ableitung sein.

- Vor der Kantendetektion werden jedoch häufig hohe Wellenzahlen entfernt (in der Regel Rauschen).
	- Die Bedingung oben wird auf eine bestimmte maximale Wellenzahl  $k_{\text{max}}$  eingeschränkt.
	- Forderung:  $\hat{h}(k > k_{\text{max}}) = 0$ .
- Der Kantendetektor soll isotrop sein, d.h., dass der Operator soll richtungsunabhängig sein.

$$
\hat{h}(k) = \hat{h}'(|k|)
$$

イロト イ押 トイヨ トイヨ トー

重

 $\Omega$ 

Betrachten wir den Gradienten

$$
D = \left[ \begin{array}{c} D_x \\ D_y \\ D_z \end{array} \right]
$$

Dann ist der Gradientenfilter richtungsinvariant

$$
|D| = \sqrt{D_x \cdot D_x + D_y \cdot D_y + D_z \cdot D_z}
$$

Betrachten wir den Gradienten

$$
D = \left[ \begin{array}{c} D_x \\ D_y \\ D_z \end{array} \right]
$$

Dann ist der Gradientenfilter richtungsinvariant

$$
|D| = \sqrt{D_x \cdot D_x + D_y \cdot D_y + D_z \cdot D_z}
$$

Zur Berechnung wird der folgende Ablauf verwendet:

- **4** Das Bild wird mit allen drei Richtungsableitungen  $D_x$ ,  $D_y$ , and  $D_z$  gefiltert
- <sup>2</sup> Die Ergebniswerte werden quadriert
- <sup>3</sup> Die quadrierten Werte an der selben Position im Bild werden addiert
- <sup>4</sup> Die Wurzel aus der jeweiligen Summe wird berechnet

**KED KAP KED KED E VAR** 

Aufgrund der anscheinend hohen Komplexität der Berechnung des Gradientenfilters wurde folgende Approximation vorgeschlagen

 $|D| \approx |D_x| + |D_y| + |D_z|$ 

K ロ ▶ K 個 ▶ K 로 ▶ K 로 ▶ - 로 - K 9 Q @

Aufgrund der anscheinend hohen Komplexität der Berechnung des Gradientenfilters wurde folgende Approximation vorgeschlagen

 $|D| \approx |D_x| + |D_y| + |D_z|$ 

Diese Approximation ist jedoch auch für kleine Wellen- $\mu$ lese Approximation ist jedoch auch für kleine weilen-<br>zahlen anisotrop, da die Diagonalen um den Faktor √3 stärker gewichtet werden.

KED KARD KED KED E YA GA

Die einfachsten diskreten Ableitungen sind die **Differenzen erster Ordnung**

Rückwärtsdifferenz  $\frac{g(x-\Delta x)}{\Delta x}$   $D_x^- = [1, -1]$  $V$ orwärtsdifferenz  $\frac{g(x+\Delta x)-g(x)}{\Delta x}$   $D_x^+= [1 - 1.]$ Zentrale Differenz  $\frac{g(x+\Delta x)-g(x-\Delta x)}{2\Delta x}$   $D_{2x}=\frac{1}{2}[1 \ 0. -1]$ 

- Kanten führen zu Nulldurchgängen in der zweiten Ableitung.
- Zweifache diskrete Ableitung mit  $D_{\!x}^-$  und  $D_{\!x}^+$

→ **Laplacefilter**

$$
D_{x}^{-} * D_{x}^{+} = D_{x}^{2}
$$

$$
[1 - 1] * [1 - 1] = [1 - 2 1]
$$

was der diskreten Näherung

$$
\frac{\partial^2 g}{\partial x^2} \approx \frac{g(x + \Delta x) - 2g(x) + g(x - \Delta x)}{\Delta x^2}
$$

entspricht.

メロメ メ御 メメ きょ メ ヨメー

In 2D erhält man  $L = D_x^2 + D_y^2$ 

$$
L = [1 \ -2 \ 1] + \begin{bmatrix} 1 \\ -2 \\ 1 \end{bmatrix} = \begin{bmatrix} 0 & 1 & 0 \\ 1 & -4 & 1 \\ 0 & 1 & 0 \end{bmatrix}
$$

In 3D entsprechend

$$
L = \begin{bmatrix} 1 & -2 & 1 \end{bmatrix} + \begin{bmatrix} 1 \\ -2 \\ 1 \end{bmatrix} + \begin{bmatrix} 1 \\ -2 \\ 1 \end{bmatrix}
$$

mit den 3 Ebenen

$$
\begin{bmatrix} 0 & 0 & 0 \\ 0 & 1 & 0 \\ 0 & 0 & 0 \end{bmatrix}, \quad \begin{bmatrix} 0 & 1 & 0 \\ 1 & -6 & 1 \\ 0 & 1 & 0 \end{bmatrix}, \quad \begin{bmatrix} 0 & 0 & 0 \\ 0 & 1 & 0 \\ 0 & 0 & 0 \end{bmatrix}
$$

## Bildverarbeitungsprozess

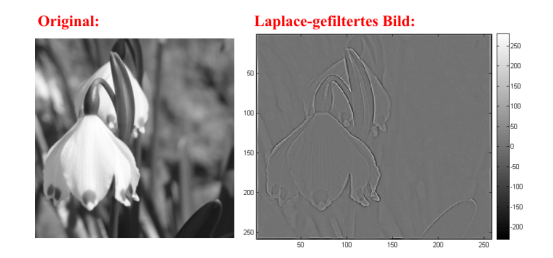

Abbildung: Beispiel der Laplace Kantendetektion

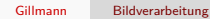

メロメ メ御 メメ きょ メ きょう

 $299$ 

Þ

Es gibt weitere Wege der Approximation von

$$
\Delta g = \frac{\partial^2 g}{\partial x^2} + \frac{\partial^2 g}{\partial y^2},
$$

so zum Beispiel über Binomialfilter. Man nutzt Filter der Form  $B^p - I$  und erhält zum Beispiel

$$
L' = 4(B^2 - I) = \frac{1}{4} \begin{bmatrix} 1 & 2 & 1 \\ 2 & 4 & 2 \\ 1 & 2 & 1 \end{bmatrix} - 4 \begin{bmatrix} 0 & 0 & 0 \\ 0 & 1 & 0 \\ 0 & 0 & 0 \end{bmatrix} = \frac{1}{4} \begin{bmatrix} 1 & 2 & 1 \\ 2 & -12 & 2 \\ 1 & 2 & 1 \end{bmatrix}
$$

メロメメ 倒 メメモメメモメー ヨー のなめ

- **Kantendetektion erwünscht**
- Rauschen verhindert das Auffinden
- Glättung entfernt Kanten
- **A** Kantendetektion erwünscht
- Rauschen verhindert das Auffinden
- Glättung entfernt Kanten
- Lösung: Kombination von Glättung entlang der Kante und Kantendetektion senkrecht dazu

$$
D_x * B_y = \frac{1}{2} \begin{bmatrix} 1 & -1 \\ 1 & -1 \end{bmatrix}
$$
  

$$
D_y * B_x = \frac{1}{2} \begin{bmatrix} 1 & 1 \\ -1 & -1 \end{bmatrix}
$$

イロト イ押 トイヨ トイヨ トー

- Kantendetektion erwünscht
- **Rauschen verhindert das Auffinden**
- Glättung entfernt Kanten
- Lösung: Kombination von Glättung entlang der Kante und Kantendetektion senkrecht dazu

$$
D_x * B_y = \frac{1}{2} \begin{bmatrix} 1 & -1 \\ 1 & -1 \end{bmatrix}
$$
  

$$
D_y * B_x = \frac{1}{2} \begin{bmatrix} 1 & 1 \\ -1 & -1 \end{bmatrix}
$$

- Nachteil: Filter verschiebt Bild um  $\frac{1}{2}$  Pixel
	- $\rightarrow$  kein idealer Kantendetektor

**KED KAP KED KED E VAR** 

Um das Verschieben des Bildes bei Filtern der Länge zwei zu vermeiden, nutzt man zentrale Differenzen und Binomialfilter der Breite drei

$$
D_{2x} * B_{y}^{2} = \frac{1}{8} \begin{bmatrix} 1 & 0 & -1 \\ 2 & 0 & -2 \\ 1 & 0 & -1 \end{bmatrix}
$$
  

$$
D_{2y} * B_{x}^{2} = \frac{1}{8} \begin{bmatrix} 1 & 2 & 1 \\ 0 & 0 & 0 \\ -1 & -2 & -1 \end{bmatrix}
$$
  
Diese Operation wird Sobel-Operator genannt<sup>2</sup>.

a Irwin Sobel, [http://www.hpl.hp.com/personal/Irwin\\_Sobel/](http://www.hpl.hp.com/personal/Irwin_Sobel/)

メロメ メ御 メメ きょくきょう

- Da die Ableitungsoperation unter der Faltung erhalten bleibt, kann man beliebige geglättete Operatoren zur Ableitungsbestimmung benutzen.
- Man kann hier z.B. den besprochenen Filter  $\begin{bmatrix} -1 & 1 \end{bmatrix}$  als Ableitung der Identität [1] auffassen.
- Leitet man Glättungsfilter ab, so erhält man eine geglättete Kantenerkennung.

イロト イ押 トイヨ トイヨ トー

## <span id="page-184-0"></span>Bildverarbeitungsprozess

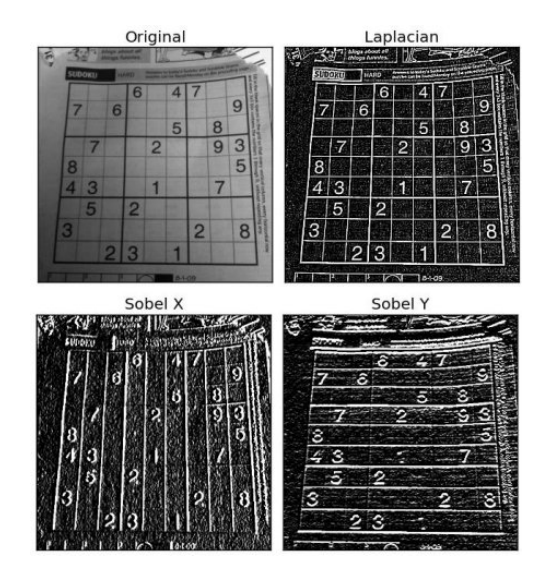

Abbildung: Beispiel des Sobel Operators im Vergeil zu Laplace

K ロ ) K ( @ ) K ( 할 ) K (할 ) ( ) 할 )

 $2990$ 

Ein Beispiel der Ableitung des Gaußkerns ist der **Canny edge detector**<sup>2</sup> ) Als Approximation dieser Idee werden oft folgende Filter verwendet:

$$
D_{2x} * B^2 = \frac{1}{2} [1 \ 0 \ -1] * \frac{1}{16} \begin{bmatrix} 1 & 2 & 1 \\ 2 & 4 & 2 \\ 1 & 2 & 1 \end{bmatrix} = \frac{1}{32} \begin{bmatrix} 1 & 2 & 0 & -2 & -1 \\ 2 & 4 & 0 & -4 & -2 \\ 1 & 2 & 0 & -2 & -1 \end{bmatrix}
$$
  
\n
$$
D_{2y} * B^2 = \frac{1}{2} \begin{bmatrix} 1 \\ 0 \\ -1 \end{bmatrix} * \frac{1}{16} \begin{bmatrix} 1 & 2 & 1 \\ 2 & 4 & 2 \\ 1 & 2 & 1 \end{bmatrix} = \frac{1}{32} \begin{bmatrix} 1 & 2 & 1 \\ 2 & 4 & 2 \\ 0 & 0 & 0 \\ -2 & -4 & -2 \\ -1 & -2 & -1 \end{bmatrix}
$$

Canny Edge Detector wird häufig und gerne verwendet. Verwendung sollte man eventuell überdenken

 $^{2}$ J. F. Canny. A computational apprach to edge detection. PAMI, 8:679–[698,](#page-184-0) [198](#page-186-0)[6](#page-184-0) Ξ E.N. 重  $ORO$ 

<span id="page-186-0"></span>Trotz der in den 90er Jahren großen Beliebtheit des **Canny Edge Detectors** zeigt eine Fehlerberechnung die gleichen Anisotropiewerte wie  $D_{2x}$ . Größere Masken bringen keine wesentliche Verbesserung.

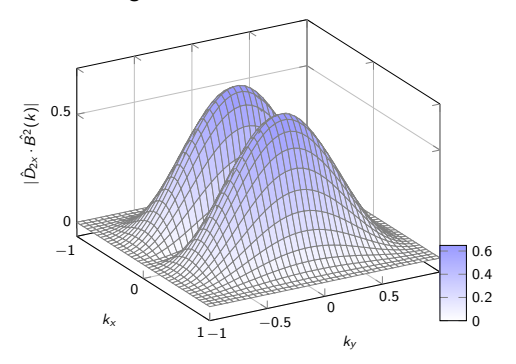

 $\left\{ \begin{array}{ccc} 1 & 0 & 0 \\ 0 & 1 & 0 \end{array} \right.$ 

 $QQ$ 

Ε

<span id="page-187-0"></span>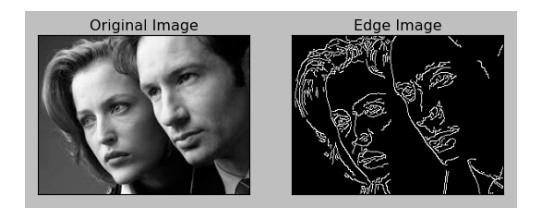

#### Abbildung: Canny Edge Detection

メロメ メタメ メミメ メミメー

 $299$ ミー

<span id="page-188-0"></span>Da die Ableitung der Gaußfunktion keine optimalen Ergebnisse liefert, wurde der Filter von Jähne et al.<sup>3</sup> optimiert (**Optimierter Sobel-Operator**). Die folgenden Filter haben minimale Winkelfehler:

$$
\frac{1}{4}D_{2x}(3B_{y}^{2}+I) = \frac{1}{32}\begin{bmatrix} 3 & 0 & -3 \\ 10 & 0 & -10 \\ 3 & 0 & -3 \end{bmatrix}
$$

$$
\frac{1}{4}D_{2y}(3B_{x}^{2}+I) = \frac{1}{32}\begin{bmatrix} 3 & 10 & 3 \\ 0 & 0 & 0 \\ -3 & -10 & -3 \end{bmatrix}
$$

<sup>&</sup>lt;sup>3</sup>B. Jähne, H. Scharr, S. Körgel. Principles of filter design, Computer Vision and Applications [Vol](#page-553-0) [2, S](#page-0-0)[igna](#page-553-0)[l](#page-0-0) Processing and Pattern Recognition, Chapter 6, pp. 125-151. Academic Pres[s, S](#page-187-0)a[n D](#page-189-0)[ie](#page-187-0)[go,](#page-188-0) [19](#page-189-0)[99](#page-0-0) =  $\rightarrow$  + =  $\rightarrow$ Ξ  $QQ$ 

- <span id="page-189-0"></span>Laplacefilter erhöhen das Rauschen
	- $\rightarrow$  Glättung erwünscht
- Glättung des Bildes mit Binomialfiltermaske, z.B. [1 2 1]
- Anschließend diskreter Laplacefilter [1 − 2 1] oder Differenzenfilter

#### Der **Laplace of Gaussian** oder **Marr-Hildreth-Operator** genannte Filter ist dann

$$
L * B2 = \begin{bmatrix} 0 & 1 & 0 \\ 1 & -4 & 1 \\ 0 & 1 & 0 \end{bmatrix} * \frac{1}{16} \begin{bmatrix} 1 & 2 & 1 \\ 2 & 4 & 2 \\ 1 & 2 & 1 \end{bmatrix}
$$

$$
= \frac{1}{16} \begin{bmatrix} 0 & 1 & 2 & 1 & 0 \\ 1 & 0 & -2 & 0 & 1 \\ 2 & -2 & -8 & -2 & 2 \\ 1 & 0 & -2 & 0 & 1 \\ 0 & 1 & 2 & 1 & 0 \end{bmatrix}
$$

K ロ X x 伊 X X を X X を X を → つ R (N <

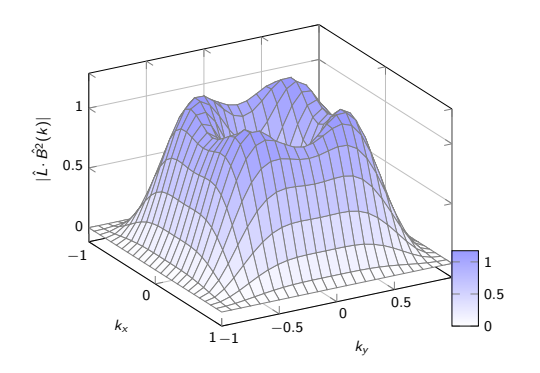

メロメ オ御 メメ きょうぼうし

 $\equiv$  990

Eine leichte Verbesserung ergibt sich über Differenzen G − I des Gaußfilters (sog. DoG-Filter)

$$
4(B^q-I)B^p=4(B^{p+q'}-B^p)
$$

wodurch sich für  $q = 2$  und  $p = 2$  der Filter

$$
4(B^2 - I) * B^2 = 4\left(\frac{1}{16}\begin{bmatrix} 1 & 2 & 1 \\ 2 & 4 & 2 \\ 1 & 2 & 1 \end{bmatrix} - \begin{bmatrix} 0 & 0 & 0 \\ 0 & 1 & 0 \\ 0 & 0 & 0 \end{bmatrix}\right) * \frac{1}{16}\begin{bmatrix} 1 & 2 & 1 \\ 2 & 4 & 2 \\ 1 & 2 & 1 \end{bmatrix}
$$

$$
= \begin{bmatrix} 1 & 4 & 6 & 4 & 1 \\ 4 & 0 & -8 & 0 & 4 \\ 6 & -8 & -28 & -8 & 6 \\ 4 & 0 & -8 & 0 & 4 \\ 1 & 4 & 6 & 4 & 1 \end{bmatrix}
$$

ergibt.

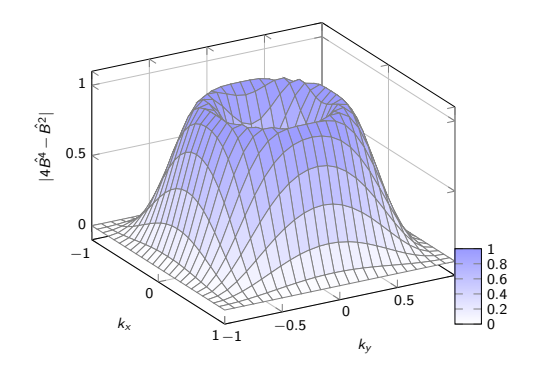

メロメメ 倒 トメ きょくきょう

 $\equiv$  990

- Bisherige Operationen dienen nur zur Erkennung kleiner Objekte.
- Will man große Objekte erkennen können, so ist eine Reduktion der Bildgröße zur effizienten Bearbeitung notwendig.

Ziel: Abtastung der Bilder auf unterschiedlichen Auflösungsstufen.

Ziel: Abtastung der Bilder auf unterschiedlichen Auflösungsstufen.

Bei diskreten Bildern erhält man das Problem der Artefakte, wenn die Abtastung geändert wird.

Ziel: Abtastung der Bilder auf unterschiedlichen Auflösungsstufen.

- Bei diskreten Bildern erhält man das Problem der Artefakte, wenn die Abtastung geändert wird.
- Da die Artefakte durch hohe Frequenzen auftreten, muss bei einer Abtastschrittweite r sichergestellt werden, dass keine Frequenzen über  $k \geq \frac{1}{r}$  im Bild vorhanden sind. <sup>a</sup>

<sup>a</sup>The Laplacian Pyramid as a Compact Image Code, PJ. Burt and E H Adelson, <https://forums.cs.tau.ac.il/~hezy/Vision%20Seminar/pyramid83.pdf>

イロト イ押 トイヨ トイヨ トー

重

 $QQ$ 

Man filtert hierfür das Bild mit einem Tiefpass und tastet das Bild ab.

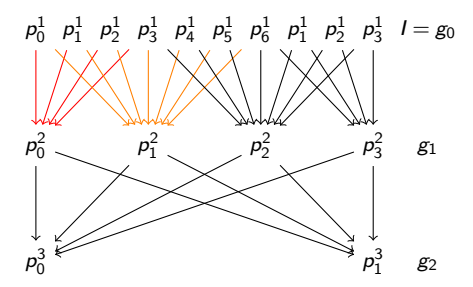

メロメ メ御 メメ きょ メ ヨメー

 $E = \Omega Q$ 

# Gauß- und Laplace-Pyramide

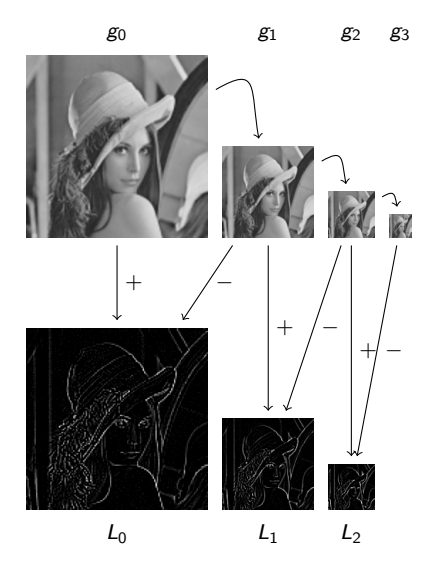

メロトメ 御 トメ ミトメ ミト

 $299$ 

重

- Eigenschaften der Bilder auf unterschiedlichen Auflösungsstufen
- Kleinere Filter können für grobe Strukturen verwendet werden
- Gauß-Pyramide für Glättung auf unterschiedlichen Skalen
- Laplace-Pyramide für Kantenerkennung auf unterschiedlichen Skalen

イロト イ押 トイヨ トイヨ トー

Das Originalbild lässt sich aufgrund des Histogramms schlecht komprimieren

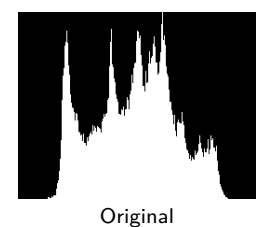

- Das Originalbild lässt sich aufgrund des Histogramms schlecht komprimieren
- Die geglätteten Bilder verhalten sich ähnlich

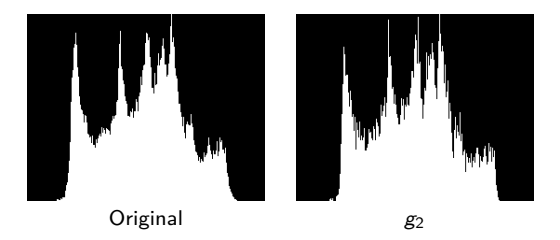

イロメ イ団メ イミメ イモメー

### Kompression

- Das Originalbild lässt sich aufgrund des Histogramms schlecht komprimieren
- Die geglätteten Bilder verhalten sich ähnlich
- Die Laplacebilder haben ein schmaleres Histogramm
	- $\rightarrow$  weniger Werte
	- $\rightarrow$  bessere Kompression

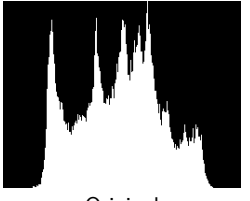

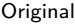

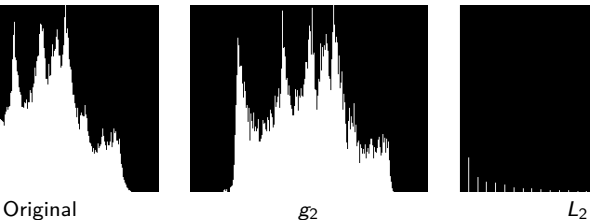

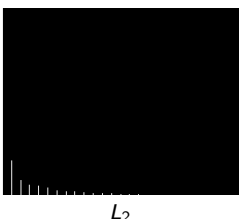

イロト イ押 トイヨ トイヨ トー

 $QQ$ 

Ε

- Gauß- und Laplace-Pyramiden bieten Skalenansatz auf mehreren Gittern (Multigrid).
- Sie sind jedoch durch die feste Abtastung beschränkt.
- Dagegen ist manchmal eine kontinuierliche Darstellung erwünscht.

K ロ ▶ K 個 ▶ K 로 ▶ K 로 ▶ - 로 - K 9 Q @

- Gauß- und Laplace-Pyramiden bieten Skalenansatz auf mehreren Gittern (Multigrid).
- Sie sind jedoch durch die feste Abtastung beschränkt.
- Dagegen ist manchmal eine kontinuierliche Darstellung erwünscht.
- **Motivation:** Physikalische Prozesse "glätten" Kanten.

KED KARD KED KED E YA GA

- Gauß- und Laplace-Pyramiden bieten Skalenansatz auf mehreren Gittern (Multigrid).
- Sie sind jedoch durch die feste Abtastung beschränkt.
- Dagegen ist manchmal eine kontinuierliche Darstellung erwünscht.
- **Motivation:** Physikalische Prozesse "glätten" Kanten.
- Diffusion (durch stochastische Teilchenbewegung) lässt harte Kanten verschwinden.

KED KARD KED KED E YA GA

- Gauß- und Laplace-Pyramiden bieten Skalenansatz auf mehreren Gittern (Multigrid).
- Sie sind jedoch durch die feste Abtastung beschränkt.
- Dagegen ist manchmal eine kontinuierliche Darstellung erwünscht.
- **Motivation:** Physikalische Prozesse "glätten" Kanten.
- Diffusion (durch stochastische Teilchenbewegung) lässt harte Kanten verschwinden.
	- $\rightarrow$  Simulation der Diffusion als
	- Glättungsoperation.

イロト イ押 トイヨ トイヨト

Kantendetektion liefert in einfachen Fällen gute Ergebnisse, oft sind jedoch andere Methoden nötig:

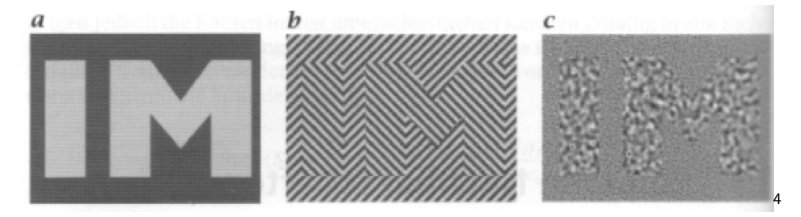

 $299$ 

 $\equiv$ 

イロト イ押 トイヨ トイヨ トー

<sup>4</sup>Bildquelle: Jähne

Kantendetektion liefert in einfachen Fällen gute Ergebnisse, oft sind jedoch andere Methoden nötig:

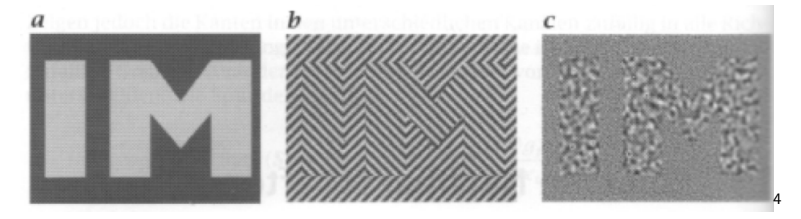

Wir suchen ein Maß für die "Gleichförmigkeit" der Nachbarschaft eines Pixels.

イロト イ押 トイヨ トイヨ トー

 $299$ 

GHT.

<sup>4</sup>Bildquelle: Jähne

Wir suchen sogenannte **einfache Nachbarschaften**, bei denen sich die Werte nur in eine Richtung ändern.

$$
p(x) = \bar{p}(x^T n) \quad x \in U \subset \mathbb{R}^d
$$

wobei  $\nabla p||n$  ist.

メロメメ 倒 メメモメメモメー ヨー のなめ

Wir suchen sogenannte **einfache Nachbarschaften**, bei denen sich die Werte nur in eine Richtung ändern.

$$
p(x) = \bar{p}(x^T n) \quad x \in U \subset \mathbb{R}^d
$$

wobei  $\nabla p||n$  ist.

 $\bullet$  Sucht man nach einem gemittelten Vektor  $\bar{n}$  in einer Umgebung um das Pixel (Voxel) x, so würde man keinen Unterschied zwischen einem unkorrelierten Rauschen und einem konstanten Grauwert finden, da der mittlere Vektor  $\bar{n} = 0$ wäre.

イロト イ押 トイヨ トイヨ トー

Wir suchen sogenannte **einfache Nachbarschaften**, bei denen sich die Werte nur in eine Richtung ändern.

$$
p(x) = \bar{p}(x^T n) \quad x \in U \subset \mathbb{R}^d
$$

wobei  $\nabla p||n$  ist.

- $\bullet$  Sucht man nach einem gemittelten Vektor  $\bar{n}$  in einer Umgebung um das Pixel (Voxel) x, so würde man keinen Unterschied zwischen einem unkorrelierten Rauschen und einem konstanten Grauwert finden, da der mittlere Vektor  $\bar{n} = 0$ wäre.
- Man nimmt daher eine tensorielle Größe zur Beschreibung der Werte um das Pixel x.

イロト イ押 トイヨ トイヨ トー

Wir betrachten in einer Umgebung um das Pixel  $x$  das Quadrat des Skalarproduktes aus Gradient und unbekannter Einheitsnormalen n für eine Fensterfunktion w um 0:

$$
\int w(x-x')\langle \nabla g(x'),n\rangle^2 dx' \to \max_n
$$

イロメ イ団メ イモメ イモメー

Wir betrachten in einer Umgebung um das Pixel  $x$  das Quadrat des Skalarproduktes aus Gradient und unbekannter Einheitsnormalen n für eine Fensterfunktion w um 0:

$$
\int w(x-x')\langle \nabla g(x'),n\rangle^2 dx' \to \max_n
$$

Dies kann auch als

$$
J = \int w(x - x') (\nabla g(x') \nabla g(x')^T) dx'
$$

mit

$$
n^T J n \to \text{max}
$$

beschrieben werden.

**KORK ERKERK ERKADEL** 

Wir betrachten in einer Umgebung um das Pixel  $x$  das Quadrat des Skalarproduktes aus Gradient und unbekannter Einheitsnormalen n für eine Fensterfunktion w um 0:

$$
\int w(x-x')\langle \nabla g(x'),n\rangle^2 dx' \to \max_n
$$

Dies kann auch als

$$
J = \int w(x - x') (\nabla g(x') \nabla g(x')^T) dx'
$$

mit

$$
n^T J n \to \text{max}
$$

beschrieben werden. In Komponenten gilt:

$$
J_{pq} = \int_{-\infty}^{\infty} w(x - x') \left( \frac{\partial g(x')}{\partial x'_p} \frac{\partial g(x')}{\partial x'_q} \right) dx'
$$

**KORK ERKERK ERKADEL**
J ist ein symmetrischer Tensor, der **Strukturtensor** genannt wird. Man kann J durch Drehung in Diagonalform mit drei zueinander senkrecht stehenden Eigenvektoren  $n'_1, n'_2$  und  $n'_3$  bringen:

$$
J = (n'_1 \quad n'_2 \quad n'_3) \begin{pmatrix} J'_{11} & & \\ & J'_{22} & \\ & & J'_{33} \end{pmatrix} \begin{pmatrix} n'_1 \\ n'_2 \\ n'_3 \end{pmatrix}
$$

K ロ ▶ K 個 ▶ K 로 ▶ K 로 ▶ - 로 - K 9 Q @

J ist ein symmetrischer Tensor, der **Strukturtensor** genannt wird. Man kann J durch Drehung in Diagonalform mit drei zueinander senkrecht stehenden Eigenvektoren  $n'_1, n'_2$  und  $n'_3$  bringen:

$$
J = (n'_1 \quad n'_2 \quad n'_3) \begin{pmatrix} J'_{11} & & \\ & J'_{22} & \\ & & J'_{33} \end{pmatrix} \begin{pmatrix} n'_1 \\ n'_2 \\ n'_3 \end{pmatrix}
$$

Für  $J'_{11} > J'_{22} > J'_{33}$  erhält man mit  $n'_1$  die gesuchte Normale als Eigenvektor von J zum größten Eigenwert  $J'_{11}$ .

K ロ ▶ K 個 ▶ K 로 ▶ K 로 ▶ - 로 - K 9 Q @

Die Eigenvektoren liefern lokale Strukturinformation (hier für 3D):

| <b>Bedingung</b>                              | Rang | <b>Lokales Verhalten</b>                 |
|-----------------------------------------------|------|------------------------------------------|
| $J'_{11} = J'_{22} = J'_{33} = 0$             | 0    | Grauwerte ändern sich nicht, konstante   |
|                                               |      | Umgebung                                 |
| $J'_{11} > 0, J'_{22} = J'_{33} = 0$          |      | Grauwerte ändern sich nur in eine Rich-  |
|                                               |      | tung $\rightarrow$ Objektgrenze          |
| $J'_{11} > 0$ , $J'_{22} > 0$ , $J'_{33} = 0$ |      | Grauwerte ändern sich in zwei Richtun-   |
|                                               |      | gen, konstant in dritter Richtung.       |
|                                               |      | Die dritte Eigenrichtung gibt die Rich-  |
|                                               |      | tung konstanter Grauwerte an.            |
| $J'_{11} > 0$ , $J'_{22} > 0$ , $J'_{33} > 0$ | 3    | Änderung der Werte in alle drei Richtun- |
|                                               |      | gen                                      |

Als **Kohärenz** der lokalen Struktur definiert man in 2D den Ausdruck

$$
c = \frac{J'_{11} - J'_{22}}{J'_{11} + J'_{22}} \in [0, 1]
$$

K ロ X x 伊 X x ミ X x ミ X ミ → つ Q Q →

Als **Kohärenz** der lokalen Struktur definiert man in 2D den Ausdruck

$$
c = \frac{J'_{11} - J'_{22}}{J'_{11} + J'_{22}} \in [0, 1]
$$

 $J'_{11} + J'_{22}$  –  $c = 0$ : isotrope Verhältnisse

 $c = 1$ : einfache Nachbarschaft

K ロ > K 個 > K ミ > K ミ > - ミ + の Q Q +

Zur Implementierung sind Diskretisierungen von Ableitung und Integral nötig. Man nutzt hier die diskreten Ableitungsoperationen und bestimmt

$$
J_{pq} = B(D_p \cdot D_q) \quad p, q \in \{x, y, z\}
$$

mit pixelweiser Multiplikation ".".

Zur Implementierung sind Diskretisierungen von Ableitung und Integral nötig. Man nutzt hier die diskreten Ableitungsoperationen und bestimmt

 $J_{pq} = B(D_p \cdot D_q)$   $p, q \in \{x, y, z\}$ 

mit pixelweiser Multiplikation "·". Aufgrund der Symmetrie benötigt man in 2D drei solche Berechnungen, in 3D entsprechend sechs.<sup>a</sup>

イロト イ押 トイヨ トイヨ トー

 $\equiv$   $\Omega$ 

a <http://www.informatik.uni-ulm.de/ni/staff/PBayerl/homepage/misc/strukturtensor.pdf>

- <span id="page-223-0"></span>Die Genauigkeit der Orientierungsbestimmung (Richtung von n) ist das Hauptkriterium für den Fehler.
- Dabei liefert selbst der normale Sobel-Filter ungünstige Resultate.
- Es gibt jedoch in der Literatur weitere Optimierungen, die hier helfen können.

イロト イ押 トイヨ トイヨ トー

 $\equiv$   $\Omega$ 

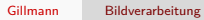

K ロ → K 御 → K 君 → K 君 → 「君 → の Q Q →

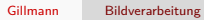

K ロ → K 御 → K 君 → K 君 → 「君 → の Q Q →

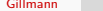

Gillmann [Bildverarbeitung](#page-0-0)

K ロ → K 御 → K 君 → K 君 → 「君 → の Q Q →

## Teil VI

## [Fourier Transformation](#page-223-0)

K ロ X x 伊 X x ミ X x ミ X ミ → つ Q Q →

Ein Vektorraum über einem Körper (K*,*+*,*·) oder kurz K-Vektorraum ist eine additive abelsche Gruppe (V *,*+), auf der die Multiplikation mit einem Skalar aus K definiert ist

· : K × V → V wobei für alle u*,*v ∈ V und *α,β* ∈ K gilt

\n- $$
\alpha \cdot (\beta \cdot v) = (\alpha \cdot \beta) \cdot v
$$
\n- $\alpha \cdot (u + v) = \alpha \cdot u + \alpha \cdot v$
\n- $(\alpha + \beta) \cdot v = \alpha \cdot v + \beta \cdot v$
\n- $1_K \cdot v = v$
\n

Man kann 2D-Bilder als  $N_1 \times N_2$ -dimensionale reelwertige oder komplex-wertige Vektorräume (für  $K = \mathbb{R}$ oder  $K = \mathbb{C}$ ) auffassen.

Wir definieren  $N_1 \times N_2$  Basisbilder  $^{m,n}P$  durch

$$
{}^{m,n}P_{i,j}:=\left\{\begin{array}{ll}1 & i=m \wedge j=n\\0 & \text{sonst}\end{array}\right.
$$

Dies sind die Bilder, welche genau einen Bildpunkt mit dem Wert Eins und sonst ausschließlich Punkte mit dem Wert Null enthalten.

KED KARD KED KED E YA GA

Man kann 2D-Bilder als  $N_1 \times N_2$ -dimensionale reelwertige oder komplex-wertige Vektorräume (für  $K = \mathbb{R}$ oder  $K = \mathbb{C}$ ) auffassen.

Wir definieren  $N_1 \times N_2$  Basisbilder  $^{m,n}P$  durch

$$
{}^{m,n}P_{i,j}:=\left\{\begin{array}{ll}1 & i=m \wedge j=n\\0 & \text{sonst}\end{array}\right.
$$

Dies sind die Bilder, welche genau einen Bildpunkt mit dem Wert Eins und sonst ausschließlich Punkte mit dem Wert Null enthalten.

Definiert man nun das Skalarprodukt auf zwei Bildern über

$$
\langle P, Q \rangle = \sum_{i=0}^{N_0-1} \sum_{j=0}^{N_1-1} p_{i,j} \cdot q_{i,j}
$$

so ist offensichtlich, dass die genannte Basis eine Orthonormalbasis ist, d.h., das Skalarprodukt zweier Basisvektoren ist eins gdw. die beiden Vektoren gleich sind, sonst null.

**KED KAP KED KED E VAR** 

Gleichzeitig ist offensichtlich, dass sich jedes Bild als Linearkombination der genannten Basisvektoren darstellen lässt, denn es gilt:

$$
V_{i,j} = \sum_{m=0}^{N_0-1} \sum_{n=0}^{N_1-1} {}^{m,n} P_{i,j} \cdot V_{i,j}
$$

Da man die Basis prinzipiell beliebig wählen kann, kann man darüber nachdenken, die Basis so zu wählen, dass sie die Lösung bestimmter Probleme vereinfacht. Eine solche Basis ist die Basis der **periodischen Muster**.

イロト イ押 トイヨ トイヨ トー

 $E = \Omega Q$ 

Da man die Basis prinzipiell beliebig wählen kann, kann man darüber nachdenken, die Basis so zu wählen, dass sie die Lösung bestimmter Probleme vereinfacht. Eine solche Basis ist die Basis der **periodischen Muster**. Die Transformation in die neue Basis verhält sich analog zur Transformation von Vektoren auf eine neue Basis: Man misst mit Hilfe des Skalarproduktes den Beitrag, den ein Vektor in "Richtung" des neuen Basisvektors hat.

∢ロ ▶ ∢何 ▶ ∢ ヨ ▶ ∢ ヨ ▶

重

 $QQ$ 

Zuerst definieren wir uns hierzu eine neue Basis über die Beschreibung ihrer Basisvektoren. Wir würden gerne Basisvektoren der Form cos(2*πω* · x − *ϕ*) betrachten, mit

- Frequenz: 2*πω*
- Phasenverschiebung: *ϕ*

K ロ ▶ K 個 ▶ K 로 ▶ K 로 ▶ - 로 - K 9 Q @

Zuerst definieren wir uns hierzu eine neue Basis über die Beschreibung ihrer Basisvektoren. Wir würden gerne Basisvektoren der Form cos(2*πω* · x − *ϕ*) betrachten, mit

- Frequenz: 2*πω*
- Phasenverschiebung: *ϕ*

Um die Phasenverschiebung einfacher ausdrücken zu können, benutzen wir die komplexen Exponentialfunktionen, für die gilt

$$
e^{i2\pi\omega} = \cos(2\pi\omega) + i\sin(2\pi\omega)
$$
  

$$
e^{-i2\pi\omega} = \cos(2\pi\omega) - i\sin(2\pi\omega)
$$

und folglich

$$
e^{i2\pi\omega} + e^{-i2\pi\omega} = 2 \cdot \cos(2\pi\omega)
$$
  

$$
\downarrow \qquad \qquad \downarrow
$$
  

$$
\frac{1}{2} \left( e^{i2\pi\omega} + e^{-i2\pi\omega} \right) = \cos(2\pi\omega)
$$

KED KARD KED KED E YA GA

Die Anzahl der Schwingungen pro Einheitslänge 2 · *π* wird **Wellenzahl**

$$
|k| = \frac{2 \cdot \pi}{\lambda}
$$

genannt.

Hierbei ist *λ* die Wellenlänge.

K ロ > K 個 > K ミ > K ミ > - ミ + の Q Q +

Die Anzahl der Schwingungen pro Einheitslänge 2 · *π* wird **Wellenzahl**

$$
|k| = \frac{2 \cdot \pi}{\lambda}
$$

genannt.

Hierbei ist *λ* die Wellenlänge.

Sei  $\vec{k}$  der zugehörige **komplexe Wellenzahlvektor**.

Dann kann man zweidimensionale komplex-wertige Bilder mit Wellenmuster über

$$
p(x) = e^{i2\pi \langle k, x \rangle}
$$

definieren.

KED KARD KED KED E YA GA

Sei

- *ϕ* die Phasenverschiebung
- r die Amplitude

Dann erhält man für reell-wertige Bilder

$$
p(x) = \frac{r}{2} \left( e^{i(2\pi \langle k, x \rangle - \varphi)} + e^{-i(2\pi \langle k, x \rangle - \varphi)} \right)
$$
  
=  $r \cdot \cos(2\pi \langle k, x \rangle - \varphi)$ 

Dadurch entstehen Muster der Wellenlänge  $\lambda = \frac{1}{|k|}$  deren Wellenkämme senkrecht zu k verlaufen.

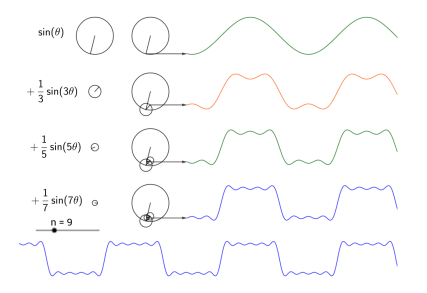

Abbildung: Rekonstruktion eines Signals mit Hilfe von Sinuswellen

メロメ メタメ メミメ メミメー

 $\equiv$  990

Sei  $g : \mathbb{R} \to \mathbb{C}$  ein quadratintegrables analoges Bild (Signal), d.h.

$$
\int_{-\infty}^{\infty} |g(x)|^2 dx < \infty
$$

Dann ist die Fouriertransformierte von g die Funktion  $\hat{g}: \mathbb{R} \to \mathbb{C}$  mit

$$
\hat{g}(k) = \int_{-\infty}^{\infty} g(x) e^{-i \cdot 2\pi kx} dx
$$

 $g \rightarrow \hat{g}$  bildet den Vektorraum der quadratintegrablen Funktionen auf sich selbst ab.

K ロ ▶ K 個 ▶ K 로 ▶ K 로 ▶ - 로 - K 9 Q @

Sei  $g : \mathbb{R} \to \mathbb{C}$  ein quadratintegrables analoges Bild (Signal), d.h.

$$
\int_{-\infty}^{\infty} |g(x)|^2 dx < \infty
$$

Dann ist die Fouriertransformierte von g die Funktion  $\hat{g}: \mathbb{R} \to \mathbb{C}$  mit

$$
\hat{g}(k) = \int_{-\infty}^{\infty} g(x) e^{-i \cdot 2\pi kx} dx
$$

 $g \rightarrow \hat{g}$  bildet den Vektorraum der quadratintegrablen Funktionen auf sich selbst ab. Die inverse Transformation lautet

$$
g(x) = \int_{-\infty}^{\infty} \hat{g}(k) e^{i \cdot 2\pi k x} dk
$$

K ロ ▶ K 個 ▶ K 로 ▶ K 로 ▶ - 로 - K 9 Q @

Sei  $\bar{g}$  die komplex-konjugierte Version von g. Das Skalarprodukt zweier komplexer Funktionen wird definiert als

$$
\langle g(x),h(x)\rangle:=\int_{-\infty}^{\infty}\bar{g}(x)h(x)dx
$$

Setzt man nun  $w = e^{-i \cdot 2\pi}$ , so kann man die Fouriertransformation als Skalarprodukt schreiben

$$
\hat{g}(k) = \langle w^{kx}, g(x) \rangle \ng(x) = \langle w^{-kx}, \hat{g}(k) \rangle
$$

**KORK ERKER ABY ORA** 

Sei  $\bar{g}$  die komplex-konjugierte Version von g. Das Skalarprodukt zweier komplexer Funktionen wird definiert als

$$
\langle g(x),h(x)\rangle:=\int_{-\infty}^{\infty}\bar{g}(x)h(x)dx
$$

Setzt man nun  $w = e^{-i \cdot 2\pi}$ , so kann man die Fouriertransformation als Skalarprodukt schreiben

$$
\hat{g}(k) = \langle w^{kx}, g(x) \rangle \ng(x) = \langle w^{-kx}, \hat{g}(k) \rangle
$$

In der Literatur finden sich auch die Schreibweisen

$$
g(x) {\circ} \text{--- } \hat{g}(k)
$$

oder

$$
g(x) \circ \!\!-\!\!-\!\!\bullet \hat{g}(k)
$$

wobei letztere manchmal auch für die Laplacetransformation bezeichnet.

**KORK ERKER ABY ORA** 

Da wir diskrete Bilder bearbeiten wollen, benötigen wird die **diskrete Fouriertransformation**.

Wir nehmen also ein komplexwertiges 1D Bild, gegeben durch den Vektor

$$
g=(g_0,g_1,\ldots,g_{N-1})^T
$$

Setzt man das Bild periodisch fort

$$
g = (\ldots, g_{N-2}, g_{N-1}, g_0, g_1, \ldots, g_{N-1}, g_0, g_1, \ldots)^T
$$

so sind nur periodische Basisfunktionen von Interesse.

K ロ ▶ K @ ▶ K 글 ▶ K 글 ▶ │ 글 │ ◆ Q Q ◇

Von allen möglichen Basisfunktionen

$$
b_{\omega}(t) = e^{-i2\pi\omega t}
$$
  
=  $\cos(2\pi\omega t) - i\sin(2\pi\omega t)$ 

sind also nur die interessant, welche auf dem gewählten Bild periodisch sind.

Von allen möglichen Basisfunktionen

$$
b_{\omega}(t) = e^{-i2\pi\omega t}
$$
  
=  $\cos(2\pi\omega t) - i\sin(2\pi\omega t)$ 

sind also nur die interessant, welche auf dem gewählten Bild periodisch sind.

Nimmt man  $x = 1$  als Periode des Bildes, so interessieren nur die Basisfunktionen mit *ω* ∈ Z.

Die **diskrete, eindimensionale Fouriertransformation (1D-DFT)** bildet das **periodische, diskrete, eindimensionale Bild**

$$
\mathbf{g}=(g_0,g_1,\ldots,g_{N-1})^T
$$

auf den Vektor  $\hat{g}$  der gleichen Dimension N ab:

$$
\mathsf{DFT}_N: \mathcal{g} \mapsto \hat{\mathcal{g}}
$$

$$
\hat{\mathcal{g}}_k = \frac{1}{N} \sum_{n=0}^{N-1} e^{-i \cdot 2\pi \frac{n k}{N}} \mathcal{g}_n
$$

$$
k = 0, \dots, N-1
$$

Die **diskrete, eindimensionale Fouriertransformation (1D-DFT)** bildet das **periodische, diskrete, eindimensionale Bild**

$$
\mathbf{g}=(g_0,g_1,\ldots,g_{N-1})^T
$$

auf den Vektor  $\hat{g}$  der gleichen Dimension N ab:

$$
\mathsf{DFT}_N: \mathsf{g} \mapsto \hat{\mathsf{g}}
$$
\n
$$
\hat{\mathsf{g}}_k = \frac{1}{N} \sum_{n=0}^{N-1} e^{-i \cdot 2\pi \frac{nk}{N}} \mathsf{g}_n
$$
\n
$$
k = 0 \qquad N \qquad 1
$$

 $k = 0, \ldots, N$ Es ergibt sich die Rücktransformation

$$
g_n = \sum_{k=0}^{N-1} e^{i \cdot 2\pi \frac{nk}{N}} \hat{g}_k, \quad n = 0, \dots, N-1
$$

## Diskrete, eindimensionale Fouriertransformation

Die **diskrete, eindimensionale Fouriertransformation (1D-DFT)** bildet das **periodische, diskrete, eindimensionale Bild**

$$
\mathbf{g} = (g_0, g_1, \ldots, g_{N-1})^T
$$

auf den Vektor  $\hat{g}$  der gleichen Dimension N ab:

$$
DFT_N: g \mapsto \hat{g}
$$

$$
\hat{g}_k = \frac{1}{N} \sum_{n=0}^{N-1} e^{-i \cdot 2\pi \frac{n k}{N}} g_n
$$

$$
k = 0, \dots, N-1
$$

$$
w_N = w^{\frac{1}{N}} = e^{\frac{i \cdot 2\pi}{N}}
$$

Mit

$$
w_N = w^{\frac{1}{N}} = e^{\frac{i \cdot 2}{N}}
$$

und den Basisvektoren

$$
b_k = \frac{1}{N} \left[ w_N^0, w_N^k, w_N^{2k}, \dots, w_N^{(N-1)k} \right]
$$

sowie dem üblichen Skalarprodukt ergibt sich die DFT als Skalarprodukt zu

$$
\hat{g}_k = \langle b_k, g \rangle
$$

**KORK ERKER ABY ORA** 

Die 1D Bilder b<sub>k</sub> für k = 0, ..., N − 1 bilden hierbei eine orthogonale Basis des Vektorraums. Ferner ist der Basisvektor

$$
b_0=\frac{1}{N}[1,1,1,\ldots,1]
$$

und daher der 0-te Koeffizient

$$
\hat{g}_0 = \langle b_0, g \rangle
$$

der Mittelwert des 1D Bildes g.

Die 1D Bilder b<sub>k</sub> für k = 0,..., N − 1 bilden hierbei eine orthogonale Basis des Vektorraums. Ferner ist der Basisvektor

$$
b_0=\frac{1}{N}[1,1,1,\ldots,1]
$$

und daher der 0-te Koeffizient

$$
\hat{g}_0 = \langle b_0, g \rangle
$$

der Mittelwert des 1D Bildes g.

Als Unterscheidung zur kontinuierlichen Fouriertransformation gibt es hierzu die Kurzschreibweise

$$
g_i\longmapsto_N \hat{g}_k
$$
Die mehrdimensionale Fouriertransformation für eine quadratintegrable Funktion  $g : \mathbb{R}^d \to$ C ist analog zur eindimensionalen Formulierung definiert.

Sei

$$
\int_{\mathbb{R}^d} |g(x)|^2 dx = ||g||^2 < \infty
$$

**KORK ERKER LEX KRENE** 

Die mehrdimensionale Fouriertransformation für eine quadratintegrable Funktion  $g : \mathbb{R}^d \to$ C ist analog zur eindimensionalen Formulierung definiert. Sei

$$
\int_{\mathbb{R}^d} |g(x)|^2 dx = ||g||^2 < \infty
$$

 $\frac{J_{\mathbb{R}^d}}{J_{\mathbb{R}^d}}$ Dann besitzt  $g(x)$  die Fouriertransformierte

$$
\hat{\mathbf{g}}:\mathbb{R}^d\rightarrow\mathbb{C}
$$

mit

$$
\hat{g}(k) = \int_{\mathbb{R}^d} g(x) e^{-i \cdot 2\pi \langle k, x \rangle} dx = \langle w^{\langle k, x \rangle}, g(x) \rangle
$$

und der inversen Transformation

$$
g(x) = \int_{\mathbb{R}^d} \hat{g}(k) e^{i \cdot 2\pi \langle x, k \rangle} dk = \langle w^{-\langle k, x \rangle}, \hat{g}(k) \rangle
$$

**KORK ERKER LEX KRENE** 

Für zweidimensionale, diskrete Bilder der Größe  $N_1 \times N_2$  erhält man die 2D-DFT

$$
\hat{p}_{\mu \cdot \nu} \quad := \quad \frac{1}{N_1 N_2} \sum_{m=0}^{N_1-1} \sum_{n=0}^{N_2-1} p_{mn} \cdot e^{-i \cdot 2\pi \left( \frac{m \cdot \mu}{N_1} + \frac{n \cdot \nu}{N_2} \right)}
$$

K ロ X x 伊 X x ミ X x ミ X ミ → つ Q Q →

Für zweidimensionale, diskrete Bilder der Größe  $N_1 \times N_2$  erhält man die 2D-DFT

$$
\hat{p}_{\mu\cdot\nu} = \frac{1}{N_1 N_2} \sum_{m=0}^{N_1-1} \sum_{n=0}^{N_2-1} p_{mn} \cdot e^{-i \cdot 2\pi \left(\frac{m \cdot \mu}{N_1} + \frac{n \cdot \nu}{N_2}\right)} \n= \frac{1}{N_1 N_2} \sum_{m=0}^{N_1-1} \sum_{n=0}^{N_2-1} p_{mn} \cdot e^{-i \cdot 2\pi \frac{m \cdot \mu}{N_1}} \cdot e^{-i \cdot 2\pi \frac{n \cdot \nu}{N_2}}
$$

K ロ X x 伊 X x ミ X x ミ X ミ → つ Q Q →

Für zweidimensionale, diskrete Bilder der Größe  $N_1 \times N_2$  erhält man die 2D-DFT

$$
\hat{\rho}_{\mu\cdot\nu} \quad := \quad \frac{1}{N_1 N_2} \sum_{m=0}^{N_1 - 1} \sum_{n=0}^{N_2 - 1} \rho_{mn} \cdot e^{-i \cdot 2\pi \left(\frac{m \cdot \mu}{N_1} + \frac{n \cdot \nu}{N_2}\right)} \\
= \quad \frac{1}{N_1 N_2} \sum_{m=0}^{N_1 - 1} \sum_{n=0}^{N_2 - 1} \rho_{mn} \cdot e^{-i \cdot 2\pi \frac{m \cdot \mu}{N_1}} \cdot e^{-i \cdot 2\pi \frac{n \cdot \nu}{N_2}} \\
= \quad \frac{1}{N_1} \sum_{m=0}^{N_1 - 1} \left(\frac{1}{N_2} \sum_{n=0}^{N_2 - 1} \rho_{mn} \cdot e^{-i \cdot 2\pi \frac{n \cdot \nu}{N_2}}\right) \cdot e^{-i \cdot 2\pi \frac{m \cdot \mu}{N_1}}.
$$

イロトメタトメミドメミド ミニのんぐ

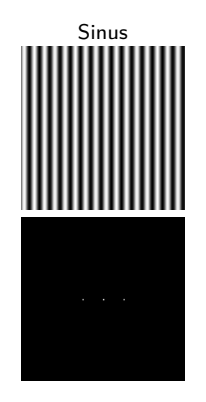

Fourier-Transformierte

(<http://www.imagemagick.org/Usage/fourier/>)

メロメメ 倒 メメ きょく きょう

 $E = \Omega Q$ 

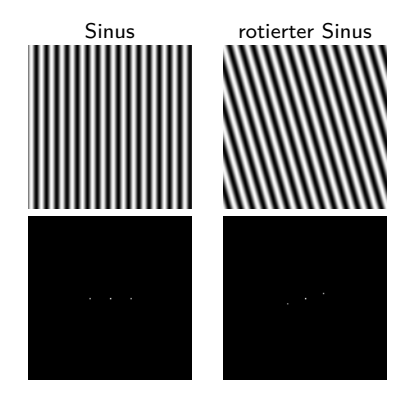

Fourier-Transformierte

(<http://www.imagemagick.org/Usage/fourier/>)

イロト イ押 トイヨ トイヨト

 $E = \Omega Q$ 

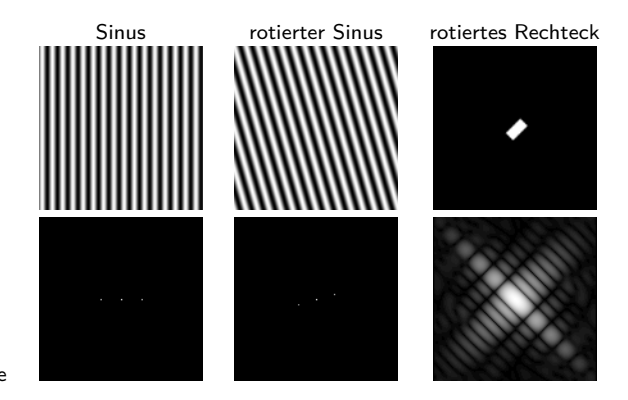

Fourier-Transformierte

(<http://www.imagemagick.org/Usage/fourier/>)

イロト イ押 トイヨ トイヨ トー

 $E = \Omega Q$ 

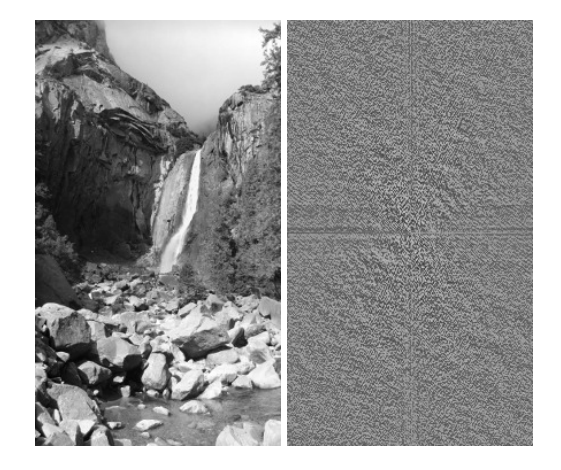

K ロ > K 個 > K ミ > K ミ > - ミ + のQ (V)

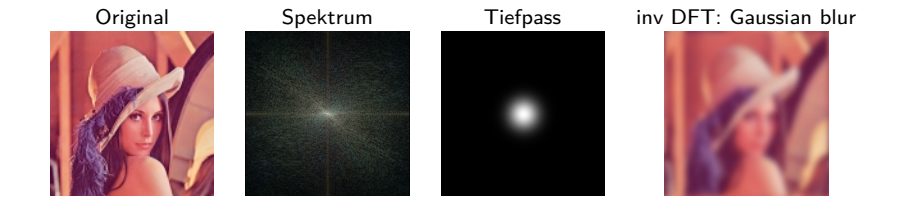

イロメ イ団メ イモメ イモメー

 $\equiv$   $\Omega Q$ 

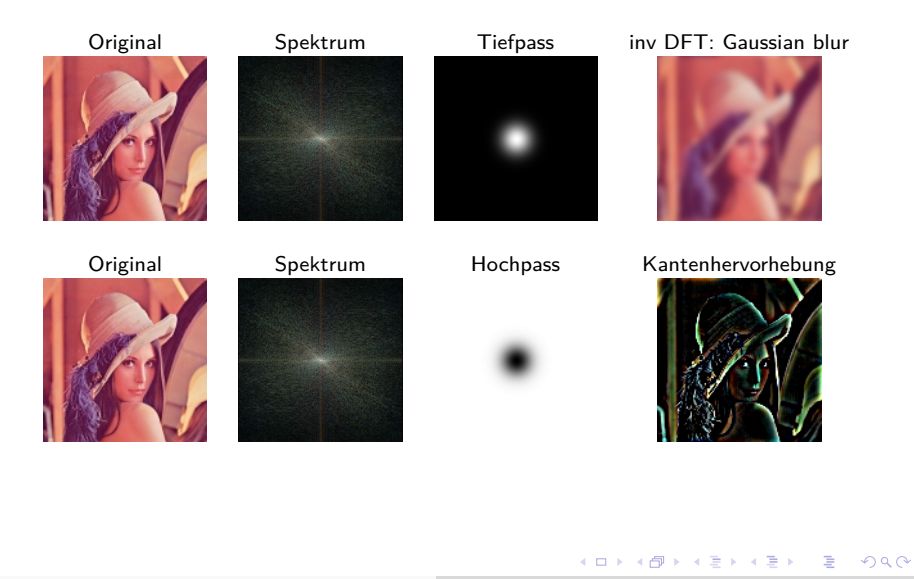

### Beispiel: Filterung im Fourierbereich<sup>a</sup>

a <http://micro.magnet.fsu.edu/primer/java/digitalimaging/processing/fouriertransform/index.html>

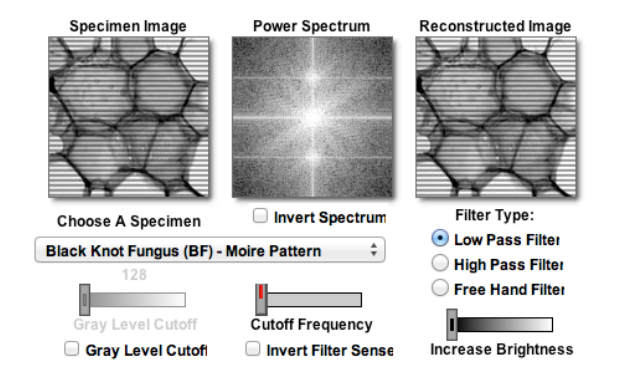

 $\equiv$   $\Omega$ 

### Beispiel: Filterung im Fourierbereich<sup>a</sup>

a <http://micro.magnet.fsu.edu/primer/java/digitalimaging/processing/fouriertransform/index.html>

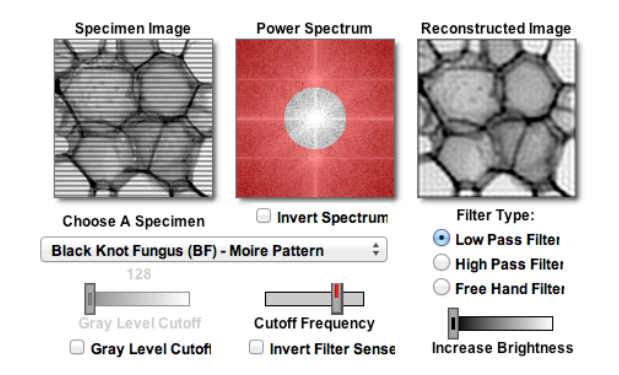

 $\equiv$   $\Omega$ 

Die Fouriertransformation hat einige wichtige Eigenschaften, die es erleichtern, sich schnell und oft mittels einfacher Grafiken ein Bild von komplexen Zusammenhängen zu machen.

Die DFT einer reellen, diskreten Funktion ist **hermitsch**, d.h.

$$
g_n^* = g_{N-n}
$$

Die DFT einer reellen, diskreten Funktion ist **hermitsch**, d.h.

$$
g_n^* = g_{N-n}
$$

 $g_n^* = g_{N-n}$ <br>Dementsprechend reduziert sich für reellwertige Bilder der benötigte Speicheraufwand und man kann die Berechnung so umstellen, dass sie auf den reduzierten Daten direkt arbeitet.

**KED KAP KED KED E VAR** 

Die DFT einer reellen, diskreten Funktion ist **hermitsch**, d.h.

 $g_n^* = g_{N-n}$ 

Dementsprechend reduziert sich für reellwertige Bilder der benötigte Speicheraufwand und man kann die Berechnung so umstellen, dass sie auf den reduzierten Daten direkt arbeitet.

Da die Kerne der mehrdimensionalen Fouriertransformation **separabel** sind (d.h., dass die Kerne für höherdimensionale Funktionen dem Tensorprodukt der niederdimensionalen Kerne entstammen) gilt dies auch für die Transformation selbst.

イロト イ押 トイヨ トイヨト

 $\equiv$   $\Omega$ 

#### **Skalierung**

Verändert man die räumliche Ausdehnung eines Signals, d.h., skaliert man den Raum um den Faktor  $a \neq 0$ , so ändert sich auch die Skalierung im Fourierbereich und man erhält

$$
g(a \cdot x) \circ \longrightarrow \frac{1}{|a|} \cdot \hat{g}\left(\frac{k}{a}\right)
$$

#### **Skalierung**

Verändert man die räumliche Ausdehnung eines Signals, d.h., skaliert man den Raum um den Faktor  $a \neq 0$ , so ändert sich auch die Skalierung im Fourierbereich und man erhält

$$
g(a \cdot x) \circ \overline{\qquad |a|} \cdot \hat{g}\left(\frac{k}{a}\right)
$$

#### **Phasenverschiebung**

Hat  $g$  die DFT  $\hat{g}$ , so hat das verschobene Bild  $g'$  mit  $g'(x) = g(x - x_0)$  die DFT

 $e^{-i\cdot 2\pi\langle x_0,k\rangle}$ ĝ(*k*)

K ロ ▶ K 個 ▶ K 로 ▶ K 로 ▶ - 로 - K 9 Q @

#### **Skalierung**

Verändert man die räumliche Ausdehnung eines Signals, d.h., skaliert man den Raum um den Faktor  $a \neq 0$ , so ändert sich auch die Skalierung im Fourierbereich und man erhält

$$
g(a \cdot x) \circ \overline{\qquad |a|} \cdot \hat{g}\left(\frac{k}{a}\right)
$$

**Phasenverschiebung**

Hat  $g$  die DFT  $\hat{g}$ , so hat das verschobene Bild  $g'$  mit  $g'(x) = g(x - x_0)$  die DFT

$$
{\rm e}^{-i\cdot 2\pi\langle x_0,k\rangle}\hat g(k)
$$

Hat man also einmal die Fouriertransformierte berechnet, ergibt sich eine verschobene Version durch die (komplexe) Skalierung der Koeffizienten. Dies entspricht einer Phasenverschiebung jedes Basisbildes um den Verschiebungsvektor.

**KED KAP KED KED E VAR** 

### **Faltung** Seien  $f(x)$  und  $g(x)$  zwei komplex-wertige Funktionen. Die **Faltung** von *f*, *g* ist definiert als

$$
(f*g)(x) := \int_{-\infty}^{\infty} f(x-t) \cdot g(t) dt
$$

### **Faltung** Seien  $f(x)$  und  $g(x)$  zwei komplex-wertige Funktionen. Die **Faltung** von *f*, *g* ist definiert als

$$
(f*g)(x) := \int_{-\infty}^{\infty} f(x-t) \cdot g(t) dt
$$

Es gilt:

$$
(f*g)(x) \circ\!\!\!-\!\!\hat{f}(x)\cdot\hat{g}(x)
$$

### **Faltung** Seien  $f(x)$  und  $g(x)$  zwei komplex-wertige Funktionen. Die **Faltung** von *f*, *g* ist definiert als

$$
(f*g)(x) := \int_{-\infty}^{\infty} f(x-t) \cdot g(t) dt
$$

Es gilt:

$$
(f*g)(x) \circ\!\!\!-\!\!\hat{f}(x)\!\cdot\!\hat{g}(x)
$$

sowie:

$$
(f \cdot g)(x) \circ \cdots \hat{f}(x) * \hat{g}(x)
$$

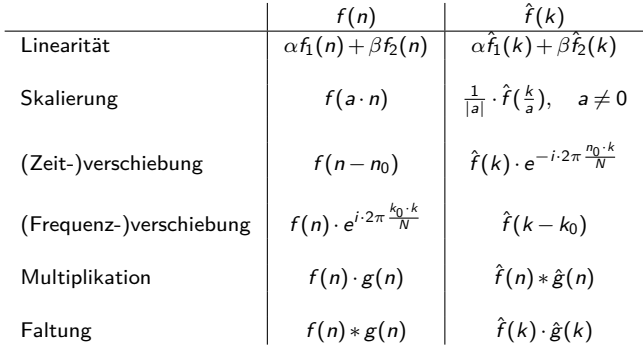

K ロ ▶ K 御 ▶ K 聖 ▶ K 聖 ▶ 『 聖 │ ◆ 9 Q ⊙ |

<span id="page-277-0"></span>Die Berechnung der Fouriertransformation in der bisher vorgestellten Version ist recht rechenintensiv. Die **schnelle Fouriertransformation** (**fast fourier transformation**, FFT) nutzt geeignete Umformungen, um möglichst viele zuvor berechnete Zwischenergebnisse wiederverwerten zu können.

イロト イ押 トイヨ トイヨ トー

 $\equiv$   $\Omega$ 

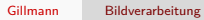

K ロ → K 御 → K 君 → K 君 → 「君 → の Q Q →

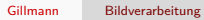

K ロ → K 御 → K 君 → K 君 → 「君 → の Q Q →

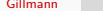

Gillmann [Bildverarbeitung](#page-0-0)

K ロ → K 御 → K 君 → K 君 → 「君 → の Q Q →

# Teil VII

# [Pixelverarbeitung](#page-277-0)

メロメメ 倒 メメモメメモメー ヨー のなめ

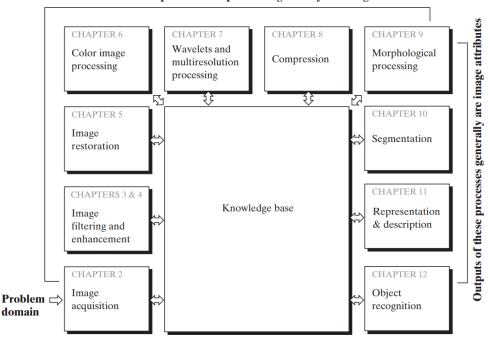

Outputs of these processes generally are images

Abbildung: Die Bildverarbeitung umfasst eine reihe von Algorithmen, die entweder wiederum Bilder oder Bildattribute ausgeben. [Digital Image Processing, 3rd Edition, Gonzales and Woods]

Diese Vorlesung: Image Restoration

イロト イ押 トイヨ トイヨ トー

GHT.  $QQ$  Bevor Merkmale extrahiert werden können, müssen Bilder in der Regel noch vorverarbeitet werden, zum Beispiel

- um Kontraste zu verstärken
- um Rauschen zu entfernen
- um Verzerrungen zu korrigieren

Bevor Merkmale extrahiert werden können, müssen Bilder in der Regel noch vorverarbeitet werden, zum Beispiel

um Kontraste zu verstärken

**a** um Rauschen zu entfernen

um Verzerrungen zu korrigieren Die hierbei eingesetzten Operationen werden in zwei Klassen eingeteilt:

**Punktoperationen** modifizieren die Bildpunkte nur in Abhängigkeit des Wertes am jeweiligen Punkt

$$
g'_{m,n,o}=P_{m,n,o}(g_{m,n,o})
$$

イロト イ押 トイヨ トイヨト

 $\equiv$   $\Omega$ 

Bevor Merkmale extrahiert werden können, müssen Bilder in der Regel noch vorverarbeitet werden, zum Beispiel

um Kontraste zu verstärken

**a** um Rauschen zu entfernen

um Verzerrungen zu korrigieren Die hierbei eingesetzten Operationen werden in zwei Klassen eingeteilt:

**Punktoperationen** modifizieren die Bildpunkte nur in Abhängigkeit des Wertes am jeweiligen Punkt

 $g'_{m,n,o} = P_{m,n,o}(g_{m,n,o})$ 

**Geometrische Operationen** verändern hingegen nur die Position eines Bildpunktes, nicht aber seinen Wert

$$
g'_{m',n',o'}=g'_{G_{m,n,o}(m,n,o)}=g_{m,n,o}
$$

KEL KALK KELKELKAN KELK

Man nennt eine Operation **homogen**, wenn die Operation unabhängig von der Position ist, also gilt

$$
g'_{m,n,o}=P(g_{m,n,o})
$$

beziehungsweise

$$
g'_{m',n',o'} = g'_{G(m,n,o)} = g_{m,n,o}
$$

Liegen die Intensitäten im Bild in einem kleinen Wertebereich, so lassen sich Unterschiede nur sehr schwer wahrnehmen. Es ist dann oft sinnvoll, eine möglichst homogene Verteilung der Werte im Bild anzustreben. Die einfachste Version hierfür ist die Streckung des verwendeten Wertebereichs auf den zur Verfügung stehenden Wertebereich

$$
P(v) = \frac{v - v_{\text{min}}}{v_{\text{max}} - v_{\text{min}}} \cdot (v'_{\text{max}} - v'_{\text{min}}) + v'_{\text{min}}
$$

- $\bullet$   $v_{\min}$  und  $v_{\max}$ : minimaler und maximaler im Bild gemessener Wert
- $v'_{\text{min}}$  und  $v'_{\text{max}}$ : gewünschte neue Grenzen des Wertebereiches

イロト イ押 トイヨ トイヨ トー

 $\equiv$   $\Omega$
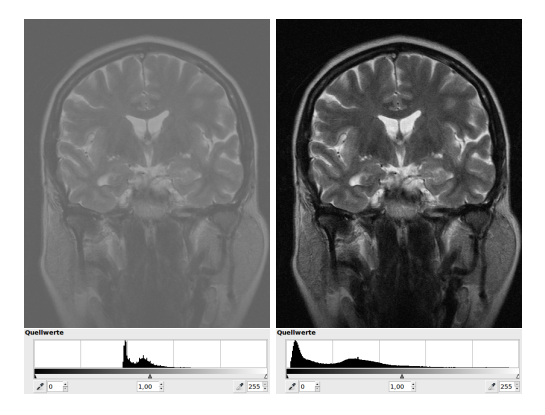

Abbildung: Magnetresonanztomografiebild des menschlichen Kopfes (T1-Bild). Links: geringer Kontrast. Rechts nach der Kontrastverstärkung.

イロメ イ団メ イモメ イモメー

 $E = \Omega Q$ 

### Beispiel Histogramm

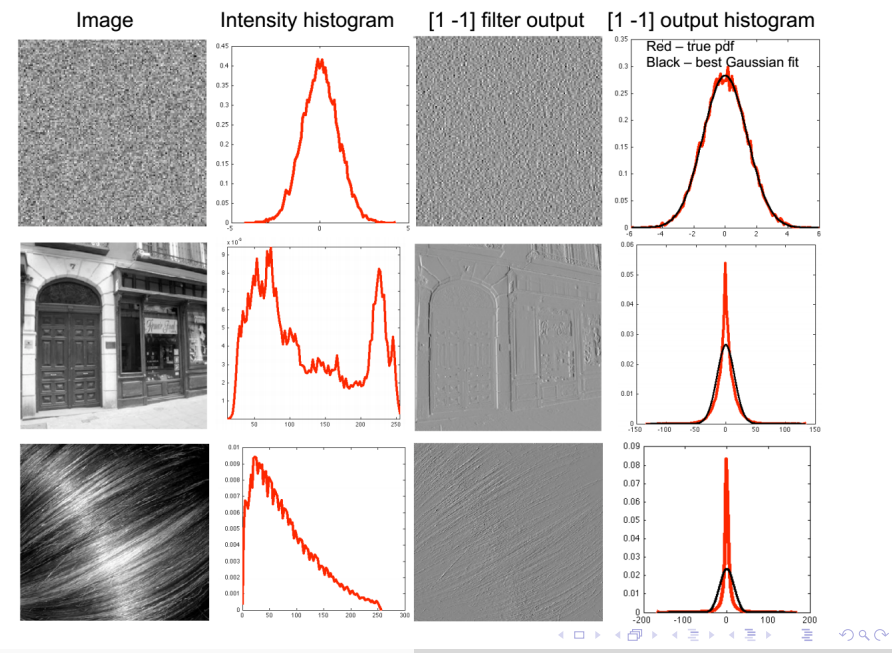

Gillmann Bildverarbeitung

Sei G der Wertebereich im Bild. Die Spreizung des Histogramms kann berechnet werden durch:  $T<sub>S</sub> tre tch(g) = (G$  $g - g_{min}g_{max} - g_{min}$ )

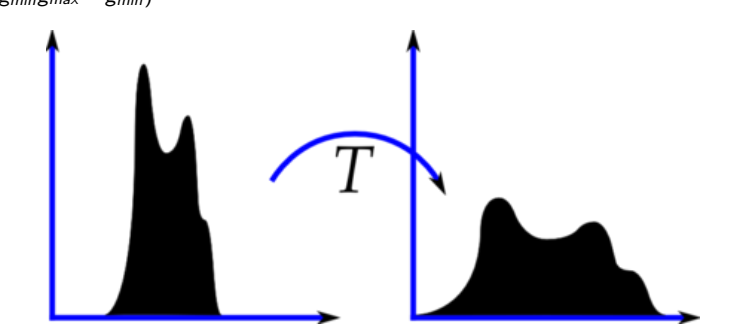

Abbildung: Histogrammspreizung

メロメ メ御 メメ きょくきょう

 $E = \Omega Q$ 

Zu den häufig angewendeten Punktoperationen zählt die Reduktion der Farbtiefe. Wollen wir zum Beispiel ein 14 Bit Bild, wie es vom Sensor einer Digitalkamera kommt, in ein 8 Bit Dateiformat schreiben, so muss die Farbtiefe reduziert werden.

イロト イ押 トイヨ トイヨ トー

Zu den häufig angewendeten Punktoperationen zählt die Reduktion der Farbtiefe. Wollen wir zum Beispiel ein 14 Bit Bild, wie es vom Sensor einer Digitalkamera kommt, in ein 8 Bit Dateiformat schreiben, so muss die Farbtiefe reduziert werden.

Hier wollen wir exemplarisch eine logarithmische Abbildung anstreben. Dazu muss der Wertebereich  $[0,\ldots,2^{14}-1=16383]$  auf den Wertebereich  $[0,\ldots,2^8-1=255]$  skaliert werden. Dies kann man erreichen, indem man die Werte v nach der Gleichung

$$
P(v) = (2^8 - 1) \frac{\log_{10}(v+1)}{\log_{10}(2^{14})}
$$

ändert. Die Berechnung von  $v + 1$  ist hierbei nötig, um für Eingabewerte  $v = 0$  sinnvolle Ergebnisse zu erhalten.

KEL KALK KELKELKAN KELK

Da es hier nur 16384 unterschiedliche Eingabewerte gibt und ab Bildgrößen von  $128 \times 128$  Pixeln mindestens genauso viele Bildpunkte, kann es sinnvoll sein, alle möglichen Ergebnisse vorzuberechnen und in einer Tabelle zu speichern. Dadurch kann vor allem bei großen Bildern eine wiederholte Auswertung der kostenintensiven Logarithmusfunktion vermieden werden. Im konkreten Fall würde man eine Liste mit 16384 8- Bit Werten im Speicher ablegen und auf jeden Wert per Indexoperation direkt zugreifen.

イロト イ押 トイヨ トイヨ トー

- Ziel: Hervorhebung von Farb-/Beleuchtungsdifferenzen
- Auge ist darauf trainiert, Helligkeitsunterschiede wahrzunehmen, Kanten werden schnell erkannt

イロト イ押 トイヨ トイヨ トー

- Ziel: Hervorhebung von Farb-/Beleuchtungsdifferenzen
- Auge ist darauf trainiert, Helligkeitsunterschiede wahrzunehmen, Kanten werden schnell erkannt
- Sprünge im Farbverlauf heben Beleuchtungsdifferenzen hervor
- · Pixelweises "Runden" auf Zweierpotenzen:

$$
P(v) = v \wedge \overline{(2^a - 1)}
$$

イロト イ押 トイヨ トイヨト

# Hervorhebung der Beleuchtungsdifferenzen

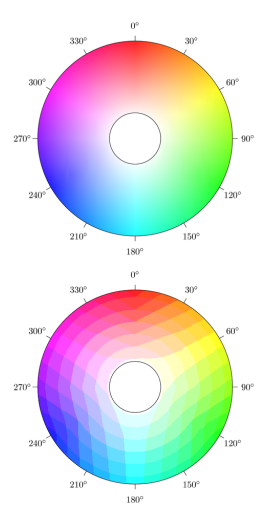

 $2990$ 

重

 $\left\{ \begin{array}{ccc} 1 & 0 & 0 \\ 0 & 1 & 0 \end{array} \right.$ 

Im Gegensatz zu den bisherigen Operationen sind Fensterfunktionen **inhomogene** Punktoperationen, bei denen Teile des Bildes ausgeblendet oder verstärkt werden.

 $\mathbf{A} \equiv \mathbf{B} + \mathbf{A} \cdot \mathbf{B} + \mathbf{A} \equiv \mathbf{B} + \mathbf{A} \equiv \mathbf{B} + \mathbf{B}$ 

Im Gegensatz zu den bisherigen Operationen sind Fensterfunktionen **inhomogene** Punktoperationen, bei denen Teile des Bildes ausgeblendet oder verstärkt werden.

Sie werden angewendet, wenn Bildoperationen lokal ausgeführt werden sollen. Allgemein lassen sie sich als Multiplikation mit einer Fensterfunktion beschreiben

 $P(v_{m,n,o}) = K_{m,n,o} \cdot v_{m,n,o}$ 

wobei in der Regel K ∈ [0*,*1] gilt.

イロト イ押 トイヨ トイヨ トー

### Geometrische Transformationen

Bei einer geometrischen Transformation wird nicht der Wert, sondern lediglich die Position des Pixels oder Voxels geändert. Die Transformation der Position lässt sich hierbei auf zwei Arten mathematisch beschreiben:

<sup>1</sup> über die Vorwärtstransformation

$$
(m',n',o')=G(m,n,o)
$$

<sup>2</sup> über die Rückwärtstransformation

$$
(m,n,o)=G^{-1}(m^{\prime},n^{\prime},o^{\prime})
$$

Annahme: die Funktion G ist wenigstens im Kontinuierlichen invertierbar.

KED KARD KED KED E YA GA

Bei einer geometrischen Transformation wird nicht der Wert, sondern lediglich die Position des Pixels oder Voxels geändert. Die Transformation der Position lässt sich hierbei auf zwei Arten mathematisch beschreiben:

<sup>1</sup> über die Vorwärtstransformation

$$
(m',n',o')=G(m,n,o)
$$

<sup>2</sup> über die Rückwärtstransformation

$$
(m,n,o)=G^{-1}(m',n',o')
$$

Annahme: die Funktion G ist wenigstens im Kontinuierlichen invertierbar.

Obwohl dies mathematisch kein Unterschied ist, so sind damit bei diskreten Bildern unterschiedliche Auswertungsmethoden verbunden:

**4** Im ersten Fall wird

- das Originalbild durchlaufen
- für jeden Punkt der zugehörige Punkt im Ergebnisbild berechnet

<sup>2</sup> Im zweiten Fall wird

- das Ergebnisbild durchlaufen
- der zugehörige Punkt im Originalbild gesucht

イロト イ何 トイヨ トイヨ トー

# Geometrische Transformationen

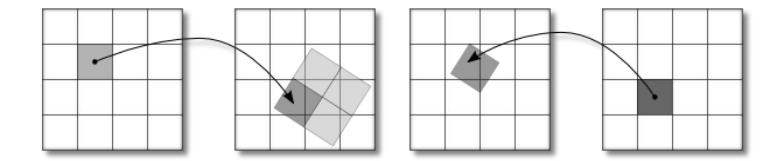

Abbildung: Links: Vorwärtstransformation. Rechts: Rückwärtstransformation.

K ロ ▶ K @ ▶ K 할 ▶ K 할 ▶ .. 할 .. 9 Q @

Die häufig auftretenden affin-linearen Transformationen werden, wie auch in der Computergrafik üblich, über homogene Koordinaten beschrieben

$$
\begin{pmatrix}\n\bar{m} \\
\bar{n} \\
\bar{o} \\
\bar{p}\n\end{pmatrix} = \begin{pmatrix}\n a_{00} & a_{01} & a_{02} & a_{03} \\
 a_{10} & a_{11} & a_{12} & a_{13} \\
 a_{20} & a_{21} & a_{22} & a_{23} \\
 a_{30} & a_{31} & a_{32} & a_{33}\n\end{pmatrix} \begin{pmatrix}\n m \\
 n \\
 o \\
 1\n\end{pmatrix}
$$

Die häufig auftretenden affin-linearen Transformationen werden, wie auch in der Computergrafik üblich, über homogene Koordinaten beschrieben

$$
\begin{pmatrix}\n\bar{m} \\
\bar{n} \\
\bar{o} \\
\bar{p}\n\end{pmatrix} = \begin{pmatrix}\na_{00} & a_{01} & a_{02} & a_{03} \\
a_{10} & a_{11} & a_{12} & a_{13} \\
a_{20} & a_{21} & a_{22} & a_{23} \\
a_{30} & a_{31} & a_{32} & a_{33}\n\end{pmatrix} \begin{pmatrix}\nm \\
n \\
o \\
1\n\end{pmatrix}
$$
\nHierbei enthält der normierte 4D-Vektor

$$
\left(\begin{array}{c}m'\\n'\\o'\\1\end{array}\right)=\left(\begin{array}{c}\frac{\overline{n}}{\overline{p}}\\ \frac{\overline{n}}{\overline{p}}\\ \frac{\overline{n}}{\overline{p}}\\1\end{array}\right)
$$

die neue Position.

Ein Testmuster (links) im Original mit 153 Punkten mit 100 (Mitte) und 50 Punkten (rechts) abgetastet.

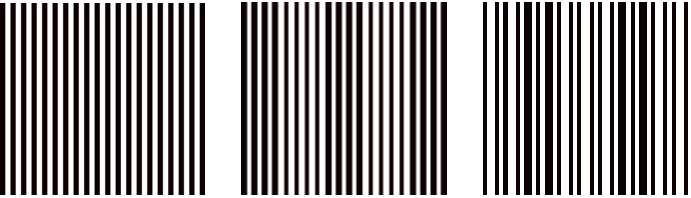

K ロ X x 伊 X x ミ X x ミ X ミ → つ Q Q →

Dirac-Delta (kontinuierlich):

$$
\delta : \mathbb{R} \to \mathbb{R} \cup \{\infty\}
$$

$$
\delta : x \mapsto \begin{cases} 0 & x \neq 0 \\ \infty & x = 0 \end{cases}
$$

$$
\int_{-\infty}^{\infty} \delta(x) dx = 1
$$

Dirac-Delta (kontinuierlich):

$$
\delta : \mathbb{R} \to \mathbb{R} \cup \{\infty\}
$$

$$
\delta : x \mapsto \begin{cases} 0 & x \neq 0 \\ \infty & x = 0 \end{cases}
$$

$$
\int_{-\infty}^{\infty} \delta(x) dx = 1
$$

Physiker:

$$
\int_{-\infty}^{\infty} \delta(x) \cdot f(x) dx = f(0)
$$

Dirac-Delta (kontinuierlich):

$$
\delta : \mathbb{R} \to \mathbb{R} \cup \{\infty\}
$$

$$
\delta : x \mapsto \begin{cases} 0 & x \neq 0 \\ \infty & x = 0 \end{cases}
$$

$$
\int_{-\infty}^{\infty} \delta(x) dx = 1
$$

Physiker:

$$
\int_{-\infty}^{\infty} \delta(x) \cdot f(x) dx = f(0)
$$

−∞ Kronecker-Delta (diskret)

$$
\delta: x \mapsto \left\{ \begin{array}{ll} 0 & x \neq 0 \\ 1 & x = 0 \end{array} \right.
$$

Die Multiplikation im Ortsraum entspricht einer Faltung im Fourierraum.

Die Fouriertransformierte des Dirac-Kamms

$$
\Delta_{\mathcal{T}} = \sum_{n} \delta(x - x_{n})
$$

mit  $x_n = n \cdot T$  ist wiederum ein Dirac-Kamm

$$
\Delta_{\mathcal{T}}(t) \circ - \Delta_{\frac{1}{\mathcal{T}}}(k)
$$

K ロ > K 個 > K ミ > K ミ > - ミ + の Q Q +

Mit Hilfe der Fouriertransformation ist es möglich, die Abtastung von Signalen genauer zu betrachten.

メロメメ 倒 メメモメメモメー ヨー のなめ

Mit Hilfe der Fouriertransformation ist es möglich, die Abtastung von Signalen genauer zu betrachten. Sei  $x_n = n \cdot T$  mit der Abtastfrequenz T.

Mit Hilfe der Fouriertransformation ist es möglich, die Abtastung von Signalen genauer zu betrachten. Sei  $x_n = n \cdot T$  mit der Abtastfrequenz T. Man definiert das Abtasten eines Signals f durch

$$
f'(x) = f(x) \cdot \sum_{n=-\infty}^{\infty} \delta(x - x_n)
$$

イロト イ押 トイヨ トイヨ トー

Mit Hilfe der Fouriertransformation ist es möglich, die Abtastung von Signalen genauer zu betrachten. Sei  $x_n = n \cdot T$  mit der Abtastfrequenz T. Man definiert das Abtasten eines Signals f durch

$$
f'(x) = f(x) \cdot \sum_{n=-\infty}^{\infty} \delta(x - x_n)
$$

Dann wird das ganze, abgetastete Bild als analoges Bild dargestellt:

$$
f'(x_k) = f(x_k) \cdot \sum_{n=-\infty}^{\infty} \delta(x_k - x_n)
$$

KED KARD KED KED E YA GA

Sei P ein analoges Bild, das keine Frequenzen größer als  $|k| = k_{\text{max}}$  enthält. Dann lässt sich das Bild eindeutig und exakt rekonstruieren, wenn es mit einer Abtastrate (Abtastfrequenz)

 $k_{\text{abstract}} > 2k_{\text{max}}$ 

abgetastet wurde.

Die Interpolation dient zur Konstruktion eines kontinuierlichen Bildes  $v_r$  aus den vorhandenen diskreten Daten  $v(p)$  an den Positionen  $r_p$ .

K ロ ▶ K 個 ▶ K 로 ▶ K 로 ▶ - 로 - K 9 Q @

Die Interpolation dient zur Konstruktion eines kontinuierlichen Bildes  $v_r$  aus den vorhandenen diskreten Daten  $v(p)$  an den Positionen  $r_p$ . Die einfachsten Interpolationstechniken für reguläre Gitter lassen sich hierbei als lineare, verschiebungsinvariante Operationen mittels Faltung des Bildes mit einer Wichtungsfunktion h schreiben:

$$
v_r(x) = \sum_{p} h(x - r_p) \cdot v(p)
$$

イロト イ押 トイヨ トイヨト

 $QQ$ Georgia

Die Interpolation dient zur Konstruktion eines kontinuierlichen Bildes  $v_r$  aus den vorhandenen diskreten Daten  $v(p)$  an den Positionen  $r_p$ . Die einfachsten Interpolationstechniken für reguläre Gitter lassen sich hierbei als lineare, verschiebungsinvariante Operationen mittels Faltung des Bildes mit einer Wichtungsfunktion h schreiben:

$$
v_r(x) = \sum_p h(x - r_p) \cdot v(p)
$$

Um den Bezug zur Signalverarbeitung herzustellen, lässt sich das diskrete Bild als gewichteter Dirac-Kamm mit Hilfe der Dirac-*δ*-Funktion ausdrücken

$$
v(p) = \int_{\mathbb{R}} \delta(r_p - x) \cdot v(p) dx
$$

イロト イ押 トイヨ トイヨ トー

E.

 $\Omega$ 

Die Interpolation dient zur Konstruktion eines kontinuierlichen Bildes  $v_r$  aus den vorhandenen diskreten Daten  $v(p)$  an den Positionen  $r_p$ . Die einfachsten Interpolationstechniken für reguläre Gitter lassen sich hierbei als lineare, verschiebungsinvariante Operationen mittels Faltung des Bildes mit einer Wichtungsfunktion h schreiben:

$$
v_r(x) = \sum_p h(x - r_p) \cdot v(p)
$$

Um den Bezug zur Signalverarbeitung herzustellen, lässt sich das diskrete Bild als gewichteter Dirac-Kamm mit Hilfe der Dirac-*δ*-Funktion ausdrücken

$$
v(p) = \int_{\mathbb{R}} \delta(r_p - x) \cdot v(p) dx
$$

Dadurch wird die Faltung als kontinuierliche Operation ersichtlich

$$
v_r(x) = \sum_{p} \int_{R} h(x-x') \cdot \delta(r_p-x') \cdot v(x') dx'
$$
  
= 
$$
\int_{R} h(x-x') \cdot \sum_{p} \delta(r_p-x') v(x') dx'
$$

Die Fouriertransformierte ergibt sich über das Faltungstheorem als

$$
\hat{v}_r(k) = \hat{h}(k) \sum_u \hat{v}(k - \hat{r}_u)
$$

Hierbei stellt  $\hat{h}(k)$  einen Dirac-Kamm im Fourierraum mit zu dem Kamm im Bildraum inversen Abständen dar.

Die Fouriertransformierte ergibt sich über das Faltungstheorem als

$$
\hat{v}_r(k) = \hat{h}(k) \sum_u \hat{v}(k - \hat{r}_u)
$$

Hierbei stellt  $\hat{h}(k)$  einen Dirac-Kamm im Fourierraum mit zu dem Kamm im Bildraum inversen Abständen dar.

Hieraus ist ersichtlich, dass ein Signal genau dann korrekt rekonstruiert werden kann, wenn die Rekonstruktion im Bildraum durch die Multiplikation mit einem Rechteckfilter im Frequenzraum (einem idealen Tiefpass) nach der Formel

$$
\hat{v}_r(k) = \hat{h}(k) \cdot \hat{v}(k) = \hat{R}\left(\frac{k \cdot \delta x}{2 \cdot \pi}\right) \cdot \hat{v}(k)
$$

mit der Rechtecksfunktion

$$
\hat{R}(j) = \left\{ \begin{array}{cc} 1 & |k| \leq j \\ 0 & \textit{sonst} \end{array} \right.
$$

dargestellt werden kann.

**KED KAP KED KED E VAR** 

Dieser Zusammenhang wird in der Signalverarbeitung **Abtasttheorem** genannt.

K ロ > K 個 > K ミ > K ミ > - ミ + の Q Q +

Die Rekonstruktion (schwarz) aus mehreren Rekonstruktionskernen (grau und rot) aus einem abgetasteten Signal (blau) kann man sich graphisch folgendermaßen vorstellen.

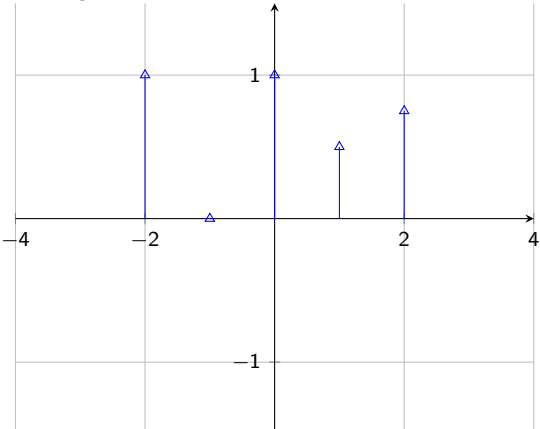

K ロ ▶ K 個 ▶ K 로 ▶ K 로 ▶ - 로 - K 9 Q @

In der Praxis ist es erstrebenswert Methoden der Interpolation zu wählen, die sowohl im Zeit- als auch im Frequenzbereich hinreichend gute Eigenschaften haben.

イロメ イ団メ イモメ イモメー

In der Praxis ist es erstrebenswert Methoden der Interpolation zu wählen, die sowohl im Zeit- als auch im Frequenzbereich hinreichend gute Eigenschaften haben. Leider fällt die sinc-Funktion nur recht langsam nach außen gegen Null ab, wodurch sie in der Anwendung als Filter oft ungeeignet ist.

Geht man davon aus, dass man recht weit von der minimalen Abtastfrequenz entfernt ist, so lässt sich zum Beispiel der Rechteckfilter im Frequenzbereich durch glättere Filter annähern.

イロト イ押 トイヨ トイヨ トー

 $\equiv$   $\cap$   $\alpha$
## Konstante Interpolation

Sind die Gitterpunkte an den diskreten Stellen n gegeben, so kann man die konstante Interpolation als Filterung mit der Rechtecksmaske

$$
h(x) = \left\{ \begin{array}{ll} 1 & \text{für } |x| < 0, 5 \\ 0 & \text{sonst} \end{array} \right.
$$

verstehen.

K ロ ▶ K 個 ▶ K 듣 ▶ K 듣 ▶ 「 듣 → 9 Q Q

#### Konstante Interpolation

Sind die Gitterpunkte an den diskreten Stellen n gegeben, so kann man die konstante Interpolation als Filterung mit der Rechtecksmaske

$$
h(x) = \left\{ \begin{array}{ll} 1 & \textrm{für } |x| < 0, 5 \\ 0 & \textrm{sonst} \end{array} \right.
$$

verstehen.

Die Fouriertransformation des Rechtecks der Breite 1 ergibt dann

$$
\hat{h}(k) = \frac{\sin(\pi k)}{\pi k} = \text{sinc}(k)
$$

K ロ ▶ K 個 ▶ K 로 ▶ K 로 ▶ - 로 - K 9 Q @

## Konstante Interpolation

Sind die Gitterpunkte an den diskreten Stellen n gegeben, so kann man die konstante Interpolation als Filterung mit der Rechtecksmaske

$$
h(x) = \left\{ \begin{array}{ll} 1 & \textrm{für } |x| < 0, 5 \\ 0 & \textrm{sonst} \end{array} \right.
$$

verstehen.

Die Fouriertransformation des Rechtecks der Breite 1 ergibt dann

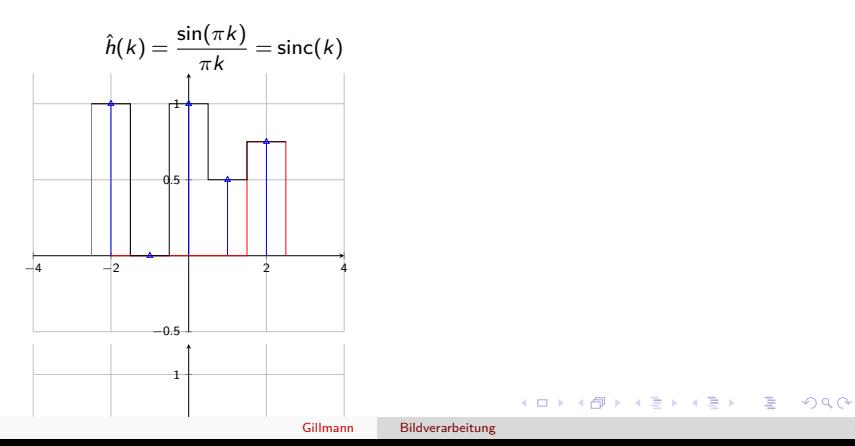

Das Testmuster aus der Einleitung (links) im Original mit 153 Punkten mit 100 (Mitte) und 50 Punkten (rechts) abgetastet; konstante Interpolation (sinc):

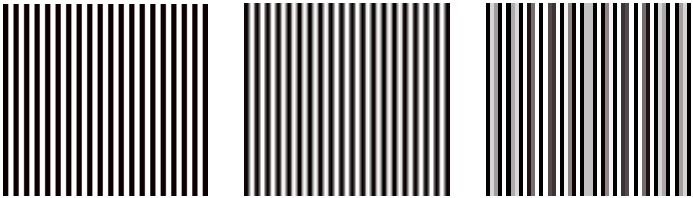

K ロ ▶ K 個 ▶ K 로 ▶ K 로 ▶ - 로 - K 9 Q @

#### Lineare Interpolation

Sind die Gitterpunkte an den diskreten Stellen n gegeben, so kann man die lineare Interpolation als Filterung mit der Dreiecksmaske

$$
h(x) = \begin{cases} 1-|x| & \text{für } |x| < 1 \\ 0 & \text{sonst} \end{cases}
$$

verstehen.

K ロ ▶ K 個 ▶ K 듣 ▶ K 듣 ▶ 「 듣 → 9 Q Q

### Lineare Interpolation

Sind die Gitterpunkte an den diskreten Stellen n gegeben, so kann man die lineare Interpolation als Filterung mit der Dreiecksmaske

$$
h(x) = \begin{cases} 1-|x| & \text{für } |x| < 1 \\ 0 & \text{sonst} \end{cases}
$$

verstehen.

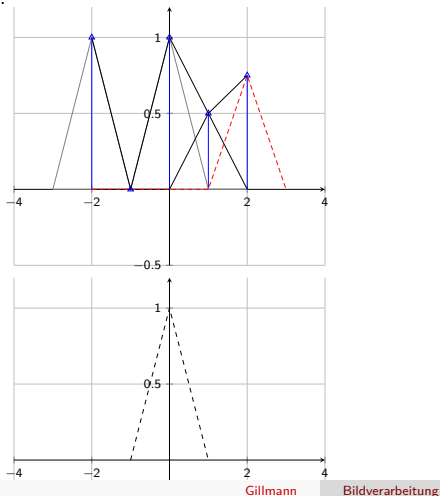

メロメ メ御 メメ きょくきょう

 $E = \Omega Q$ 

Dies zeigt zwei Nachteile der linearen Interpolation auf, die jedoch häufig akzeptiert werden:

**4** Während kleine Wellenzahlen, insbesondere der Mittelwert der Bilder bei  $k = 0$ , korrekt interpoliert werden. werden hohe Wellenzahlen in ihrer Amplitude etwas reduziert, was zu einer leichten Glättung der Daten führt. Bei  $k = 1$  (Nyquistfrequenz) nimmt die Transferfunktion den Wert

$$
\hat{h}(1)=(2/\pi)^2\approx 0.41
$$

an.

**KED KAP KED KED E VAR** 

Dies zeigt zwei Nachteile der linearen Interpolation auf, die jedoch häufig akzeptiert werden:

**4** Während kleine Wellenzahlen, insbesondere der Mittelwert der Bilder bei  $k = 0$ , korrekt interpoliert werden. werden hohe Wellenzahlen in ihrer Amplitude etwas reduziert, was zu einer leichten Glättung der Daten führt. Bei  $k = 1$  (Nyquistfrequenz) nimmt die Transferfunktion den Wert

$$
\hat{h}(1)=(2/\pi)^2\approx 0.41
$$

an.

**2** Da  $\hat{h}(k)$  für  $k > 1$  nicht gleich 0 ist, werden einige falsche hohe Wellenzahlen erzeugt. Wird das kontinuierlich interpolierte Bild erneut abgetastet, so ergeben sich dadurch **Aliasingeffekte**.

イロト イ押 トイヨ トイヨ トー

E.  $\Omega$  Das Testmuster aus der Einleitung (links) im Original mit 153 Punkten mit 100 (Mitte) und 50 Punkten (rechts) abgetastet; Lineare Interpolation (Dreiecksfunktion):

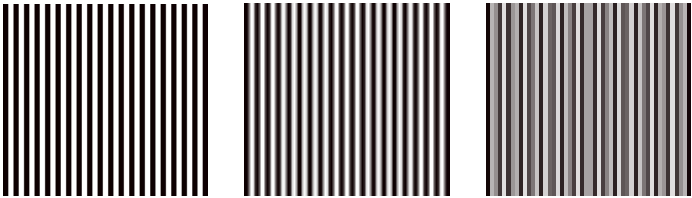

K ロ ▶ K 個 ▶ K 로 ▶ K 로 ▶ - 로 - K 9 Q @

<span id="page-333-0"></span>Das Testmuster aus der Einleitung (links) im Original mit 153 Punkten mit 100 (Mitte) und 50 Punkten (rechts) abgetastet.

Keine Interpolation

Konstante Interpolation (sinc)

Lineare Interpolation (Dreiecksfunktion)

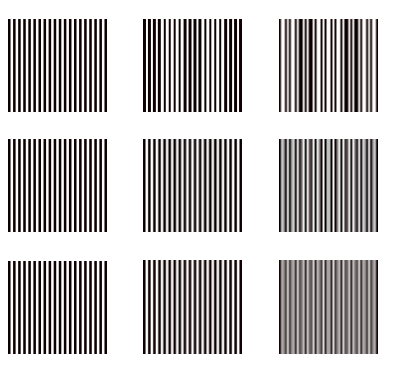

イロメ イ何 トイヨ トイヨメ

つへへ

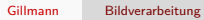

**Kロメ K個 K K ミメ K ミメ / ミーの Q (V)** 

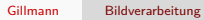

**Kロメ K個 K K ミメ K ミメ / ミーの Q (V)** 

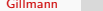

Gillmann [Bildverarbeitung](#page-0-0)

**Kロメ K個 K K ミメ K ミメ / ミーの Q (V)** 

## Teil VIII

# [Regionendefinition](#page-333-0)

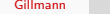

K ロ X x 何 X x を X x を X を → つ R Q <

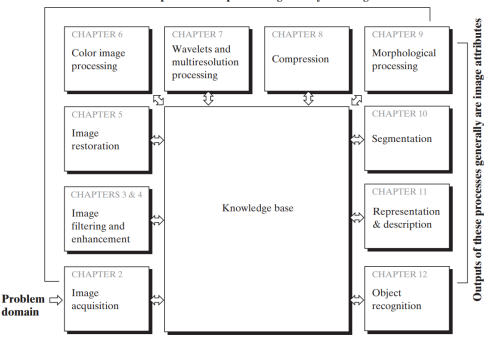

Outputs of these processes generally are images

Abbildung: Die Bildverarbeitung umfasst eine reihe von Algorithmen, die entweder wiederum Bilder oder Bildattribute ausgeben. [Digital Image Processing, 3rd Edition, Gonzales and Woods]

Diese Vorlesung: Bildsegmentierung

イロト イ押 トイヨ トイヨ トー

GHT.  $QQ$  Die Bildsegmentierung beschäftigt sich mit der Unterteilung eines Bildes in Regionen. Diese Ansätze werden dazu verwendet, Objekte zu erkennen.

メロメ メ御 メメ きょ メ ヨメー

 $E = \Omega Q$ 

Die Bildsegmentierung beschäftigt sich mit der Unterteilung eines Bildes in Regionen.

Diese Ansätze werden dazu verwendet, Objekte zu er-

kennen. Die Methoden des vorangegangenen Kapitels hingegen haben sich mit der Identifizierung von Kanten oder Texturgrenzen beschäftigt.

イロト イ押 トイヨ トイヨ トー

Die einfachste Art der Segmentierung ist die pixelorientierte Segmentierung.

- Für die Segmentierung wird lediglich der Grauwert des Pixels/Voxels berücksichtigt.
- Hierbei spielen Nachbarschaftsinformationen keine Rolle.

イロト イ押 トイヨ トイヨト

<span id="page-342-0"></span>Die einfachste Art der Segmentierung ist die pixelorientierte Segmentierung.

- Für die Segmentierung wird lediglich der Grauwert des Pixels/Voxels berücksichtigt.
- Hierbei spielen Nachbarschaftsinformationen keine Rolle.

Für die Bestimmung des Schwellwertes ist es naheliegend, das Histogramm der Grauwerte zu betrachten und daraus Werte abzuleiten für

- den Vordergrund und den Hintergrund
- unterschiedliche Objekte

∢ロ ▶ ∢何 ▶ ∢ ヨ ▶ ∢ ヨ ▶ ..

重  $\Omega$  <span id="page-343-0"></span>Die Computertomographie ist ein Verfahren zur Erstellung dreidimensionaler Röntgenbilder. Hier ist es üblich, die gemessenen Werte zu normieren. Hierzu wird der CT-Wert basierend auf des Abschwächungskoeffizienten des betrachteten Gewebes relativ zu Wasser definiert als

 $CT(\mu_{\text{Gewebe}}) := \frac{\mu_{\text{Gewebe}} - \mu_{\text{Wasser}}}{\mu_{\text{Wasser}}} \cdot 1000 \text{ HU}$ 

Der Wertebereich ist dabei theoretisch in beide Richtungen offen.

**KED KAP KED KED E VAR** 

<span id="page-344-0"></span>Es ergeben sich folgende Richtwerte verschiedener Stoffe und Gewebe<sup>6</sup>

- **Wasser** hat definitionsgemäß 0 HU.
- **Fettgewebe** absorbieren Röntgenstrahlen minimal weniger als Wasser und sind um -100 HU angesiedelt.
- **Luft** absorbiert Röntgenstrahlen kaum und ihr Wert wird auf -1000 HU definiert. Bei der Kalibrierung wird für Luft  $\mu_{\text{Luff}} = 0$ angenommen.

 $^6$ Die Werte wurden von [http://de.wikipedia.org/wiki/Hounsfield-S](http://de.wikipedia.org/wiki/Hounsfield-Skala)[ka](#page-343-0)[la](http://de.wikipedia.org/wiki/Hounsfield-Skala) [üb](#page-345-0)[er](#page-342-0)[no](#page-343-0)[m](#page-345-0)m[en](#page-0-0)  $\lambda$  =  $\lambda$ Ξ  $\Omega$ 

<span id="page-345-0"></span>Es ergeben sich folgende Richtwerte verschiedener Stoffe und Gewebe<sup>6</sup>

- **Wasser** hat definitionsgemäß 0 HU.
- **Fettgewebe** absorbieren Röntgenstrahlen minimal weniger als Wasser und sind um -100 HU angesiedelt.
- **Luft** absorbiert Röntgenstrahlen kaum und ihr Wert wird auf -1000 HU definiert. Bei der Kalibrierung wird für Luft  $\mu_{\text{Luff}} = 0$ angenommen.
- **Knochen** absorbieren Röntgenstrahlen deutlich und haben je nach Dichte Werte im Bereich von 500-1500 HU.
- **Kontrastmittel** haben, je nach Art und Konzentration Werte im Bereich 100-300 HU.

 $^6$ Die Werte wurden von [http://de.wikipedia.org/wiki/Hounsfield-S](http://de.wikipedia.org/wiki/Hounsfield-Skala)[ka](#page-344-0)[la](http://de.wikipedia.org/wiki/Hounsfield-Skala) [üb](#page-346-0)[er](#page-344-0)[nom](#page-345-0)[m](#page-346-0)[en](#page-0-0) =  $\Omega$ 

Tabelle: Beispiel der Klassifikation anhand von Hounsfield-Einheiten.

<span id="page-346-0"></span>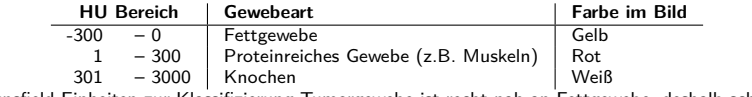

Hounsfield-Einheiten zur Klassifizierung Tumorgewebe ist recht nah an Fettgewebe, deshalb schwer erkennbar

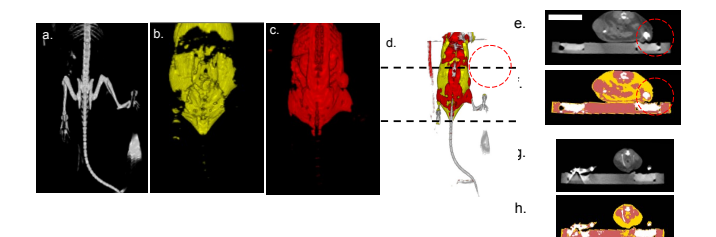

Abbildung: Klassifikation von Gewebe am Beispiel einer Maus. Ei[n V](#page-345-0)o[lum](#page-347-0)[e](#page-345-0)[nbil](#page-346-0)[d](#page-347-0) [wu](#page-0-0)[rde](#page-553-0) [pix](#page-0-0)[elba](#page-553-0)[sie](#page-0-0)[rt](#page-553-0)<br>nach Tabelle [??](#page-0-1) segmentiert und Knochen, Fettgewebe und proteinreiches Gewebe in a-c  $299$ Gillmann [Bildverarbeitung](#page-0-0)entsprechend dargestellt. Die kombinierte Darstellung sowie die Lage der Schnittsbilder. Eine die Lage der Schnittsbilder. Eine die Lage der Schnittsbilder. Eine die Lage der Schnittsbilder. Eine die Lage der Schnittsbilde

<span id="page-347-0"></span>Bei Messdaten müssen vor der Segmentierung Helligkeitsunterschiede ausgeglichen werden, welche eine Verwendung eines einheitlichen Schwellwerts ausschließen.

K ロ ▶ K 個 ▶ K 듣 ▶ K 듣 ▶ 「 듣 → 9 Q Q

Wenn Helligkeitsverläufe eine Rolle spielen, ist eine grauwertbasierte Segmentierung oft nicht ausreichend, da sich durch überlappende Spektren nur selten Schwellwerte definieren lassen.

イロト イ押 トイヨ トイヨ トー

Wenn Helligkeitsverläufe eine Rolle spielen, ist eine grauwertbasierte Segmentierung oft nicht ausreichend, da sich durch überlappende Spektren nur selten Schwellwerte definieren lassen. Diese Probleme der unterschiedlichen Grauwerte für Objekte sowie des Einflusses unterschiedlicher Licht-

verhältnisse bei der Aufnahme lassen sich durch kantenbasierte Verfahren umgehen.

K ロ ▶ K 何 ▶ K ヨ ▶ K ヨ ▶ ...

Aus dem Kapitel zur Kantenextraktion wissen wir, dass Extrema der ersten Ableitung sowie Nulldurchgänge (Vorzeichenwechsel) der zweiten Ableitung auf Kanten hinweisen.

イロト イ押 トイヨ トイヨ トー

- Aus dem Kapitel zur Kantenextraktion wissen wir, dass Extrema der ersten Ableitung sowie Nulldurchgänge (Vorzeichenwechsel) der zweiten Ableitung auf Kanten hinweisen.
- Nimmt man den Ansatz über die zweiten Ableitungen, so ist dieser unabhängig von monotonen Helligkeitsverläufen im Bild.

イロト イ押 トイヨ トイヨト

- Aus dem Kapitel zur Kantenextraktion wissen wir, dass Extrema der ersten Ableitung sowie Nulldurchgänge (Vorzeichenwechsel) der zweiten Ableitung auf Kanten hinweisen.
- Nimmt man den Ansatz über die zweiten Ableitungen, so ist dieser unabhängig von monotonen Helligkeitsverläufen im Bild.
- Die kantenbasierte Segmentierung ist nun ein sequentieller Prozess:
	- **4** Zuerst wird das Bild mit einem Kantenfilter durchlaufen wird.
	- <sup>2</sup> Danach "sucht" man im Bild nach Pixeln, die auf einer Kante liegen.
	- <sup>3</sup> Hat man eine Kante gefunden, wird diese so lange verfolgt, bis man wieder am Anfangspunkt angekommen ist.

∢ロ ▶ ∢何 ▶ ∢ ヨ ▶ ∢ ヨ ▶ ...

重

 $\Omega$ 

- Aus dem Kapitel zur Kantenextraktion wissen wir, dass Extrema der ersten Ableitung sowie Nulldurchgänge (Vorzeichenwechsel) der zweiten Ableitung auf Kanten hinweisen.
- Nimmt man den Ansatz über die zweiten Ableitungen, so ist dieser unabhängig von monotonen Helligkeitsverläufen im Bild.
- Die kantenbasierte Segmentierung ist nun ein sequentieller Prozess:
	- **4** Zuerst wird das Bild mit einem Kantenfilter durchlaufen wird.
	- <sup>2</sup> Danach "sucht" man im Bild nach Pixeln, die auf einer Kante liegen.
	- <sup>3</sup> Hat man eine Kante gefunden, wird diese so lange verfolgt, bis man wieder am Anfangspunkt angekommen ist.
- Im Idealfall erhält man so alle geschlossenen Ränder im Bild.

∢ロ ▶ ∢何 ▶ ∢ ヨ ▶ ∢ ヨ ▶ ...

重

 $\Omega$ 

- Bei diesem Verfahren zielt man ausgehend von Saatvoxeln auf eine sukzessive Ausdehnung von Regionen.
- Dabei werden zu jeder Region die Randvoxel bestimmt und dann deren Nachbarn getestet.
- Wenn ein Nachbar noch zu keiner Region gehört und sein Wert vom Mittelwert der Region wenig abweicht so wird das Voxel in die Region aufgenommen.
- .wenig" ist hierbei oft als Benutzerparameter vorgegeben.

イロト イ押 トイヨ トイヨト

- <sup>1</sup> Bei diesem Verfahren wird zunächst das gesamte Bild als eine Region definiert.
- <sup>2</sup> Diese wird dann in Oktanten zerlegt, sofern die Abweichung vom Mittelwert eines Voxels zu groß ist.
- **3** Dies wird fortgesetzt, bis die Abweichung klein genug ist – notfalls bis zum isolierten Voxel.

KED KARD KED KED E YA GA

- Bei diesem Verfahren wird zunächst das gesamte Bild als eine Region definiert.
- <sup>2</sup> Diese wird dann in Oktanten zerlegt, sofern die Abweichung vom Mittelwert eines Voxels zu groß ist.
- **3** Dies wird fortgesetzt, bis die Abweichung klein genug ist – notfalls bis zum isolierten Voxel.
- Wenn die Dicke einer Region in eine Achsenrichtung 1 erreicht, unterteilt man nur noch in Quadranten.
- Wenn in zwei Richtungen die Dicke 1 erreicht ist, wird nur noch halbiert.
- Der Vorteil dieses Verfahrens ist, dass die Regionen durch einen Octree beschrieben werden können.

イロト イ押 トイヨ トイヨト

- Hier ist zunächst jeder Voxel eine eigene Region.
- Die Regionen werden verschmolzen, wenn die Abweichung vom gemeinsamen Mittelwert unter der vom Anwender angegebenen Grenze bleibt.
- Dabei wird in der Regel in der Reihenfolge Schicht-Zeile-Spalte vorgegangen, also zunächst in positiver z-Richtung nach geeigneten Nachbarregionen für den Fusionsprozess gesucht.

∢ロ ▶ ∢何 ▶ ∢ ヨ ▶ ∢ ヨ ▶

重

 $\Omega$ 

- Nach dem Trennen gibt es in der Regel ein "übersegmentiertes" Bild, in dem man durch Verschmelzen ausreichend wenig abweichender Regionen eine bessere Segmentierung erreichen kann.
- Wenn mehrere Regionen zur Vereinigung in Frage kommen, wird diejenige mit der geringeren Abweichung ausgewählt.
- Der Vereinigungsschritt ist allerdings sehr aufwändig.

イロト イ押 トイヨ トイヨ トー

- Die bisherigen Verfahren funktionieren nur gut, wenn Objekt und Hintergrund schön getrennte uniforme Werte aufweisen und keine fließenden Übergänge vorhanden sind.
- Wenn dies nicht der Fall ist, erzeugt man zuerst ein Merkmalsbild und segmentiert dieses.

イロト イ押 トイヨ トイヨ トー
- Die bisherigen Verfahren funktionieren nur gut, wenn Objekt und Hintergrund schön getrennte uniforme Werte aufweisen und keine fließenden Übergänge vorhanden sind.
- Wenn dies nicht der Fall ist, erzeugt man zuerst ein Merkmalsbild und segmentiert dieses.
- Einem Objekt sollen nur die Teile zugeordnet werden, welche zweifelsfrei zu ihm gehören.
- In der Übergangszone zum nächsten Objekt oder zum Hintergrund soll möglichst keine Glättung in die Merkmalsbestimung miteinbezogen werden.
- **Da das Objekt zuerst gefunden werden muss.** bevor man an seinen Grenzen die Masken zur Merkmalsbestimmung verkleinern kann, ist hier ein mehrstufiger Prozess nötig.

∢ ロ ▶ ( 何 ) ( ミ ) ( ミ ) (

重

<sup>a</sup>[Burt, The Pyramid as a structure for efficient computation. In Rosenfeld (Hrsg.), Multiresolution Image Processing and Analysis, John Wiley & Sons, 2001, S. 269-307.]

- Durch einen Rechteckfilter der Länge vier wird eine Gausspyramide erzeugt, wobei in jedem Schritt die Auflösung halbiert wird.
	- Jeder Bildpunkt einer Ebene der Pyramide gehört nun zu zwei Punkten der nächsten Ebene geringerer Auflösung.

イロト イ押 トイヨ トイヨ トー

<sup>a</sup>[Burt, The Pyramid as a structure for efficient computation. In Rosenfeld (Hrsg.), Multiresolution Image Processing and Analysis, John Wiley & Sons, 2001, S. 269-307.]

- Durch einen Rechteckfilter der Länge vier wird eine Gausspyramide erzeugt, wobei in jedem Schritt die Auflösung halbiert wird.
	- Jeder Bildpunkt einer Ebene der Pyramide gehört nun zu zwei Punkten der nächsten Ebene geringerer Auflösung.
- Jetzt wird jeder Punkt dem Punkt der nächsten Ebene zugeordnet, dessen Grauwert näher an dem Wert des Punktes liegt.
	- **A.** Dadurch entsteht eine Baumstruktur.

イロト イ押 トイヨ トイヨ トー

重

<sup>a</sup>[Burt, The Pyramid as a structure for efficient computation. In Rosenfeld (Hrsg.), Multiresolution Image Processing and Analysis, John Wiley & Sons, 2001, S. 269-307.]

- Durch einen Rechteckfilter der Länge vier wird eine Gausspyramide erzeugt, wobei in jedem Schritt die Auflösung halbiert wird.
	- Jeder Bildpunkt einer Ebene der Pyramide gehört nun zu zwei Punkten der nächsten Ebene geringerer Auflösung.
- Jetzt wird jeder Punkt dem Punkt der nächsten Ebene zugeordnet, dessen Grauwert näher an dem Wert des Punktes liegt.
- Dadurch entsteht eine Baumstruktur. Die Werte der Vaterknoten werden jeweils auf die Mittelwerte all ihrer Kinderknoten gesetzt.
	- Dabei durchläuft man den Baum von den Blättern bis zur Wurzel (Tiefensuche, depth-first).

∢ ロ ▶ ( 何 ) ( ミ ) ( ミ ) (

后

<sup>a</sup>[Burt, The Pyramid as a structure for efficient computation. In Rosenfeld (Hrsg.), Multiresolution Image Processing and Analysis, John Wiley & Sons, 2001, S. 269-307.]

- Durch einen Rechteckfilter der Länge vier wird eine Gausspyramide erzeugt, wobei in jedem Schritt die Auflösung halbiert wird.
	- Jeder Bildpunkt einer Ebene der Pyramide gehört nun zu zwei Punkten der nächsten Ebene geringerer Auflösung.
- Jetzt wird jeder Punkt dem Punkt der nächsten Ebene zugeordnet, dessen Grauwert näher an dem Wert des Punktes liegt.
- **Dadurch entsteht eine Baumstruktur.** Die Werte der Vaterknoten werden jeweils auf die Mittelwerte all ihrer Kinderknoten gesetzt.
	- Dabei durchläuft man den Baum von den Blättern bis zur Wurzel (Tiefensuche, depth-first).
- Die letzten beiden Schritte werden so lange wiederholt, bis sich eine stabile Lösung eingestellt hat.

K ロ ▶ K 何 ▶ K ヨ ▶ K ヨ ▶ ...

重

<sup>a</sup>[Burt, The Pyramid as a structure for efficient computation. In Rosenfeld (Hrsg.), Multiresolution Image Processing and Analysis, John Wiley & Sons, 2001, S. 269-307.]

Die Segmentierung ergibt sich nun aus den Trennlinien des Graphen mit den größten Grauwertunterschieden. Dies ist insbesondere dort der Fall, wo sich sich Knoten einer Ebene deutlich stärker unterscheiden als die darunter liegenden Ebenen.

イロト イ押 トイヨ トイヨ トー

 $\equiv$   $\cap$   $\alpha$ 

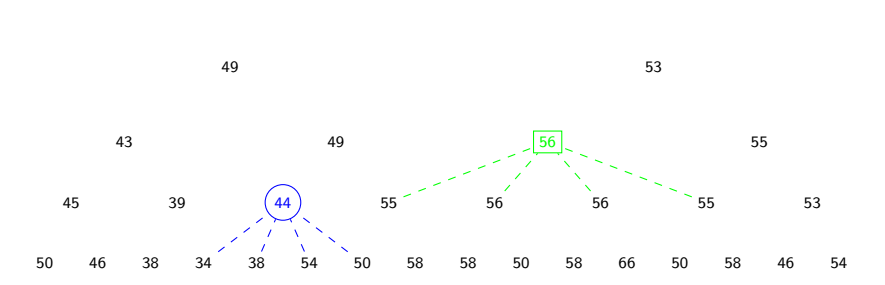

Abbildung: Initialisierung der Baumstruktur: Mittelung von 4 Nachbarn

メロメ メタメ メミメ メミメ

重

# Pyramid Linking: Linking

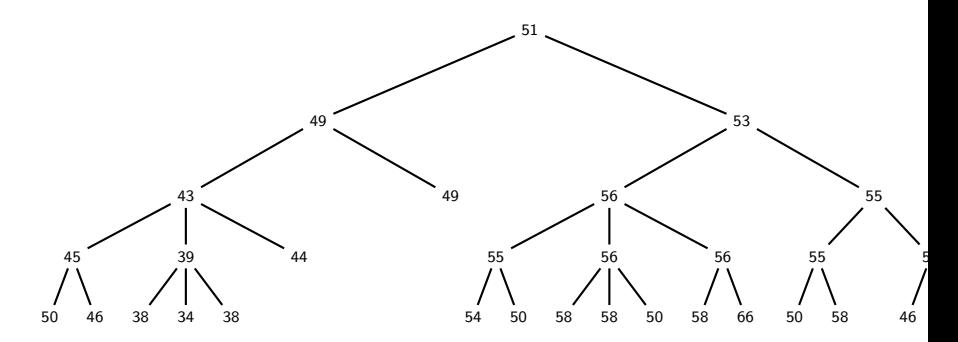

Abbildung: Linking anhand der nächsten Werte

メロメ メタメ メミメ メミメ

 $-990$ È.

# Pyramid Linking: Averaging

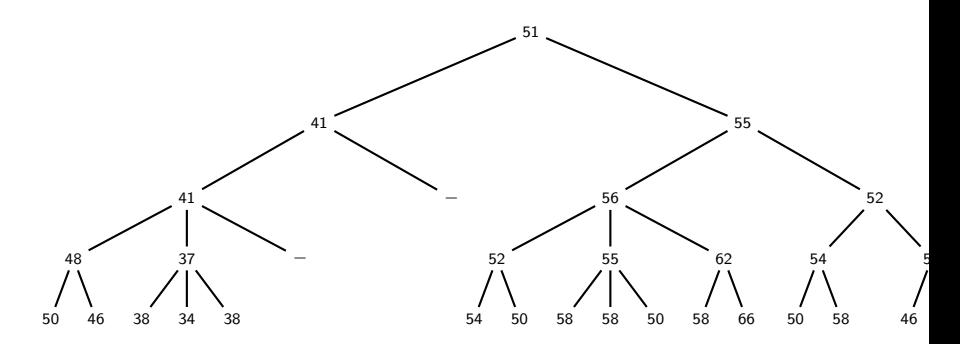

Abbildung: Mittelung in der Baumstruktur

メロメ メタメ メミメ メミメ

重

## Pyramid Linking: Re-Linking

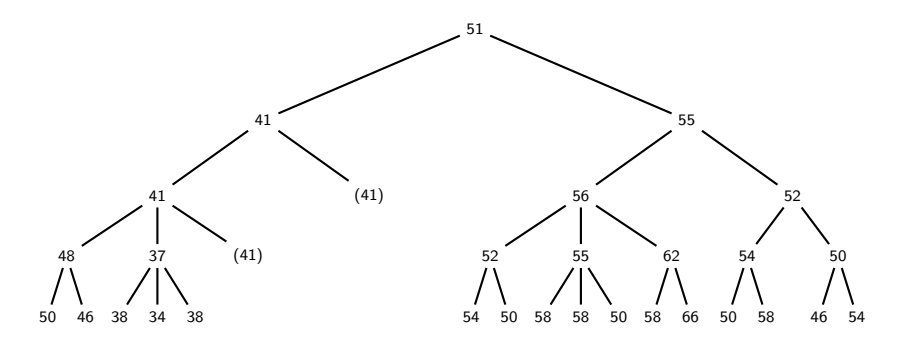

Abbildung: Werte von oben propagieren und Relinking, zweite Phase (keine Änderung)

メロメ メタメ メミメ メミメ

重

## Pyramid Linking: Zuweisung der Pixelwerte

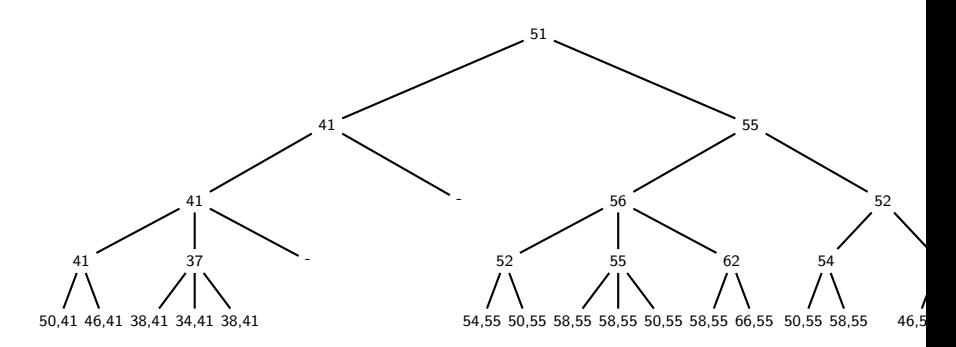

Abbildung: Ende des Algorithmus: Zuweisung der Pixelwerte

メロメ メタメ メミメ メミメ

 $-990$ Þ

- Die vorangegangenen Algorithmen machen wenige Annahmen über das Aussehen eines Bildes.
- Hat man jedoch Zusatzinformationen über die vorhandenen Objekte im Bild, so ergeben sich wesentlich bessere Segmentierungen.
- Das menschliche Auge leistet solche Objekterkennungen mit oft verblüffenden Ergebnissen.

イロト イ押 トイヨ トイヨ トー

## Modellbasierte Segmentierung

- Die vorangegangenen Algorithmen machen wenige Annahmen über das Aussehen eines Bildes.
- Hat man jedoch Zusatzinformationen über die vorhandenen Objekte im Bild, so ergeben sich wesentlich bessere Segmentierungen.
- Das menschliche Auge leistet solche Objekterkennungen mit oft verblüffenden Ergebnissen.

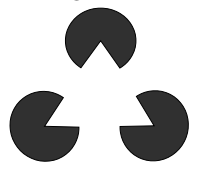

Abbildung: Der Mensch ist in der Lage, Vorwissen schnell mit Bildfragmenten zu kombinieren und so Muster zu erkennen oder Objekte wahrzunehmen die im

イロト イ押 トイヨ トイヨ トー

 $QQ$ 

E.

(gesprochen  $[**h**$ f]) Als Beispiel der modellbasierten Extraktion von Objekten soll hier die Suche nach Geraden in zweidimensionalen Bildern dienen.

Die Idee dahinter ist die Darstellung jeder Geraden über die Geradengleichung

<span id="page-373-0"></span>
$$
y = a_0 + a_1 x \tag{1}
$$

mit

- x und y: die Position des Punktes auf der Geraden
- a<sub>0</sub>: y-Verschiebung der Geraden
- $\bullet$  a<sub>1</sub>: Steigung der Geraden

イロト イ押 トイヨ トイヨ トー

Für einen gegebenen Punkt im Bild kann man nun alle Geraden durch diesen Punkt angeben und erhält durch Umstellung der Gleichung [1](#page-373-0)

<span id="page-374-0"></span>
$$
a_1 = \frac{y_0}{x_0} - \frac{1}{x_0} a_0 \tag{2}
$$

was einer neuen Geradengleichung entspricht, mit

 $\bullet$   $x_0$  und  $y_0$ : konkreter Punkt

$$
\bullet \ \frac{y_0}{x_0}: y\text{-Verschiebung}
$$

$$
\bullet -\frac{1}{x_0}
$$
: Steigung der Geraden

K ロ ▶ K 個 ▶ K 로 ▶ K 로 ▶ - 로 - K 9 Q @

Wir bezeichnen den Raum der Punkte (a<sub>0</sub>, a<sub>1</sub>) als **Merkmalsraum** und können jetzt für jeden Punkt (*x<sub>i</sub>,y<sub>i</sub>*), der auf einer Kante im Bild liegt, eine Gerade mit den Lösungen der Gleichung [2](#page-374-0) in den Merkmalsraum einzeichnen.

Addiert man hierbei die Intensitäten der Pixel auf, so haben die Pixel eine höhere Intensität, die eine Gerade darstellen, durch die viele Kantenpunkte durchquert.

**KED KAP KED KED E VAR** 

Wir bezeichnen den Raum der Punkte (a<sub>0</sub>, a<sub>1</sub>) als **Merkmalsraum** und können jetzt für jeden Punkt (*x<sub>i</sub>,y<sub>i</sub>*), der auf einer Kante im Bild liegt, eine Gerade mit den Lösungen der Gleichung [2](#page-374-0) in den Merkmalsraum einzeichnen.

Addiert man hierbei die Intensitäten der Pixel auf, so haben die Pixel eine höhere Intensität, die eine Gerade darstellen, durch die viele Kantenpunkte durchquert. Durch Definition eines Schwellwertes im Merkmalsraum lassen sich nun die dominanten Geraden im Bild bestimmen.

Das Verfahren lässt sich durch Schnitte der Geraden sowie durch Analyse der Punkte entlang einer Geraden im Bildraum auf komplexere geometrische Objekte (Strahlen, Linien, Vielecke, *...*) ausdehnen.

イロト イ押 トイヨ トイヨ トー

重

Manchmal wird der Merkmalsraum auch über die Geradengleichung

 $nx = d$ 

oder

$$
x\cos\theta + y\sin\theta = d
$$

definiert.

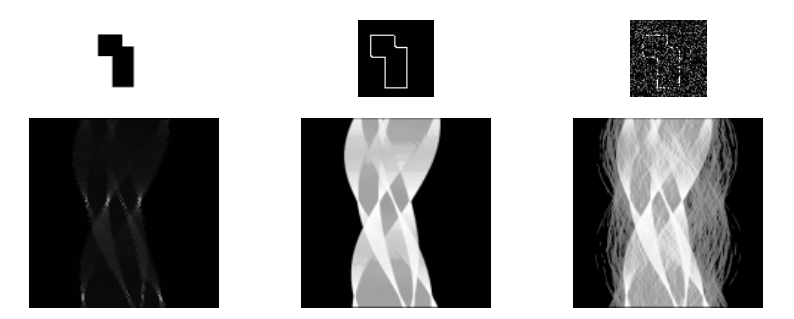

Abbildung: Beispiele; oben: Bild, unten: Houghtranformation. <sup>8</sup>

 $8$ <http://homepages.inf.ed.ac.uk/rbf/HIPR2/hough.htm>

メロメメ 倒 メメモメメモメー ヨー のなめ

Im allgemeinen ist die Houghtransformation rechenintensiv, lässt sich jedoch recht gut parallelisieren und bis zu einem bestimmten Grad optimieren. Verwendet man Wissen des Strukturtensors, so lässt sich durch das lokale Wissen des Kantenverlaufs das Verfahren beschleunigen.

イロト イ押 トイヨ トイヨ トー

<span id="page-380-0"></span>Die modellbasierten Ansätze haben den Nachteil, dass das zu segmentierende Objekt bis auf wenige Parameter bekannt sein muss, was oft zu unflexibel ist. Bei globalen Ansätzen hingegen geht man von grundlegenden Annahmen über Objekte im Bild aus und versucht, ein globales Optimierungsproblem zu lösen.

イロト イ押 トイヨ トイヨト

<span id="page-381-0"></span>Vorgeschmack: Bisher wurde jedoch nur darauf geachtet, dass sich Merkmalsbild und Originalbild ähneln und das Merkmalsbild selbst glatt ist. Wichtig für die Extraktion von Objekten ist jedoch, dass Diskontinuitäten, die im Originalbild die Ränder von Objekten beschreiben, erhalten bleiben und sich der Glattheitsterm hauptsächlich auf das innere eines Objektes erstreckt. Hierzu wollen wir, dass f an den Objektgrenzen deutliche Diskontinuitäten aufweist. Ideal wäre hierbei eine Beschränkung der Integration von L auf die Objekte selbst. Dazu würde man aber eine vorherige Segmentierung der Objekte benötigen. Hingegen versucht man den Glattheitsterm so zu modifizieren, dass dieser an vermeintlichen Objekträndern, d.h. an Pixeln/Voxeln, an denen eine Kante gefunden wurde, abgeschwächt wird. Da f Kantenverläufe vorschlägt, kann dies iterativ geschehen.

 $\mathbf{A} \equiv \mathbf{B} + \mathbf{A} \cdot \mathbf{B} + \mathbf{A} \equiv \mathbf{B} + \mathbf{A} \equiv \mathbf{B} + \mathbf{B}$ 

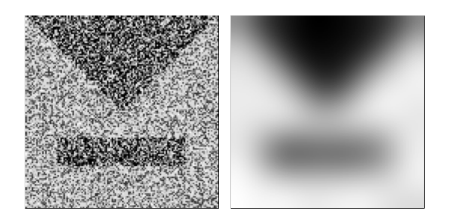

Abbildung: Glättung eines Testbildes mit 128 × 128 Pixeln. Links Testbild, rechts lineare Diffusion:<br>*t* = 80. <sup>10</sup>

<sup>&</sup>lt;sup>9</sup><http://www.mia.uni-saarland.de/weickert/Papers/book.pdf> Fig. 5.2, S. 117

 $10$ <http://www.mia.uni-saarland.de/weickert/Papers/book.pdf> Fig. [5.2,](#page-381-0) S[. 11](#page-383-0)[7](#page-380-0)  $\oplus$  $299$ Ξ  $\equiv$   $\rightarrow$  $\equiv$ 

<span id="page-383-0"></span>Idee ist es nun, Eigenschaften von Objekten zu verlangen, welche die Klasse der zu erkennenden Objekte möglichst nicht einschränkt. Solche Eigenschaften sind in der Regel:

- Innerhalb eines Objektes ändern sich die Werte nur langsam oder gar nicht (Werte sind hier die Grauwerte im Bild oder Eigenschaften des Strukturtensors bei Mustern).
- Die Ränder eines Objektes bestehen vor allem aus glatten Kurven bzw. Kanten und sind geschlossen.
- Die Objektgrenzen liegen nahe an den ermittelten Kanten.

∢ロ ▶ ∢何 ▶ ∢ ヨ ▶ ∢ ヨ ▶ ...

 $\equiv$   $\cap$   $\alpha$ 

Der allgemeine Variationsansatz hat folgende Gestalt:

- Sei  $V \subseteq \mathbb{R}^3$  der Bildraum.
- Sei  $g: V \to \mathbb{R}$  ein Merkmalsbild.

 $\cdot$ 

 $\bullet$  Wir suchen nun ein Modell  $f: V \rightarrow R$ , das folgendes Funktional minimiert

$$
\int_V L(f, f_x, x) dx \to \min
$$

 $\bullet$  Hierbei beschreibt  $f_x$  die Ableitungen der Funktion f.

Typische Forderungen lassen sich nun in Gleichungen ausdrücken:

Ähnlichkeitsbedingung

$$
S(f,x) = ||f(x) - g(x)||_n
$$

Typische Forderungen lassen sich nun in Gleichungen ausdrücken:

Ähnlichkeitsbedingung

$$
S(f,x) = ||f(x) - g(x)||_n
$$

Glattheitsbedingung des Bildes (Regularisierung)

$$
R(f_x) = \alpha^2 \cdot |\nabla f|^2
$$

Typische Forderungen lassen sich nun in Gleichungen ausdrücken:

Ähnlichkeitsbedingung

$$
S(f,x)=\|f(x)-g(x)\|_n
$$

Glattheitsbedingung des Bildes (Regularisierung)

 $R(f_x) = \alpha^2 \cdot |\nabla f|^2$ Verwendet man ausschließlich diese beiden Terme, so ergibt sich das Optimierungsproblem

$$
\int_V (S(f,x)+R(f_x))\,dx\to\min
$$

#### **Berechnung**

Die Variationsrechnung ist eine Teildisziplin der Mathematik, zu deren wichtigen Aussagen gehört, dass die Gleichung über die notwendige Bedingung der Euler-Lagrange-Gleichung

$$
L_f - \sum_{p=1}^3 \frac{\partial}{\partial x_p} L_{f_{x_p}} = 0
$$

gelöst werden kann.

イロト イ押 トイヨ トイヨ トー

#### **Berechnung**

Die Variationsrechnung ist eine Teildisziplin der Mathematik, zu deren wichtigen Aussagen gehört, dass die Gleichung über die notwendige Bedingung der Euler-Lagrange-Gleichung

$$
L_f - \sum_{p=1}^3 \frac{\partial}{\partial x_p} L_{f_{x_p}} = 0
$$

gelöst werden kann.

Dies ist eine Differentialgleichung in  $f$ , die mit Hilfe der Numerik in der Regel approximativ gelöst wird. In der Bildverarbeitung ist die Diskretisierung bereits über das Eingabebild gegeben und die entsprechenden Operatoren finden hier Anwendung.

K ロ ▶ K 何 ▶ K ヨ ▶ K ヨ ▶ ...

<span id="page-390-0"></span>Man kann das Erzeugen eines glatten Modells als Diffusionsprozess verstehen. Hierbei beschreibt

- der Glattheitsterm die Diffusion
- der Ähnlichkeitsterm die Funktion zusätzlicher Quellen im Bild

Dies führt zu einer aus der Chemie bekannten Diffusions-Reaktions-Gleichung.

K ロ ▶ K 個 ▶ K 로 ▶ K 로 ▶ - 로 - K 9 Q @

<span id="page-391-0"></span>Man kann das Erzeugen eines glatten Modells als Diffusionsprozess verstehen. Hierbei beschreibt

- **o** der Glattheitsterm die Diffusion
- der Ähnlichkeitsterm die Funktion zusätzlicher Quellen im Bild

Dies führt zu einer aus der Chemie bekannten Diffusions-Reaktions-Gleichung. Es wird das Diffusions-Reaktions-Systems

$$
\frac{df}{dt} = \sum_{p=1}^{3} \frac{\partial}{\partial x_p} L_{f_{x_p}} - L_f
$$

betrachtet.

Für dieses betrachtet man die Euler-Lagrange-Gleichung

$$
\sum_{p=1}^3 \frac{\partial}{\partial x_p} L_{f_{x_p}} - L_f = 0
$$

Letztere kann als Gleichgewichtslösung des Diffusions-Reaktions-Systems betrachtet werden und wird iterativ gelöst.

KOD KARD KED KED DAG

<span id="page-392-0"></span>Um den Glattheitsterm abhängig von Kanten lokal zu modifizieren, kann man die Diffusionskonstante D im Gleichungssystem

$$
j=-D\nabla f
$$

mit

$$
\frac{df}{dt} + \nabla j = 0
$$

von  $|\nabla f|^2$  abhängig machen.

 $^{11}$ [Perona, Malik, Scale Space and Edge Detection Using Anisotropic Diffusion, Proceedings of IE[EE C](#page-0-0)[omp](#page-553-0)[ute](#page-0-0)[r](#page-553-0) Society Workshop on Computer Vision, IEEE Computer Society, Washington[, U](#page-391-0)S[A, 1](#page-393-0)[98](#page-390-0)[7](#page-391-0) [S.](#page-393-0) [16-2](#page-0-0)[0.\]](#page-553-0) 4 = À. 后  $QQ$ 

<span id="page-393-0"></span>Um den Glattheitsterm abhängig von Kanten lokal zu modifizieren, kann man die Diffusionskonstante D im Gleichungssystem

$$
j=-D\nabla f
$$

mit

$$
\frac{df}{dt} + \nabla j = 0
$$

von  $|\nabla f|^2$  abhängig machen. Perona und Malik $^{11}$  schlagen hierfür

$$
D = D_0 \frac{\lambda^2}{|\nabla f|^2 + \lambda^2}
$$

vor, wobei  $D_0$  der Wert außerhalb der Kanten und *λ* ein freier Parameter ist.

- Ist  $|\nabla f|^2$  deutlich kleiner als  $\lambda$  so erhält man  $D \rightarrow D_0$ .
- Dominiert hingegen der Gradient, so erhält man  $D \rightarrow 0$ .

<sup>11 [</sup>Perona, Malik, Scale Space and Edge Detection Using Anisotropic Diffusion, Proceedings of IE[EE C](#page-0-0)[omp](#page-553-0)[ute](#page-0-0)[r](#page-553-0) Society Workshop on Computer Vision, IEEE Computer Society, Washington[, U](#page-392-0)S[A, 1](#page-394-0)[98](#page-392-0)[7](#page-393-0)[,](#page-394-0) [S.](#page-395-0) [16-2](#page-0-0)[0.\]](#page-553-0) 4 =  $\Omega$ 

<span id="page-394-0"></span>Um eine beständige Verstärkung von  $|\nabla f|^2$  im Prozess zu umgehen, schlägt Weickert<sup>12</sup>

$$
D=1-\exp\frac{c_m}{\left(\frac{\left|\nabla \left(B^r\star f\right)(x)\right|}{\lambda}\right)^m}
$$

vor, wobei er unter anderem

$$
• m = 4
$$

$$
\bullet \ \ c_m = 3.31488
$$

setzt.

<sup>12</sup>[Weickert, Anisotropic Diffusion in Image Processing, Dissertation, Univ[ersit](#page-393-0)ä[t K](#page-395-0)[ais](#page-392-0)[er](#page-393-0)[sl](#page-394-0)[au](#page-395-0)[tern](#page-0-0)[, 19](#page-553-0)[96\]](#page-0-0) <http://www.mia.uni-saarland.de/weickert/book.html>

<span id="page-395-0"></span>Um eine beständige Verstärkung von  $|\nabla f|^2$  im Prozess zu umgehen, schlägt Weickert<sup>12</sup>

$$
D=1-\exp\frac{c_m}{\left(\frac{\left|\nabla \left(B^r\star f\right)(x)\right|}{\lambda}\right)^m}
$$

vor, wobei er unter anderem

$$
• m = 4
$$

$$
c_m = 3.31488
$$

setzt.

Dies ergibt

- $\bullet$  *D* = 1 für  $|\nabla f| = \lambda$
- $D = 0.15$  für  $|\nabla f| = 2\lambda$

 $12$ [Weickert, Anisotropic Diffusion in Image Processing, Dissertation, Univ[ersit](#page-394-0)ä[t K](#page-396-0)[ais](#page-394-0)[er](#page-395-0)[sl](#page-396-0)[au](#page-397-0)[tern](#page-0-0)[, 19](#page-553-0)[96\]](#page-0-0)<br>ttp://www.mia.uni-saarland.de/weickert/book.html <http://www.mia.uni-saarland.de/weickert/book.html>  $\equiv$   $\Omega$
### Diffusionsmodelle

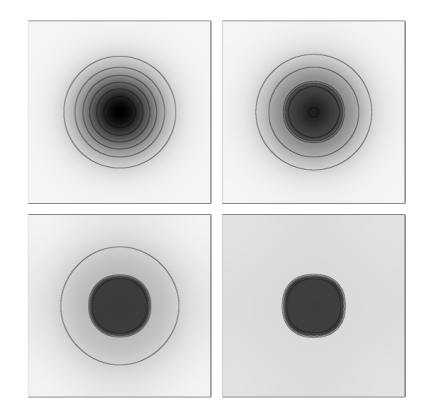

Abbildung: Anisotrope Diffusion einer Gaußartigen Funktion von 256 × 256 Pixeln. Grauwertdarstellung und Isokonturen.  $\lambda = 3, 6, \sigma = 2, t = 0, 125, 625, 3125.$ 

メロメメ 倒 メメモメメモメー ヨー のなめ

### Diffusionsmodelle

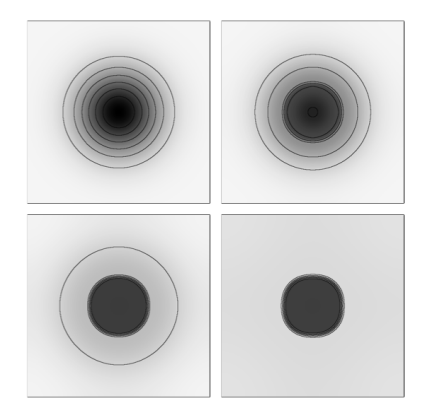

Abbildung: Anisotrope Diffusion einer Gaußartigen Funktion von 256 × 256 Pixeln. Grauwertdarstellung und Isokonturen.  $\lambda = 3, 6, \sigma = 2, t = 0, 125, 625, 3125.$ 

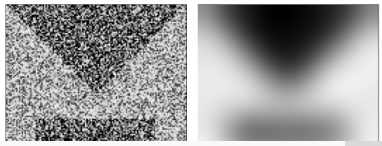

Gillmann [Bildverarbeitung](#page-0-0)

メロメ メ御 メメ きょ メ ヨメー

 $\equiv$ 

 $299$ 

#### Die **inhomogene Diffusion**

- verhindert das Glätten über die Kanten
- hinterlässt aber verrauschte Segmente an den Kanten
- Man wünscht sich deshalb eine Glättung entlang der Kanten.
- Dies führt zur Idee der **anisotropen Diffusion**.

KED KARD KED KED E YA GA

## Anisotrope Diffusion

Man ersetzt den Diffusionsterm

$$
j=-D\nabla f
$$

mit dem Skalar D durch den Tensor **D** und erhält

$$
j = -\mathbf{D}\nabla f = -\begin{pmatrix} D_{11} & D_{12} & D_{13} \\ D_{12} & D_{22} & D_{23} \\ D_{13} & D_{23} & D_{33} \end{pmatrix} \begin{pmatrix} \frac{\partial f}{\partial x} \\ \frac{\partial f}{\partial y} \\ \frac{\partial f}{\partial z} \end{pmatrix}
$$

K ロ X x 何 X x を X x を X を → つ R Q <

### Anisotrope Diffusion

Man ersetzt den Diffusionsterm

$$
j=-D\nabla f
$$

mit dem Skalar D durch den Tensor **D** und erhält

$$
j = -\mathbf{D}\nabla f = -\begin{pmatrix} D_{11} & D_{12} & D_{13} \\ D_{12} & D_{22} & D_{23} \\ D_{13} & D_{23} & D_{33} \end{pmatrix} \begin{pmatrix} \frac{\partial f}{\partial x} \\ \frac{\partial f}{\partial y} \\ \frac{\partial f}{\partial z} \end{pmatrix}
$$

Das Diffusions-Reaktionssystem ändert sich zu

$$
\frac{df}{dt} = \nabla(D(\nabla f \nabla f^{\mathsf{T}})\nabla f) - L_f
$$

#### Anisotrope Diffusion

Man ersetzt den Diffusionsterm

$$
j=-D\nabla f
$$

mit dem Skalar D durch den Tensor **D** und erhält

$$
j = -\mathbf{D}\nabla f = -\begin{pmatrix} D_{11} & D_{12} & D_{13} \\ D_{12} & D_{22} & D_{23} \\ D_{13} & D_{23} & D_{33} \end{pmatrix} \begin{pmatrix} \frac{\partial f}{\partial x} \\ \frac{\partial f}{\partial y} \\ \frac{\partial f}{\partial z} \end{pmatrix}
$$

Das Diffusions-Reaktionssystem ändert sich zu

$$
\frac{df}{dt} = \nabla(\mathbf{D}(\nabla f \nabla f^T) \nabla f) - L_f
$$
Zum besseren Verständnis diagonalisiert man den Ten-  
sor **D**

$$
j' = -\begin{pmatrix} D'_1 & & & \\ & D'_2 & & \\ & & D'_3 \end{pmatrix} \begin{pmatrix} \frac{\partial f'}{\partial x} \\ \frac{\partial f'}{\partial y} \\ \frac{\partial f'}{\partial z} \end{pmatrix}
$$

$$
= \begin{pmatrix} D'_1 \cdot \frac{\partial f'}{\partial x} \\ D'_2 \cdot \frac{\partial f'}{\partial y} \\ D'_3 \cdot \frac{\partial f'}{\partial z} \end{pmatrix}
$$

Ausgeschrieben ergibt sich nun

$$
f(x,t)=\left[\frac{1}{2\cdot\pi\cdot\sigma_1(t)\cdot\sigma_2(t)\cdot\sigma_3(t)}e^{\left(\frac{-x_1'}{2\cdot\sigma_1(t)}\right)}e^{\left(\frac{-x_2'}{2\cdot\sigma_2(t)}\right)}e^{\left(\frac{-x_3'}{2\cdot\sigma_3(t)}\right)}\right]*f(x,0)
$$

also eine dreidimensionale Faltung mit Gaußfiltern unterschiedlicher Standardabweichung  $\sigma_i$  in den Orientierungen  $x_i$ .

Nun setzt man

$$
D_1' = 1 - \exp\left(\frac{c_m}{\left(\frac{|\nabla (B'*f)(x)|}{\lambda}\right)^m}\right)
$$

um eine Glättung senkrecht zum Rand zu verhindern und

$$
\begin{array}{rcl} D_2' & = & 1 \\ D_3' & = & 1 \end{array}
$$

um sie entlang des Randes zu erlauben.

<span id="page-404-0"></span>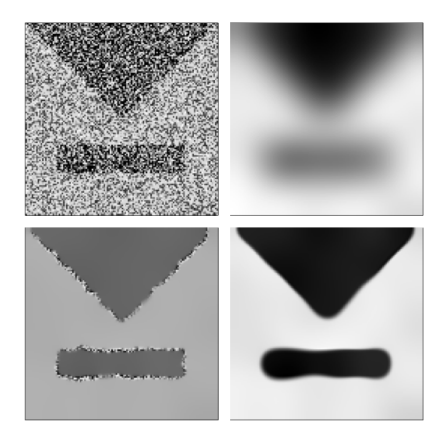

K ロ X x 伊 X x ミ X x ミ X ミ → つ Q Q →

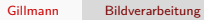

K ロ → K 御 → K 君 → K 君 → 「君 → の Q Q →

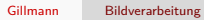

K ロ → K 御 → K 君 → K 君 → 「君 → の Q Q →

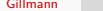

Gillmann [Bildverarbeitung](#page-0-0)

K ロ → K 御 → K 君 → K 君 → 「君 → の Q Q →

# Teil IX

# [Morphologische Operationen](#page-404-0)

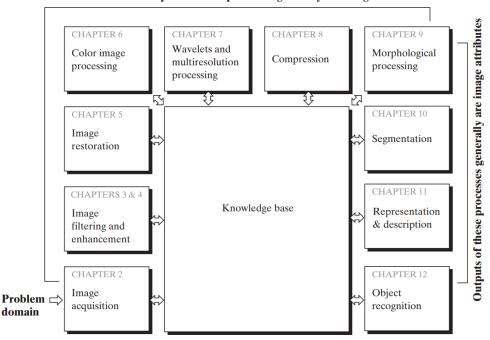

Outputs of these processes generally are images

Abbildung: Die Bildverarbeitung umfasst eine reihe von Algorithmen, die entweder wiederum Bilder oder Bildattribute ausgeben. [Digital Image Processing, 3rd Edition, Gonzales and Woods]

Diese Vorlesung: Morphologische Operationen

イロト イ押 トイヨ トイヨ トー

GHT.  $QQ$  Die Morphologie (die Lehre von der Form von Objekten) verwendet innerhalb der Bildverarbeitung binäre Nachbarschaftsoperatoren auf segmentierten Bildern, um die Gestalt von Objekten zu analysieren.

イロト イ押 トイヨ トイヨ トー

 $\equiv$   $\Omega$ 

Sei gm*,*n das binäre, segmentierte Bild. Sei Mm*,*n die Operatormaske. **Dilatation**

- Wikipedia: (von lat. dilatare) verlängern, ausdehnen, vergrößern
- Duden: (von spätlateinisch dilatatio) Erweiterung
- dehnt Objekte aus
- füllt Löcher

$$
g_{m',n'} = \vee_{m',n'\neq 0} M_{m',n'} \wedge g_{m+m',n+n'}
$$

K ロ ▶ K 個 ▶ K 로 ▶ K 로 ▶ - 로 - K 9 Q @

Sei gm*,*n das binäre, segmentierte Bild. Sei Mm*,*n die Operatormaske. **Dilatation**

- Wikipedia: (von lat. dilatare) verlängern, ausdehnen, vergrößern
- Duden: (von spätlateinisch dilatatio) Erweiterung
- dehnt Objekte aus
- füllt Löcher

$$
\mathsf{g}_{m',n'}=\vee_{m',n'\neq 0}\mathsf{M}_{m',n'}\wedge \mathsf{g}_{m+m',n+n'}
$$

#### **Erosion**

- Wikipedia: (von lat. erodere) abtragen
- Duden: (lat. erosio) das Zerfressenwerden
- verkleinert Objekte
- entfernt kleine Objekte

$$
g_{m',n'}=\wedge_{m',n'\neq 0}M_{m',n'}\wedge g_{m+m',n+n'}
$$

イロト イ押 トイヨ トイヨ トー

 $\equiv$   $\Omega$ 

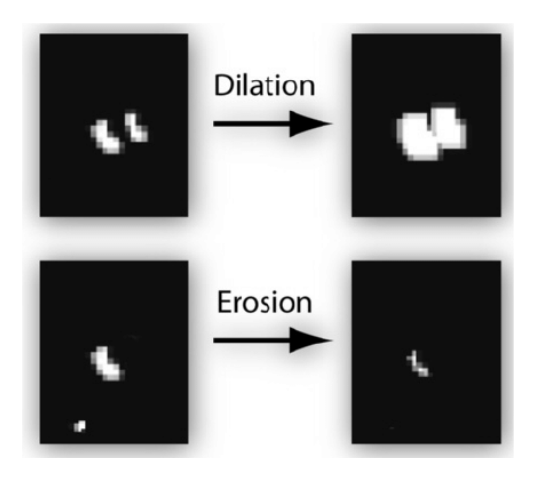

Abbildung: Dilatation und Erosion

メロメメ 倒 メメモメメモメー ヨー のなめ

## Beispiel

```
00000000000
                         11111111111
01111001110
                         11111111111
01111001110
                         11111111111
01111111110
                         11111111111
01111111110
                    11111111111111
                    1 1 101100011110
                         11111111111
01100011110
                    1 1 111110111111
01100011110
                         1 1 1 1 1 1 1 1 1 1 1
01111111000
                         11111111111
01111111000
                         1\quad1111111100
00000000000
                         11111111100
```
Abbildung: Dilatation

メロメ メ御 メメ きょくきょう

GH. 

```
1111111111111
                          0000000000000001111110111111
                          0111100011110
1111111111111
                          0111100011110
1111111111111
                          0111111111110
1111111111111
                          0111111111110
1111111111111
                     1110111111111110
1111111111111
                     1110111111111110
1111111111111
                     1110111111111110
1111111111111
                          0111111111110
1111111111111
                          0111111111110
1111111111111
                          0111111111110
1111111111111
                          0111111111110
1111111111111
                          000000000000000
```
Abbildung: Erosion

イロメ イ団メ イミメ イモメー

GH.  Man kann die Operationen auch mengentheoretisch auffassen.

- Sei G die Menge der Pixel im Bild ungleich 0
- Sei M die Menge der Pixel in der Maske ungleich 0
- $\bullet$  Sei  $M_p$  die auf Pixel p verschobene Maske

K ロ ▶ K 個 ▶ K 로 ▶ K 로 ▶ - 로 - K 9 Q @

Man kann die Operationen auch mengentheoretisch auffassen.

- Sei G die Menge der Pixel im Bild ungleich 0
- Sei M die Menge der Pixel in der Maske ungleich  $\Omega$
- $\bullet$  Sei  $M_p$  die auf Pixel p verschobene Maske Dann gilt
	- **o** Dilatation

$$
G\oplus M:=\{p:M_p\cap G\neq 0\}
$$

Erosion:

$$
G\ominus M:=\{p:M_p\subseteq G\}
$$

Nun lassen sich die Eigenschaften der Operationen studieren.

- Dilatation und Erosion sind über binäre Faltungsmasken definiert.
- **•** Somit sind beide Operatoren verschiebungsinvariant.
- $\bullet$  Mit dem Verschiebungsoperator  $S_{mn}$  gilt deshalb

$$
M(S_{mn}G)=S_{mn}(MG)
$$

Es gilt bezüglich der **Kommutativität**

$$
M_1\oplus M_2=M_2\oplus M_1
$$

aber

$$
M_1 \ominus M_2 \neq M_2 \ominus M_1
$$

da für  $M_2 \subset M_1$ 

- $\bullet$  die Erosion  $M_1 \ominus M_2$  immer zur leeren Menge führt
- $\bullet$  die Erosion  $M_2 \ominus M_1$  nicht zwangsläufig zur leeren Menge führt

Es gilt bezüglich der **Kommutativität**

$$
M_1\oplus M_2=M_2\oplus M_1
$$

aber

$$
M_1 \ominus M_2 \neq M_2 \ominus M_1
$$

da für  $M_2 \subset M_1$ 

- $\bullet$  die Erosion  $M_1 \ominus M_2$  immer zur leeren Menge führt
- $\bullet$  die Erosion  $M_2 \ominus M_1$  nicht zwangsläufig zur leeren Menge führt

Es gilt jedoch in beiden Fällen, dass die Reihenfolge der Anwendung der Masken vertauscht werden kann:

$$
(G \oplus M_1) \oplus M_2 = G \oplus (M_1 \oplus M_2)
$$
  
= 
$$
(G \oplus M_2) \oplus M_1
$$
  

$$
(G \ominus M_1) \ominus M_2 = G \ominus (M_1 \oplus M_2)
$$
  
= 
$$
(G \ominus M_2) \ominus M_1
$$

**KED KAP KED KED E VAR** 

Im Sinne von  $G_1 \subseteq G_2$  gilt

 $G_1 \subseteq G_2 \rightarrow G_1 \oplus M \subseteq G_2 \oplus M$  $G_1 \subseteq G_2 \rightarrow G_1 \oplus M \subseteq G_2 \oplus M$ 

Die Teilmengenrelationen sind also invariant bezüglich der Dilatation und der Erosion.

Im Sinne von  $G_1$  ⊂  $G_2$  gilt

 $G_1 \subseteq G_2 \rightarrow G_1 \oplus M \subseteq G_2 \oplus M$  $G_1 \subseteq G_2 \rightarrow G_1 \oplus M \subseteq G_2 \oplus M$ 

Die Teilmengenrelationen sind also invariant bezüglich der Dilatation und der Erosion. Bezüglich der Mengenoperatoren ∩*,*∪ verhalten sich Dilatation und Erosion nur eingeschränkt distributiv. Es gilt

$$
\begin{array}{rcl}\n(G_1 \cap G_2) \oplus M & \subseteq & (G_1 \oplus M) \cap (G_2 \oplus M) \\
(G_1 \cap G_2) \ominus M & \subseteq & (G_1 \ominus M) \cap (G_2 \ominus M)\n\end{array}
$$

sowie

$$
(G_1 \cup G_2) \oplus M = (G_1 \oplus M) \cup (G_2 \oplus M)
$$
  

$$
(G_1 \cup G_2) \ominus M \supseteq (G_1 \ominus M) \cup (G_2 \ominus M)
$$

K ロ ▶ K 個 ▶ K 로 ▶ K 로 ▶ - 로 - K 9 Q @

Dilatation und Erosion sind im Sinne von

$$
\begin{array}{rcl}\n\overline{G} \oplus M & = & \overline{G \oplus M} \\
\overline{G} \oplus M & = & \overline{G \ominus M}\n\end{array}
$$

dual zueinander.

イロトメタトメミドメミド ミニのんぐ

Dilatation und Erosion sind im Sinne von

$$
\begin{array}{rcl}\n\overline{G} \oplus M & = & \overline{G \oplus M} \\
\overline{G} \oplus M & = & \overline{G \ominus M}\n\end{array}
$$

dual zueinander. Das heißt z.B., dass eine Erosion auf dem Hintergrund über eine Dilatation des Vordergrundes berechnet werden kann.

- Bei der Erosion werden Objekte, die kleiner als die Maske sind, entfernt, aber alle anderen Objekte auch verkleinert.
- Durch anschließende Dilatation lässt sich dies korrigieren.
- Die Kombination von Erosion mit anschließender Dilatation wird auch Öffnen (**opening**) genannt.

 $G \circ M = (G \ominus M) \oplus M$ 

KED KARD KED KED E YA GA

- Bei der Erosion werden Objekte, die kleiner als die Maske sind, entfernt, aber alle anderen Objekte auch verkleinert.
- Durch anschließende Dilatation lässt sich dies korrigieren.
- **.** Die Kombination von Erosion mit anschließender Dilatation wird auch Öffnen (**opening**) genannt.

 $G \circ M = (G \ominus M) \oplus M$ 

- **Im Gegensatz dazu schließt Dilatation kleine** Löcher und Risse, wobei zugleich alle Objekte größer werden.
- Dies lässt sich durch eine nachfolgende Erosion korrigieren.
- Diese Kombination führt auf das Schließen (**closing**) von Objekten.

$$
G\cdot M=(G\oplus M)\ominus M
$$

KEL KALK KELKELKAN KELK

Sowohl Opening als auch Closing sind **idempotent**, also gilt

$$
\begin{array}{rcl}\n(G \circ M) \circ M & = & G \circ M \\
(G \cdot M) \cdot M & = & G \cdot M\n\end{array}
$$

Das heißt, dass eine mehrfache Anwendung des gleichen Operators das Bild nur so verändert, wie es die einfache Anwendung getan hätte.

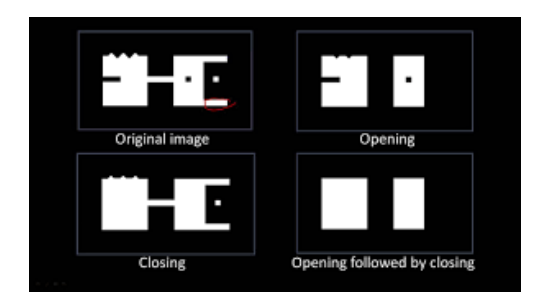

Abbildung: Opening und Closing

- Morphologische Operationen lassen sich noch vielseitiger verwenden um Objekte erkennen zu können.
- Dazu definiert man den **Hit-Miss-Operator**.

- Morphologische Operationen lassen sich noch vielseitiger verwenden um Objekte erkennen zu können.
- Dazu definiert man den **Hit-Miss-Operator**.
- $\bullet$  Zuerst nutzt man die Erosion mit der  $1 \times 3$ Maske

$$
\mathcal{M}_1=[1\;1\;1]
$$

Diese entfernt alle kleineren Objekte.

KED KARD KED KED E YA GA

- Morphologische Operationen lassen sich noch vielseitiger verwenden um Objekte erkennen zu können.
- Dazu definiert man den **Hit-Miss-Operator**.
- $\bullet$  Zuerst nutzt man die Erosion mit der  $1 \times 3$ Maske

$$
\mathcal{M}_1=[1\;1\;1]
$$

Diese entfernt alle kleineren Objekte.

<sup>2</sup> Um größere Objekte zu entfernen wählt man die inverse Maske

$$
M_2 = \begin{bmatrix} 1 & 1 & 1 & 1 & 1 \\ 1 & & & & 1 \\ 1 & 1 & 1 & 1 & 1 \end{bmatrix}
$$

und erodiert auf dem inversen Ausgangsbild.

KED KARD KED KED E YA GA
Der Schnitt beider Bilder markiert die Zentren der gesuchten Objekte.

K ロ > K 個 > K ミ > K ミ > - ミ + のQ (V)

Der Schnitt beider Bilder markiert die Zentren der gesuchten Objekte. Man definiert also den **Hit-Miss-Operator** für M<sup>1</sup> ∩  $M_2 = \emptyset$ . als

$$
G \otimes (M_1, M_2) = (G \ominus M_1) \cap (\overline{G} \ominus M_2)
$$
  
= 
$$
(G \ominus M_1) \cap (\overline{G} \oplus M_2)
$$

K ロ ▶ K 個 ▶ K 듣 ▶ K 듣 ▶ 「 듣 → 9 Q Q

Der Schnitt beider Bilder markiert die Zentren der gesuchten Objekte. Man definiert also den **Hit-Miss-Operator** für M<sup>1</sup> ∩  $M_2 = \emptyset$ . als

$$
G \otimes (M_1, M_2) = (G \ominus M_1) \cap (\overline{G} \ominus M_2)
$$
  
= 
$$
(G \ominus M_1) \cap (\overline{G} \oplus M_2)
$$

Falls  $M_1 \cap M_2 \neq \emptyset$ , so folgt

$$
G\otimes (M_1,M_2)=\emptyset
$$

K ロ ▶ K 個 ▶ K 듣 ▶ K 듣 ▶ 「 듣 → 9 Q Q

Wählt man  $M_2$  nicht genau als Negativmaske zu  $M_1$ , so ergeben sich flexible Operatoren.

K ロ > K 個 > K ミ > K ミ > - ミ + のQ (V)

Wählt man  $M_2$  nicht genau als Negativmaske zu  $M_1$ , so ergeben sich flexible Operatoren.

$$
M_1 = \begin{bmatrix} 1 & 1 & 1 \end{bmatrix}
$$
  

$$
M_3 = \begin{bmatrix} 1 & 1 & 1 & 1 & 1 & 1 \\ 1 & & & & 1 \\ 1 & 1 & 1 & 1 & 1 & 1 \end{bmatrix}
$$

finden zum Beispiel alle Objekte der Breite 3 bis 5.

K ロ ▶ K 個 ▶ K 듣 ▶ K 듣 ▶ 「 듣 → 9 Q Q

Wählt man  $M_2$  nicht genau als Negativmaske zu  $M_1$ , so ergeben sich flexible Operatoren.

$$
M_1 = \begin{bmatrix} 1 & 1 & 1 \end{bmatrix}
$$
  

$$
M_3 = \begin{bmatrix} 1 & 1 & 1 & 1 & 1 & 1 \\ 1 & & & & 1 \\ 1 & 1 & 1 & 1 & 1 & 1 \end{bmatrix}
$$

finden zum Beispiel alle Objekte der Breite 3 bis 5. Man vereinfacht die Schreibweise zu

$$
M_3 = \begin{bmatrix} 0 & 0 & 0 & 0 & 0 & 0 & 0 \\ 0 & x & 1 & 1 & 1 & x & 0 \\ 0 & 0 & 0 & 0 & 0 & 0 & 0 \end{bmatrix}
$$

K ロ ▶ K 個 ▶ K 듣 ▶ K 듣 ▶ 「 듣 → 9 Q Q

In dieser Schreibweise können isolierte Punkte über

$$
M_I = \begin{bmatrix} 0 & 0 & 0 \\ 0 & 1 & 0 \\ 0 & 0 & 0 \end{bmatrix}
$$

gefunden werden.

K ロ X x 伊 X x ミ X x ミ X ミ → つ Q Q →

In dieser Schreibweise können isolierte Punkte über

$$
M_I = \begin{bmatrix} 0 & 0 & 0 \\ 0 & 1 & 0 \\ 0 & 0 & 0 \end{bmatrix}
$$

gefunden werden. Untere rechte Ecken:

$$
M_{\text{RU}} = \begin{bmatrix} x & 1 & 0 \\ 1 & 1 & 0 \\ 0 & 0 & 0 \end{bmatrix}
$$

K ロ ▶ K @ ▶ K 할 ▶ K 할 ▶ 이 할 → 9 Q @

#### Ausdünnen und Skelette

Ausdünnen

- Häufig möchte man Objekte so ausdünnen, dass nur noch deren Topologie übrig bleibt.
- Topologie beschreibt hierbei den Zusammenhang der Objektteile, nicht aber deren Ausdehnung.
- . Die Erosion "zerfrisst" Objekte langsam, garantiert aber keinen Erhalt der Topologie (sie entfernt zum Beispiel kleine Objekte).

イロト イ押 トイヨ トイヨ トー

 $\equiv$   $\Omega$ 

Ausdünnen

- Häufig möchte man Objekte so ausdünnen, dass nur noch deren Topologie übrig bleibt.
- **Topologie beschreibt hierbei den Zusammenhang** der Objektteile, nicht aber deren Ausdehnung.
- . Die Erosion "zerfrisst" Objekte langsam, garantiert aber keinen Erhalt der Topologie (sie entfernt zum Beispiel kleine Objekte).

Topologische Randbedingungen:

- Ein Objekt darf nicht geteilt werden. (Zudem dürfen Verbindungen nicht aufgebrochen werden)
- Ein Objekt darf nicht verschwinden.
- **Ein Endpunkt darf nicht entfernt werden.** (Zum Erhalt der Lage von "Armen")

∢ロ ▶ ∢何 ▶ ∢ ヨ ▶ ∢ ヨ ▶ ...

重

 $\Omega$ 

Ein Satz verwendeter Masken für die 4er-Nachbarschaft ist:

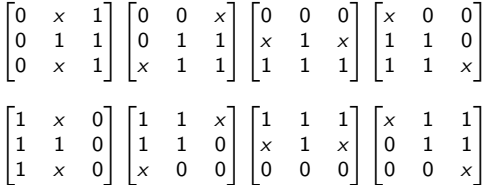

K ロ > K 個 > K ミ > K ミ > - ミ + のQ (V)

<sup>13</sup><http://www.imagemagick.org/Usage/morphology/>

Ein Satz verwendeter Masken für die 4er-Nachbarschaft ist:

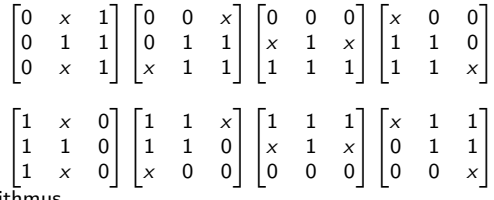

**Algorithmus** 

- Die Masken werden nacheinander auf das ganze Bild angewandt und das Ergebnis für den nächsten Schritt gespeichert.
- Der Durchlauf wird wiederholt, bis sich das Bild nicht mehr ändert.<sup>13</sup>

 $\mathbf{A} \equiv \mathbf{B} + \mathbf{A} \cdot \mathbf{B} + \mathbf{A} \equiv \mathbf{B} + \mathbf{A} \equiv \mathbf{B} + \mathbf{B}$ 

 $\equiv$   $\Omega$ 

<sup>13</sup><http://www.imagemagick.org/Usage/morphology/>

Ränder von Objekten kann man entsprechend der Nachbarschaften mit den Masken

$$
M_{b4} = \begin{bmatrix} 1 & 1 \\ 1 & 1 & 1 \\ & 1 & 1 \end{bmatrix} \quad M_{b8} = \begin{bmatrix} 1 & 1 & 1 \\ 1 & 1 & 1 \\ 1 & 1 & 1 \end{bmatrix}
$$

finden.

Jedem Randpixel fehlt ein Nachbarpixel, somit wird das entsprechende Pixel durch die Masken gelöscht. Das invertierte Bild ergibt den Rand des Objektes.

KED KARD KED KED E YA GA

<span id="page-445-0"></span>Ränder von Objekten kann man entsprechend der Nachbarschaften mit den Masken

$$
M_{b4} = \begin{bmatrix} 1 & 1 \\ 1 & 1 & 1 \\ & 1 & 1 \end{bmatrix} \quad M_{b8} = \begin{bmatrix} 1 & 1 & 1 \\ 1 & 1 & 1 \\ 1 & 1 & 1 \end{bmatrix}
$$

finden.

Jedem Randpixel fehlt ein Nachbarpixel, somit wird das entsprechende Pixel durch die Masken gelöscht. Das invertierte Bild ergibt den Rand des Objektes. Die Mengendifferenz

$$
\partial G = G - (G \ominus M_b)
$$
  
=  $G \cup (\overline{G \ominus M_b})$   
=  $G \cap (\overline{G} \oplus M_b)$ 

liefert also die Randpixel.

K ロ ▶ K 個 ▶ K 로 ▶ K 로 ▶ - 로 - K 9 Q @

<span id="page-446-0"></span>Ränder von Objekten kann man entsprechend der Nachbarschaften mit den Masken

$$
M_{b4} = \begin{bmatrix} 1 & 1 \\ 1 & 1 & 1 \\ & 1 & 1 \end{bmatrix} \quad M_{b8} = \begin{bmatrix} 1 & 1 & 1 \\ 1 & 1 & 1 \\ 1 & 1 & 1 \end{bmatrix}
$$

finden.

Jedem Randpixel fehlt ein Nachbarpixel, somit wird das entsprechende Pixel durch die Masken gelöscht. Das invertierte Bild ergibt den Rand des Objektes. Die Mengendifferenz

$$
\partial G = G - (G \ominus M_b)
$$
  
=  $G \cup (\overline{G \ominus M_b})$   
=  $G \cap (\overline{G} \oplus M_b)$ 

liefert also die Randpixel.

Alternativ erhält man den Rand des Hintergrunds durch Dilatation des Objektes und anschließendes Entfernen des Objektes

$$
\partial G_B = (G \oplus M_b) - G
$$

**KED KAP KED KED E VAR** 

<span id="page-447-0"></span>Die Distanztransformation weist jedem Pixel seinen Abstand zum Rand zu. Dies kann durch (n-1)-fache Erosion erfolgen: <sup>14</sup>

$$
D=(\cup_{n=1}^{\infty}(G\ominus M_{b}^{n-1})/(G\ominus M_{b}^{n}))\cdot n
$$

<sup>&</sup>lt;sup>14</sup> [Jähne, Haußecker (Hrsg.) Computer Vision and Applications. A Guide for Students and Practioners, Academic Press, San Diego, 2000, Kap. 1]

<sup>[</sup>P. Soille, Morphologische Bildverarbeitung, Grundlagen, Methoden, Anwendungen, Spri[nge](#page-447-0)[r,](#page-448-0) [Ber](#page-0-0)[lin,](#page-553-0) [199](#page-0-0)[8\]](#page-553-0) [Abmayr, Einführung in die digitale Bildverarbeitung, Teubner, Stuttgart, 19[94.,](#page-446-0) [Kap](#page-448-0)[. 4](#page-445-0)[\]](#page-446-0) ∍  $\Omega$ 

<span id="page-448-0"></span>Die Distanztransformation weist jedem Pixel seinen Abstand zum Rand zu.

Dies kann durch (n-1)-fache Erosion erfolgen: 14

 $D = (\cup_{n=1}^{\infty} (G \ominus M_{b}^{n-1})/(G \ominus M_{b}^{n})) \cdot n$  $B = (\cup_{n=1}^{\infty} (\cup_{n=1}^{\infty} m_b)^n)$  ( $\cup \cup_{n=1}^{\infty}$ ) n.<br>Das Ergebnisbild gibt an jeder Stelle an, wie groß die größte Kugel ist, die man an diese Stelle in das Bild legen kann, sodass sie den Rand nicht schneidet. Hierbei ist die Definition von "Kugel" im Bezug zum Abstandsmaß der Nachbarschaft zu sehen ist.

<sup>&</sup>lt;sup>14</sup>[Jähne, Haußecker (Hrsg.) Computer Vision and Applications. A Guide for Students and Practioners, Academic Press, San Diego, 2000, Kap. 1]

<sup>[</sup>P. Soille, Morphologische Bildverarbeitung, Grundlagen, Methoden, Anwendungen, Spri[nge](#page-450-0)[r,](#page-451-0) [Ber](#page-0-0)[lin,](#page-553-0) [199](#page-0-0)[8\]](#page-553-0) [Abmayr, Einführung in die digitale Bildverarbeitung, Teubner, Stuttgart, 19[94.,](#page-447-0) [Kap](#page-449-0)[. 4](#page-447-0)[\]](#page-448-0)  $\Omega$ 

<span id="page-449-0"></span>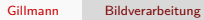

**Kロメ K個 K K ミメ K ミメ / ミーの Q (V)** 

<span id="page-450-0"></span>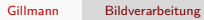

**Kロメ K個 K K ミメ K ミメ / ミーの Q (V)** 

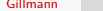

<span id="page-451-0"></span>Gillmann [Bildverarbeitung](#page-0-0)

**Kロメ K個 K K ミメ K ミメ / ミーの Q (V)** 

## Teil X

# [Formrepräsentation](#page-448-0)

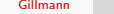

K ロ X x 伊 X x ミ X x ミ X ミ → つ Q Q →

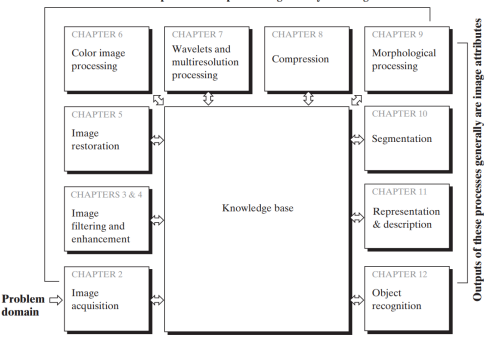

Outputs of these processes generally are images

Abbildung: Die Bildverarbeitung umfasst eine reihe von Algorithmen, die entweder wiederum Bilder oder Bildattribute ausgeben. [Digital Image Processing, 3rd Edition, Gonzales and Woods]

Diese Vorlesung: Formrepräsentation

イロト イ押 トイヨ トイヨ トー

GHT.  $QQ$  Um Objekte mit vorgegebenen Modellen sowie mit anderen Objekten vergleichen zu können, müssen geeignete Beschreibungen von Objekten erzeugt werden. Die **Form** des Randes eines Objektes ist hierfür eine wichtige Möglichkeit, die bei binären Bildern zur vollständigen Beschreibung auch ausreicht.

In der Regel sucht man für die Beschreibung nach möglichst invarianten Beschreibungen bezüglich der Basisoperationen wie Translation, Rotation, Skalierung oder gegebenenfalls auch affinen oder projektiven Abbildungen.

K ロ ▶ K 何 ▶ K ヨ ▶ K ヨ ▶ ...

重

 $\Omega$ 

Um Objekte mit vorgegebenen Modellen sowie mit anderen Objekten vergleichen zu können, müssen geeignete Beschreibungen von Objekten erzeugt werden. Die **Form** des Randes eines Objektes ist hierfür eine wichtige Möglichkeit, die bei binären Bildern zur voll-

ständigen Beschreibung auch ausreicht.

In der Regel sucht man für die Beschreibung nach möglichst invarianten Beschreibungen bezüglich der Basisoperationen wie Translation, Rotation, Skalierung oder gegebenenfalls auch affinen oder projektiven Abbildungen.

Statistische Maße wurden bereits zur Erkennung von Texturen verwendet. Integriert man über das ganze Objekt, so ergeben sich Formparameter der Form

$$
\mu_{p_0,p_1} = \int (x_0 - \bar{x}_0)^{p_0} (x_1 - \bar{x}_1)^{p_1} g(x) dx
$$

mit den Koordinaten des **Schwerpunkts**

$$
\bar{x} = \frac{\int x \cdot g(x) dx}{\int g(x) dx}
$$

K ロ ▶ K 何 ▶ K ヨ ▶ K ヨ ▶ ...

重

 $\Omega$ 

 $\mathsf{Die\; Werte}\; \mu_{\mathsf{P0}}, \mathsf{p}_1$  hei $\mathsf{Ben}\;$  zentrale  $\mathsf{Momente}\;$ 

イロトメタトメミドメミド ミニのんぐ

### Momente

- $\mathsf{Die\; Werte}\; \mu_{\mathsf{P0}}, \mathsf{p}_1$  hei $\mathsf{Ben}\;$  zentrale  $\mathsf{Momente}\;$
- *µ*0*,*<sup>0</sup> = R g(x)dx ist die **Fläche** oder **Masse** des Objekts

K ロ ▶ K @ ▶ K 할 ▶ K 할 ▶ ... 할 → 9 Q @

### Momente

- $\mathsf{Die\; Werte}\; \mu_{\mathsf{P0}}, \mathsf{p}_1$  hei $\mathsf{Ben}\;$  zentrale  $\mathsf{Momente}\;$
- *µ*0*,*<sup>0</sup> = R g(x)dx ist die **Fläche** oder **Masse** des Objekts
- $\bullet$  Da  $\bar{x}$  genau den Schwerpunkt des Objekts beschreibt, gilt immer

$$
\mu_{1,0}=\mu_{0,1}=0
$$

K ロ ▶ K 個 ▶ K 듣 ▶ K 듣 ▶ 「 듣 → 9 Q Q

### Momente

- $\mathsf{Die\; Werte}\; \mu_{\mathsf{P0}}, \mathsf{p}_1$  hei $\mathsf{Ben}\;$  zentrale  $\mathsf{Momente}\;$
- *µ*0*,*<sup>0</sup> = R g(x)dx ist die **Fläche** oder **Masse** des Objekts
- $\bullet$  Da  $\bar{x}$  genau den Schwerpunkt des Objekts beschreibt, gilt immer

$$
\mu_{1,0} = \mu_{0,1} = 0
$$
\n•  $\mu_{p_0,p_1}$ ist nicht skaleninvariant. Für eine skalierte Version des Bildes

$$
g'(x) = g(x/\alpha)
$$

gilt

$$
\mu'_{\rho_0,\rho_1}=\alpha^{\rho_0+\rho_1+2}\mu_{\rho_0,\rho_1}
$$

Daher definiert man die **skaleninvarianten Momente**

$$
\bar{\mu}_{p_0,p_1} = \frac{\mu_{p_0,p_1}}{\left(\left(\mu_{0,0}\right)^{\frac{p_0+p_1+2}{2}}\right)}
$$

K ロ X (日) X X B X X B X X B X O Q Q O

Für die normierten Werte gilt nun

 $\bar{\mu}_{0,0} = 1$  $\bar{\mu}_{0,1} = \bar{\mu}_{1,0} = 0$ 

イロトメタトメミドメミド ミニのんぐ

Die ersten Formparameter sind die Werte  $\bar{\mu}_{2,0}, \bar{\mu}_{1,1}, \bar{\mu}_{0,2}$ , die in der Physik als Trägheitstensor

$$
J=\left(\begin{array}{cc}\bar\mu_{2,0}&-\bar\mu_{1,1}\\-\bar\mu_{1,1}&\bar\mu_{0,2}\end{array}\right)
$$

bekannt sind.

K ロ ▶ K 個 ▶ K 듣 ▶ K 듣 ▶ 「 듣 → 9 Q Q

Die ersten Formparameter sind die Werte  $\bar{\mu}_{2,0}, \bar{\mu}_{1,1}, \bar{\mu}_{0,2}$ , die in der Physik als Trägheitstensor

$$
J=\left(\begin{array}{cc}\bar\mu_{2,0}&-\bar\mu_{1,1}\\-\bar\mu_{1,1}&\bar\mu_{0,2}\end{array}\right)
$$

bekannt sind.

Dieser Tensor ist symmetrisch. Aus ihm können weitere Formparameter abgeleitet werden, wie zum Beispiel der Winkel der Achse der größten Ausdehnung zur x-Achse des Koordinatensystems

$$
\varphi=\frac{1}{2}\arctan\frac{2\bar{\mu}_{1,1}}{\bar{\mu}_{2,0}-\bar{\mu}_{0,2}}
$$

イロト イ押 トイヨ トイヨ トー

 $\equiv$   $\Omega$ 

Ein weiterer Formparameter ist die **Exzentrität der Ellipse**, die das Objekt über die Parameter von J annähert

$$
\epsilon = \frac{(\mu_{2,0} - \mu_{0,2})^2 - 4\mu_{1,1}}{(\mu_{2,0} - \mu_{0,2})^2}
$$

mit  $\epsilon \in [0,1]$ .

Allgemein gilt: Je mehr höhere Momente in die Beschreibung mit eingehen, desto vollständiger wird die Formbeschreibung des Objekts.

KED KARD KED KED E YA GA

Man beginnt mit einem möglichst eindeutig beschreibbaren Punkt. Z.B., der am weitesten links liegende Punkt der obersten Zeile des Bildes, in dem das Objekt sichtbar ist.

イロト イ押 トイヨ トイヨ トー

 $\equiv$   $\Omega$ 

- Man beginnt mit einem möglichst eindeutig beschreibbaren Punkt. Z.B., der am weitesten links liegende Punkt der obersten Zeile des Bildes, in dem das Objekt sichtbar ist.
- Anschließend wird ausschließlich der relative Verlauf des Randes über die Nachbarschaft gespeichert. Hierzu benötigt man zwei Bit für die Vierer- und drei Bit für die Achter-Nachbarschaft.

イロト イ押 トイヨ トイヨ トー

 $\equiv$   $\Omega$ 

- Man beginnt mit einem möglichst eindeutig beschreibbaren Punkt. Z.B., der am weitesten links liegende Punkt der obersten Zeile des Bildes, in dem das Objekt sichtbar ist.
- Anschließend wird ausschließlich der relative Verlauf des Randes über die Nachbarschaft gespeichert. Hierzu benötigt man zwei Bit für die Vierer- und drei Bit für die Achter-Nachbarschaft.

Eigenschaften

• Richtungsketten sind translationsinvariant.

イロト イ押 トイヨ トイヨ トー

 $\equiv$   $\cap$   $\alpha$ 

- Man beginnt mit einem möglichst eindeutig beschreibbaren Punkt. Z.B., der am weitesten links liegende Punkt der obersten Zeile des Bildes, in dem das Objekt sichtbar ist.
- Anschließend wird ausschließlich der relative Verlauf des Randes über die Nachbarschaft gespeichert. Hierzu benötigt man zwei Bit für die Vierer- und drei Bit für die Achter-Nachbarschaft.

Eigenschaften

- Richtungsketten sind translationsinvariant.
- Richtungsketten ändern sich bei
	- **a** Rotation
	- **•** Skalierung

イロト イ押 トイヨ トイヨ トー

 $\equiv$   $\cap$   $\alpha$
Der Rand eines zweidimensionalen Bildes lässt sich effektiv über **Richtungsketten** speichern:

- Man beginnt mit einem möglichst eindeutig beschreibbaren Punkt. Z.B., der am weitesten links liegende Punkt der obersten Zeile des Bildes, in dem das Objekt sichtbar ist.
- Anschließend wird ausschließlich der relative Verlauf des Randes über die Nachbarschaft gespeichert. Hierzu benötigt man zwei Bit für die Vierer- und drei Bit für die Achter-Nachbarschaft.

Eigenschaften

- Richtungsketten sind translationsinvariant.
- Richtungsketten ändern sich bei
	- **a** Rotation
	- **•** Skalierung

Bemerkungen

Ist bekannt, dass Objekte Löcher haben können, so muss zusätzlicher Aufwand betrieben werden, um diese zu speichern.

イロト イ押 トイヨ トイヨ トー

Georgia  $\Omega$ 

Der Rand eines zweidimensionalen Bildes lässt sich effektiv über **Richtungsketten** speichern:

- Man beginnt mit einem möglichst eindeutig beschreibbaren Punkt. Z.B., der am weitesten links liegende Punkt der obersten Zeile des Bildes, in dem das Objekt sichtbar ist.
- Anschließend wird ausschließlich der relative Verlauf des Randes über die Nachbarschaft gespeichert. Hierzu benötigt man zwei Bit für die Vierer- und drei Bit für die Achter-Nachbarschaft.

Eigenschaften

- Richtungsketten sind translationsinvariant.
- Richtungsketten ändern sich bei
	- **a** Rotation
	- **•** Skalierung

Bemerkungen

- Ist bekannt, dass Objekte Löcher haben können, so muss zusätzlicher Aufwand betrieben werden, um diese zu speichern.
- Für dreidimensionale Objekte bietet sich eine scheibenweise Abspeicherung des Randes an.

化重新润滑脂

E.

 $\Omega$ 

### Richtungsketten: Beispiele

Ein Pfad kann dann über eine Folge codiert werden. 8er-Nachbarschaft:

(1*,*1)0007654566422222

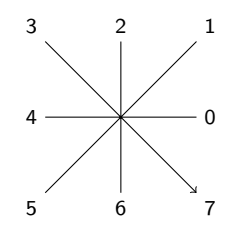

K ロ ▶ K 個 ▶ K 로 ▶ K 로 ▶ - 로 - K 9 Q @

## Richtungsketten: Beispiele

Ein Pfad kann dann über eine Folge codiert werden. 8er-Nachbarschaft:

(1*,*1)0007654566422222

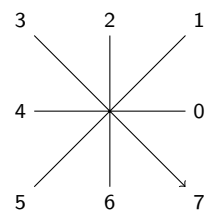

4er-Nachbarschaft:

(1*,*1)0003032322333211111

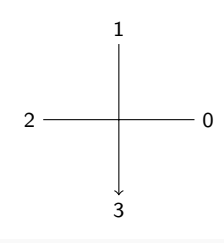

メロメ メ御 メメ きょ メ ヨメー

 $E = \Omega Q$ 

die **Fläche** A eines Objektes,

K ロ ▶ K 個 ▶ K 듣 ▶ K 듣 ▶ 「 듣 → 9 Q Q

- die **Fläche** A eines Objektes,
- den **Umfang** P der Form, die sich z.B. über Richtungsketten recht gut bestimmen lässt und

KED KARD KED KED E YA GA

- die **Fläche** A eines Objektes,
- den **Umfang** P der Form, die sich z.B. über Richtungsketten recht gut bestimmen lässt und
- der **Rundheit**  $c := \frac{P^2}{4}$ . Dabei ist der Kreis mit  $c = 4\pi$  optimal rund und die Werte steigen drastisch an, wenn das Objekt länglich wird.

イロト イ押 トイヨ トイヨ トー

 $QQ$ 

G.

- die **Fläche** A eines Objektes,
- den **Umfang** P der Form, die sich z.B. über Richtungsketten recht gut bestimmen lässt und
- der **Rundheit**  $c := \frac{P^2}{4}$ . Dabei ist der Kreis mit  $c = 4\pi$  optimal rund und die Werte steigen drastisch an, wenn das Objekt länglich wird.
- Einfacher zu berechnende Annäherungen wie die Fläche des **kleinsten umgebenden Rechtecks**

K ロ ▶ K 何 ▶ K ヨ ▶ K ヨ ▶ ...

重

 $QQ$ 

Klassifikation darauf ab, Objekte in (bekannte oder vorher unbekannte) Klassen aufzuteilen

- **O** Beschreiben Objekte durch die bekannten Methoden
- <sup>2</sup> Vergleichen der Objekte miteinander
- **3** Gruppieren die Objekte

K ロ ▶ K 個 ▶ K 로 ▶ K 로 ▶ - 로 - K 9 Q @

Klassifikation darauf ab, Objekte in (bekannte oder vorher unbekannte) Klassen aufzuteilen

- **1 Beschreiben Objekte durch die bekannten** Methoden
- <sup>2</sup> Vergleichen der Objekte miteinander
- **3** Gruppieren die Objekte

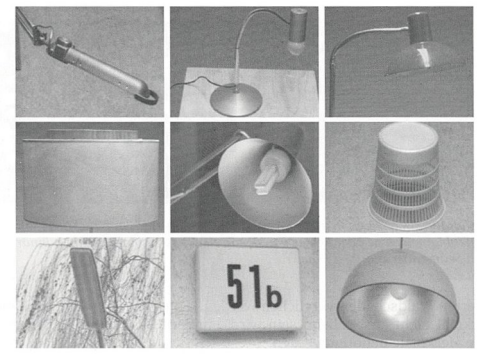

Abbildung 20.3: Wie können wir erkennen, dass alle Objekte bis auf eines Lampen sind?

 $\mathbf{A} \equiv \mathbf{A} + \mathbf{A} \mathbf{B} + \mathbf{A} \equiv \mathbf{A} + \mathbf{A} \equiv \mathbf{A}$ 

 $QQ$ 

Ε

- Um die Verfahren so einfach wie möglich halten zu können, ist eine möglichst präzise Erfassung der Beziehung von Bildeigenschaften zu Objektklassen erforderlich.
- Anschließend muss ein optimaler Satz an Bildeigenschaften bestimmt werden, der eine Klassifikation mit möglichst wenig Fehlern zulässt.

イロト イ押 トイヨ トイヨ トー

 $\equiv$   $\Omega$ 

- Um die Verfahren so einfach wie möglich halten zu können, ist eine möglichst präzise Erfassung der Beziehung von Bildeigenschaften zu Objektklassen erforderlich.
- Anschließend muss ein optimaler Satz an Bildeigenschaften bestimmt werden, der eine Klassifikation mit möglichst wenig Fehlern zulässt.

Unterscheidung

- Bei der **pixelbasierten** Klassifikation wird versucht, jedem Pixel einen Objekttyp zuzuweisen.
- Bei der **objektbasierten** Klassifikation erfolgt die Merkmalsbestimmung auf dem ganzen Objekt.

∢ロ ▶ ∢何 ▶ ∢ ヨ ▶ ∢ ヨ ▶ ...

 $\equiv$   $\cap$   $\alpha$ 

- Wenn Objekte durch P Merkmale beschrieben werden, wird jedes Objekt auf einen P-dimensionalen Vektor reduziert.
- Wenn die Merkmale die Objektklassen gut unterscheiden, liegen Objekte der gleichen Klasse nahe beieinander und bilden **Cluster**.
- Andere Klassen bilden davon getrennte Cluster.

イロト イ押 トイヨ トイヨ トー

 $\equiv$   $\Omega$ 

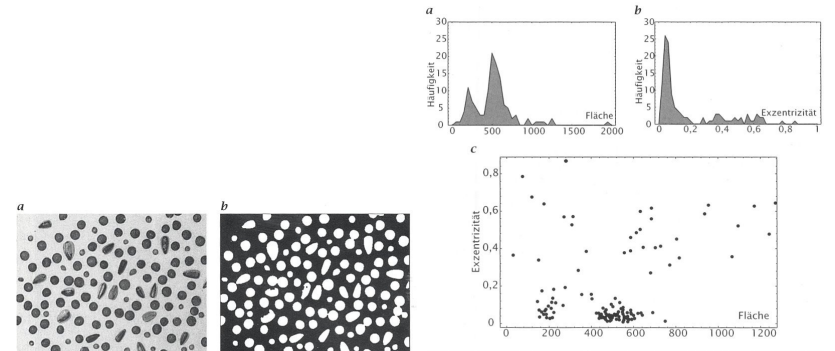

Abbildung 20.2: Klassifikation: Welche der Samen sind Pfefferkörner, Linsen, Sonnenblumenkerne oder keines von den dreien? a Originalbild und b Binärbild nach Segmentierung.

Abbildung 20.4: Merkmale zur Klassifizierung verschiedener Samenkörner aus Abb. 20.2 in die Klassen Pfefferkörner, Linsen und Sonnenblumenkerne: Histogramm der Merkmale a Fläche und b Exzentrizität; c zweidimensionaler Merkmalsraum mit beiden Eigenschaften.

 $\mathbf{A} \equiv \mathbf{A} + \mathbf{A} \mathbf{B} + \mathbf{A} \equiv \mathbf{A} + \mathbf{A} \equiv \mathbf{A}$ 

E

 $299$ 

- Gute Klassifikation mittels der Merkmale Fläche und Exzentrizität
	- Linsen
	- **a** Pfefferkörner
- Schlechte Klassifikation mittels der Merkmale Fläche und Exzentrizität
	- Sonnenblumenkerne
	- Nur halb im Bild befindliche Samen
	- Übereinander liegende Samen

Die Auswahl der Merkmale ist also sehr wichtig.

KED KARD KED KED E YA GA

Man könnte erwarten, dass mehr Merkmale zu einer besseren Klassifikation führen.

K ロ X x 伊 X x ミ X x ミ X ミ → つ Q Q →

Man könnte erwarten, dass mehr Merkmale zu einer besseren Klassifikation führen. Wenn die Merkmale jedoch korreliert sind, gilt dies nicht.

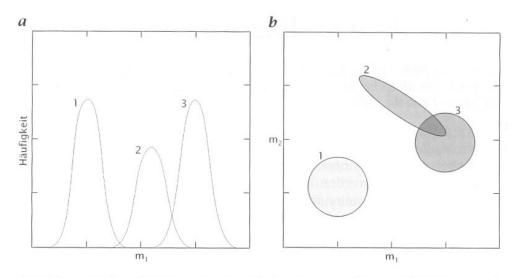

Abbildung 20.5: a Eindimensionaler Merkmalsraum mit drei Objektklassen. b Erweiterung des Merkmalsraums mit einem zweiten Merkmal. Die grau eingefärbten Flächen geben die Bereiche an, in denen die Häufigkeit der entsprechenden Klasse ungleich null ist. In beiden Fällen sind dieselben Objektklassen gezeigt.

メロメメ 倒 メメ きょく きょう

 $\equiv$ 

 $QQ$ 

Ziel: Erzeuge unkorrelierte Merkmale aus korrelierten Merkmalen.

 $\bullet$  Berechne die (Kreuz-)korrelationen  $C_{pq}$  zweier Merkmale  $m_p$ ,  $m_q$ 

$$
C_{pq}=\overline{(m_p-\overline{m_p})(m_q-\overline{m_q})}
$$

Erzeuge die symmetrische Kovarianzmatrix

$$
C = \begin{pmatrix} C_{11} & \dots & C_{1P} \\ \vdots & & \vdots \\ C_{1P} & \dots & C_{PP} \end{pmatrix}
$$

K ロ ▶ K 個 ▶ K 듣 ▶ K 듣 ▶ 「 듣 → 9 Q Q

Ziel: Erzeuge unkorrelierte Merkmale aus korrelierten Merkmalen.

**Berechne die (Kreuz-)korrelationen**  $C_{pq}$  **zweier** Merkmale  $m_p$ ,  $m_q$ 

$$
C_{pq}=\overline{(m_p-\overline{m_p})(m_q-\overline{m_q})}
$$

Erzeuge die symmetrische Kovarianzmatrix

$$
C = \begin{pmatrix} C_{11} & \dots & C_{1P} \\ \vdots & & \vdots \\ C_{1P} & \dots & C_{PP} \end{pmatrix}
$$

Da die Matrix symmetrisch ist, gibt es eine orthonormale Basis aus Eigenvektoren  $e_i$  mit abfallenden Eigenwerten  $\lambda'_1 > \lambda'_2, \ldots$ 

Eine Klassifikation entlang der Eigenvektoren großer Eigenwerte erlaubt in der Regel die bessere Klassifikation, da man weniger Merkmale braucht.

K ロ ▶ K 個 ▶ K 필 ▶ K 필 ▶ - 필 - K 9 Q Q

## Hauptachsentransformation

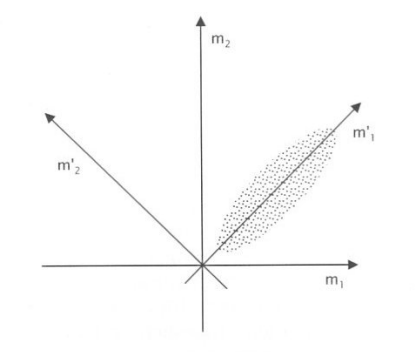

Abbildung 20.7: Veranschaulichung korrelierter Eigenschaften und der Hauptachsentransformation.

メロメ メ御 メメ きょ メ きょう

 $2990$ 

 $\equiv$ 

Nicht immer lassen sich Objekte anhand der gegebenen Merkmale in Klassen unterteilen.

- Dies kann an den Merkmalen liegen.
- Es kann aber auch an den Objekten liegen, etwa bei der Zeichenerkennung. Hier helfen Zusatzinformationen zum Kontext:
	- Großbuchstaben nur am Wortanfang oder wenn alle Buchstaben groß sind
	- Ziffern treten häufig gemeinsam auf, usw.

イロト イ押 トイヨ トイヨ トー

 $\equiv$   $\Omega$ 

Nicht immer lassen sich Objekte anhand der gegebenen Merkmale in Klassen unterteilen.

- Dies kann an den Merkmalen liegen.
- Es kann aber auch an den Objekten liegen, etwa bei der Zeichenerkennung. Hier helfen Zusatzinformationen zum Kontext:
	- Großbuchstaben nur am Wortanfang oder wenn alle Buchstaben groß sind
	- Ziffern treten häufig gemeinsam auf, usw.

Beispiel: Schrifterkennung als Spezialgebiet der Formerkennung

1990, Oil, Island, L7R 4A6

- Ähnliche Zeichen wie "0" und "O" bereiten oft Probleme
- Hier ist Zusatzwissen über den Aufbau der Sprache oder der zu erkennenden Beschreibung hilfreich

**KED KAP KED KED E VAR** 

Manchmal sind die Klassen nicht klar getrennt sind. Beispiel: deformierte Blutzellen, die einen graduellen Übergang von "gesund" nach "pathologisch" zeigen.

**KORK ERKER LEX KRENE** 

Die Klassifikation analysiert den Merkmalsraum, um Cluster zu finden.

- Dabei kann sie **überwacht** vorgehen: die Cluster werden mittels vorklassifizierten Objekten definiert.
- Bei der **unüberwachten** Klassifikation werden zunächst die Merkmale der Objekte ausgerechnet. Danach wird nach Häufungen gesucht. Hier können Lernverfahren zum Einsatz kommen
	- **Neuronale Netze**
	- Selbstorganisierende Karten
	- Support vector machines
	- $\bullet$  . . .

KEL KALK KELKELKAN KELK

- Wenn der Merkmalsraum nicht groß ist, kann man ihn in regelmäßige Zellen zerlegen und jeder Zelle eine Klasse (oder die "Nichtklasse" für nicht klassifizierbare Objekte) zuordnen.
- Dann erhält jedes Objekt die Klasse der Zelle, in der sein Merkmalsvektor liegt.

イロト イ押 トイヨ トイヨ トー

 $\equiv$   $\Omega$ 

- Dieser Ansatz approximiert die Cluster der Klassen mit einem Quader.
- Liegt der Merkmalsvektor in einem Quader, gehört das Objekt zur Klasse, sonst nicht.

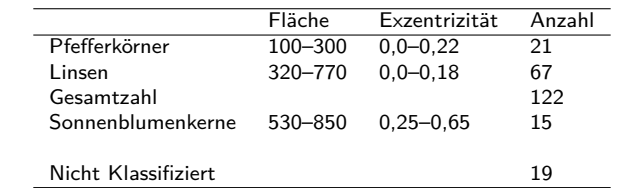

Tabelle: Parameterverteilung und Klassifizierung am Beispiel der Linsen, Pfeffer- und Samenkörner.

 $\equiv$   $\Omega$ 

- Diese Methode beschreibt jedes Cluster durch den Schwerpunkt.
- Der Merkmalsraum wird dann in Bereiche zerlegt, die jeweils einem Schwerpunkt am nächsten gelegen sind.

K ロ ▶ K 個 ▶ K 로 ▶ K 로 ▶ - 로 - K 9 Q @

- Diese Methode beschreibt jedes Cluster durch den Schwerpunkt.
- Der Merkmalsraum wird dann in Bereiche zerlegt, die jeweils einem Schwerpunkt am nächsten gelegen sind.
- Man kann auch noch Größenskalierungen einführen, so dass ein Objekt näher an kleinen Clustern liegen muss.
- Außerdem kann man einen maximalen Abstand einführen, so dass Objekte außerhalb dieses Radius keinem Cluster zugeordnet werden.

∢ロ ▶ ∢何 ▶ ∢ ヨ ▶ ∢ ヨ ▶ ...

 $\equiv$   $\cap$   $\alpha$ 

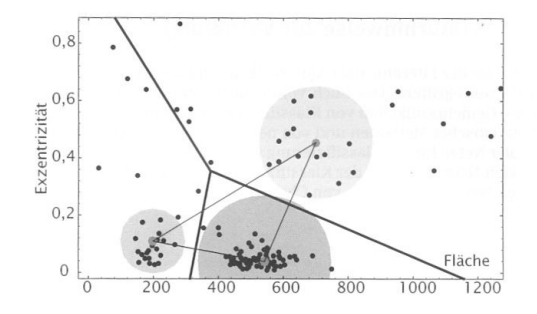

Abbildung 20.10: Veranschaulichung der Klassifizierung verschiedener Samenkörner aus Abb. 20.2 mit der Methode des geringsten Abstandes in die Klassen Pfefferkörner, Linsen und Sonnenblumenkerne mit Hilfe der Merkmale Fläche und Exzentrizität. Ein Merkmalsvektor gehört zu dem Cluster, zu dessen Zentrum er den geringsten Abstand hat.

**K ロ ▶ K 何 ▶** 

Ξ

 $\Rightarrow$ Ξ  $299$ 

#### Methode des geringsten Abstands: Körner klassifiziert

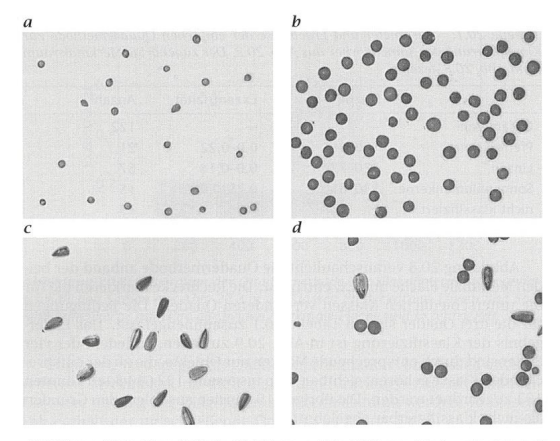

Abbildung 20.9: Klassifizierte Objekte aus Abb. 20.2, maskiert nach den drei Klassen a Pfefferkörner, b Linsen, c Sonnenblumenkerne sowie d nicht klassifizierte Objekte.

 $299$ 

Ξ

 $\left\{ \begin{array}{ccc} 1 & 0 & 0 \\ 0 & 1 & 0 \end{array} \right.$ 

<span id="page-498-0"></span>Weitere Möglichkeiten: Verfahren aus den Bereichen

- Mustererkennung
- Künstliche Intelligenz
- Data Mining

bieten viele weitere Möglichkeiten.

イロメ イ団メ イモメ イモメー

 $E = 990$ 

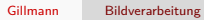

K ロ → K 御 → K 君 → K 君 → 「君 → の Q Q →

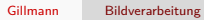

K ロ → K 御 → K 君 → K 君 → 「君 → の Q Q →

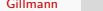

Gillmann [Bildverarbeitung](#page-0-0)

K ロ → K 御 → K 君 → K 君 → 「君 → の Q Q →

# Teil XI

## [Maschinelles Lernen](#page-498-0)

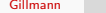

イロトメタトメミドメミド ミニのんぐ

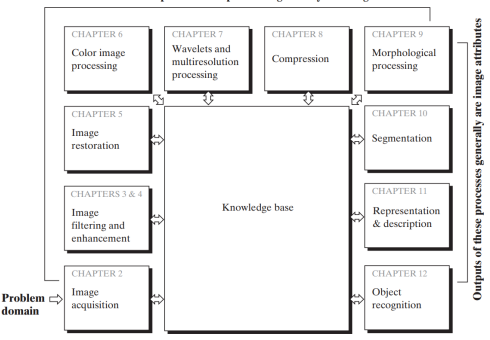

Outputs of these processes generally are images

Abbildung: Die Bildverarbeitung umfasst eine reihe von Algorithmen, die entweder wiederum Bilder oder Bildattribute ausgeben. [Digital Image Processing, 3rd Edition, Gonzales and Woods]

Diese Vorlesung: Segmentierung / Objektbeschreibung

イロト イ押 トイヨ トイヨ トー

GHT.  $QQ$
Einsatzgebiete

- Sprachgenerierung und Spracherkennung: Telefonbanking, Fremdsprachenübersetzung, automatische Ansagetexte
- Zukunftsprognosen und Trendbestimmungen: Wetter, Aktienkurse
- Selbstlernende Regel- und Steuersysteme: Robotik, autonome Fahrzeuge oder Produktionsautomaten
- Muster- und Zeichenerkennung: Bildinhalte, Schrift, Gesichter
- **Spielentwicklung, Unterhaltung und Kultur: Schach, Skat, Musikkomposition,** Bilderzeugung wie die App Prisma
- Optimierungsaufgaben: Optimierung von Reiserouten unter Einbeziehung varianter Faktoren wie Staumeldungen, Wetterdaten, Verkehrsdaten etc. oder im Bereich der Energieversorgung.
- Simulation: Training von Roboterarme in der virtuellen Realität zum anschließenden Einsatz in der realen Welt.

イロト イ押 トイヨ トイヨ トー

Maschinelles Lernen ist ein Oberbegriff für die "künstliche" Generierung von Wissen aus Erfahrung: Ein künstliches System lernt aus Beispielen und kann diese nach Beendigung der Lernphase verallgemeinern. Dazu bauen Algorithmen beim maschinellen Lernen ein statistisches Modell auf, das auf Trainingsdaten beruht.

イロト イ押 トイヨ トイヨ トー

 $\eta$ an 重

Der Algorithmus erzeugt für eine gegebene Menge von Eingaben ein statistisches Modell, das die Eingaben beschreibt und erkannte Kategorien und Zusammenhänge enthält und somit Vorhersagen ermöglicht. Dabei gibt es Clustering-Verfahren, die die Daten in mehrere Kategorien einteilen, die sich durch charakteristische Muster voneinander unterscheiden. Das Netz erstellt somit selbständig Klassifikatoren, nach denen es die Eingabemuster einteilt. (siehe Clustering aus der letzten Vorlesung)

KED KARD KED KED E YA GA

### Arten des Machinellen Lernens - Unüberwachtes Lernen

Der Algorithmus lernt eine Funktion aus gegebenen Paaren von Ein- und Ausgaben. Dabei stellt während des Lernens ein "Lehrer" den korrekten Funktionswert zu einer Eingabe bereit. Ziel beim überwachten Lernen ist, dass dem Netz nach mehreren Rechengängen mit unterschiedlichen Ein- und Ausgaben die Fähigkeit antrainiert wird, Assoziationen herzustellen. Ein Teilgebiet des überwachten Lernens ist die automatische Klassifizierung. Ein Anwendungsbeispiel wäre die Handschrifterkennung.

- Teilüberwachtes Lernen (englisch semi-supervised learning) Nur für einen Teil der Eingaben sind die dazugehörigen Ausgaben bekannt.
- Bestärkendes Lernen (englisch reinforcement learning) Der Algorithmus lernt durch Belohnung und Bestrafung eine Taktik, wie in potenziell auftretenden Situationen zu handeln ist, um den Nutzen des Agenten (d. h. des Systems, zu dem die Lernkomponente gehört) zu maximieren. Dies ist die häufigste Lernform eines Menschen.
- Aktives Lernen (englisch active learning) Der Algorithmus hat die Möglichkeit für einen Teil der Eingaben die korrekten Ausgaben zu erfragen. Dabei muss der Algorithmus die Fragen bestimmen, welche einen hohen Informationsgewinn versprechen, um die Anzahl der Fragen möglichst klein zu halten.
- Selbständiges Lernen (englisch self-training) Dieser Algorithmus kann in zwei wesentliche Komponenten eingeteilt werden. Die erste Algorithmuskomponente (Lehrer) leitet aus einem bestehenden gelabelten Datensatz weitere Datensätze mit Pseudolabeln her. Die zweite Algorithmuskomponente lernt nun aus dem erweiterten gelabelten Datensatz und wendet gefundene Muster für ihr eigenes Modell an.

 $\mathbf{E} = \mathbf{A} \oplus \mathbf{B} + \mathbf{A} \oplus \mathbf{B} + \mathbf{A} \oplus \mathbf{B} + \mathbf{A} \oplus \mathbf{B} + \mathbf{A} \oplus \mathbf{A}$ 

 $\Omega$ 

Ein Datensatz zum überwachten Lernen benötigt eine Groundtruth (Goldstandard). Hier ist der gewünschte Output für einen bestimmten Inout bekannt Man unterteilt den Datensatz aus dem man lernen möchte in zwei Gruppen:

- Trainingsdatensatz: ein Teil des Datensatzes wird genutzt um das Netzwerk zu trainieren
- Testdatensatz: ein Teil des Datensatzes wird genutzt um das trainierte Netzwerk zu testen

Diese Unterteilung ist nicht trivial!

**KED KAP KED KED E VAR** 

Künstliche Neuronale Netze (KNN) sind inspiriert durch das menschliche Gehirn und lassen sich für maschinelles Lernen und die Künstliche Intelligenz einsetzen. Es lassen sich mit diesen Netzen verschiedene Problemstellungen computerbasiert lösen.

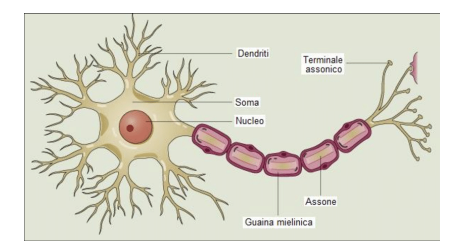

Abbildung: Neuron im Gehirn

 $\mathbf{A} \equiv \mathbf{A} + \mathbf{A} \mathbf{B} + \mathbf{A} \equiv \mathbf{A} + \mathbf{A} \equiv \mathbf{A}$ 

 $QQ$ 

Ξ

Eine grundlegende Art ein Neuron zu modellieren ist das künstliche Neuron (node, unit). Es kann als Input von mehreren Quellen gespeißt werden und generiert mit Hilfe einer Aktivierungsfunktion einen Output.

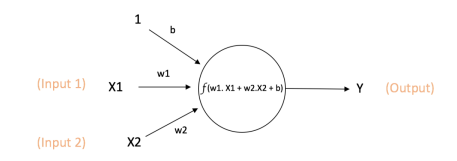

Output of neuron =  $Y = f(w1. X1 + w2.X2 + b)$ 

#### Abbildung: Neuron im Gehirn

### Das künstliche Neuron enthält folgende Kompenenten

- $\bullet$   $X_1...X_N$  Inputs
- **w**<sub>1</sub>...w<sub>N</sub> Gewichte
- **•** f Aktivierungsfunktion
- $\bullet$   $\bullet$  Bias

• 
$$
Y = f(w_1 * X1 + ... + w_N * X_N + b)
$$

メロメ メ御 メメ きょ メ ヨメー

GHT.  $QQ$ 

## Aktivierungsfunktionen

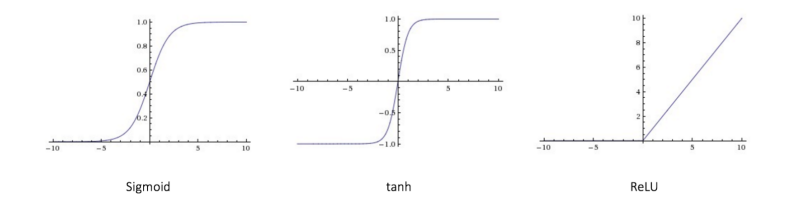

#### Abbildung: Aktivierungsfunktionen

イロメ イ団メ イミメ イモメー

 $\equiv$  990

## Multi Layer Perceptron (MLP)

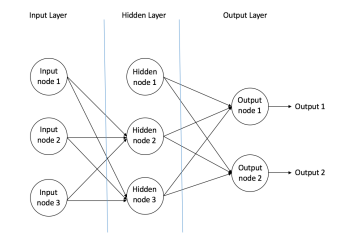

Abbildung: Zusammenschaltung von mehreren Neuronen

- Input Layer: Eingabe der Information von außen
- Hidden Layer(s): Keine direkte Verbindung nach außen. Hier findet die Berechnung statt
- Putput Layer: Kodieren das Ergebnis

Gegeben sei eine Menge von features  $X = (x_1, x_2, \dots)$  und ein target y, dann kann ein MLP die Zusammenhänge zwischen X und Y erlernen.

イロト イ押 トイヨ トイヨ トー

Das Netzwerk wird mithilfe eines Algorithmus namens **Backpropagation** oder auch **BackProp** trainiert. Es handelt sich hier um überwachtes Lernen. Das bedeutet, dass es Trainingsdatensätze gibt, bei denen der Output bekannt ist. Das Netzwerk soll von diesen bekannten Outputs lernen und diese Erkenntnisse verallgemeinern. Ziel des Algorithmus ist es die Parameter des Netzwerkes (Gewichte, Bias) so zu adjustieren, dass Input und Output möglichst gut im Netzwerk codiert werden.

イロト イ押 トイヨ トイヨ トー

Der Backpropagation funktioniert wie folgt:

- Zufällige Bestimmung der Gewichte
- **•** Forward Propagation
- **Back Propagation und Anpassung der Gewichte**
- **Softmax Operation in der Output Schicht**

イロメ イ団メ イモメ イモメー

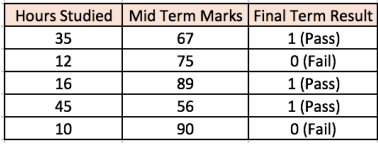

Abbildung: Bekannte Daten

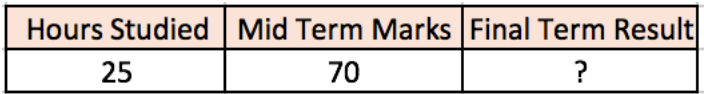

Abbildung: Daten die prädiziert werden sollen

K ロ ▶ K 個 ▶ K 듣 ▶ K 듣 ▶ 「 듣 → 9 Q Q

### Forward Propagation - Anhand eines Beispiels

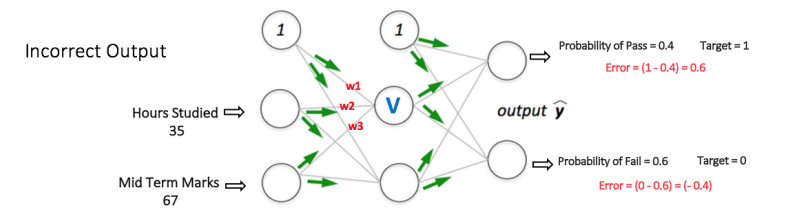

Abbildung: Forward Propagation zur Ermittlung des Fehlers

K ロ ▶ K 個 ▶ K 로 ▶ K 로 ▶ - 로 - K 9 Q @

### Backpropagation - Anhand eines Beispiels

Backpropagation  $\ddot{}$ Weights Adjusted

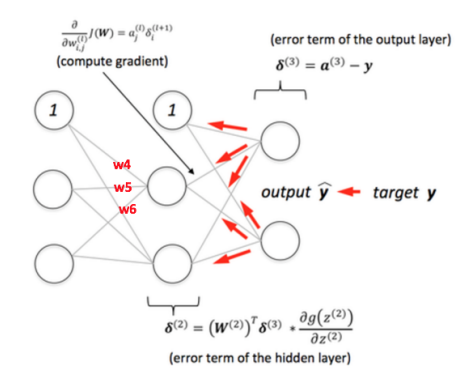

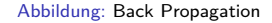

メロメ メ御 メメ きょ メ ヨメー

GHT.  $299$ 

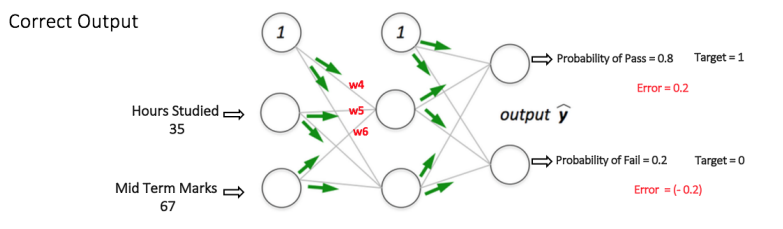

Abbildung: Resultierendes Netzwerk

K ロ ▶ K 個 ▶ K 듣 ▶ K 듣 ▶ 「 듣 → 9 Q Q

Das MLP hat folgende Nachteile:

- Der Input muss ein Vektor sein
- Die Anzahl der Schichten und Neuronen pro Schichten muss ërtestet werden"
- Der Output muss ein Vektor sein

K ロ ▶ K 個 ▶ K 듣 ▶ K 듣 ▶ 「 듣 → 9 Q Q

Ein Convolutional Neural Network (CNN oder ConvNet), zu Deutsch etwa "faltendes neuronales Netzwerk", ist ein künstliches neuronales Netz. Es handelt sich um ein von biologischen Prozessen inspiriertes Konzept im Bereich des maschinellen Lernens. Sie sind besonders gut geeignet um Bilddaten zu analysieren.

KED KARD KED KED E YA GA

Grundsätzlich besteht die Struktur eines klassischen Convolutional Neural Networks aus einem oder mehreren

- Convolutional Layer, gefolgt von einem
- **Pooling Layer.**

Diese Einheit kann sich prinzipiell beliebig oft wiederholen, bei ausreichend Wiederholungen spricht man dann von Deep Convolutional Neural Networks, die in den Bereich Deep Learning fallen. Architektonisch können im Vergleich zum mehrlagigen Perzeptron drei wesentliche Unterschiede festgehalten werden

イロト イ押 トイヨ トイヨ トー

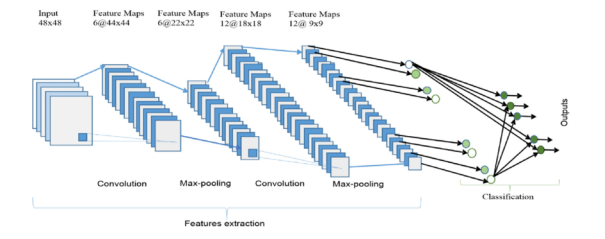

#### Abbildung: Pooling Layer

Gillmann [Bildverarbeitung](#page-0-0)

K ロ X x 伊 X x ミ X x ミ X ミ → つ Q Q →

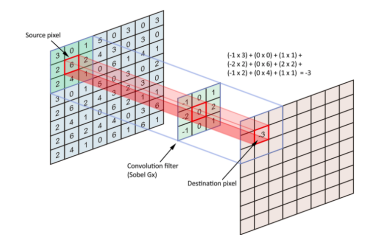

Abbildung: Convolutional Layer

イロメ イ団メ イミメ イモメー

 $299$ 

Þ

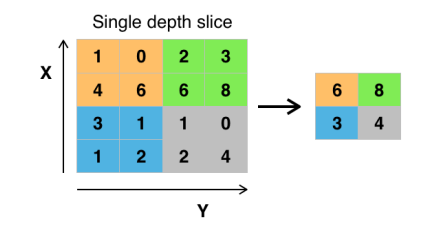

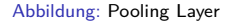

Gillmann [Bildverarbeitung](#page-0-0)

 $\equiv$  990

メロメメ 御 メメ きょく きょう

Das Trainieren von CNNs funktioniert im wesentlichen wie auch das Trainieren eines MLP, jedoch werden zusätzlich die Kernel der Faltung optimiert. Hier ist das Ziel Kernel zu erhalten, die besonders gut wichtige Features im Bild erkennen und somit eine möglichst genaue Klassifizierung zu erhalten.

KED KARD KED KED E YA GA

CNNs haben folgende Nachteile:

- Wie bei MLP ist die Anzahl der Schichten frei zu wählen und muss durch testen gefunden werden
- CNN können Klassifizieren, jedoch nicht lokalisieren
- Der Trainingsprozess kann sehr lange dauern

K ロ ▶ K 個 ▶ K 듣 ▶ K 듣 ▶ 「 듣 → 9 Q Q

U-Nets sind eine spezielle Art von CNNs, die in der Lage sind nicht nur zu klassifizieren, sondern auch zu lokalisieren. Beispiel: Erkennung einer Lesion im Gehirn

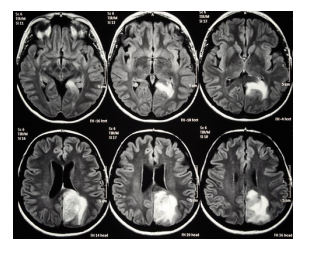

Abbildung: Lesionen im Gehirn

イロト イ押 トイヨ トイヨ トー

Ein U-Net hat zum normalemn Aufbau von Pooling und Convolutional Layers zusätzlich noch eine Deconvolutional Layer, die die Positionen der identifizierten Pixel wieder rekonstruiert

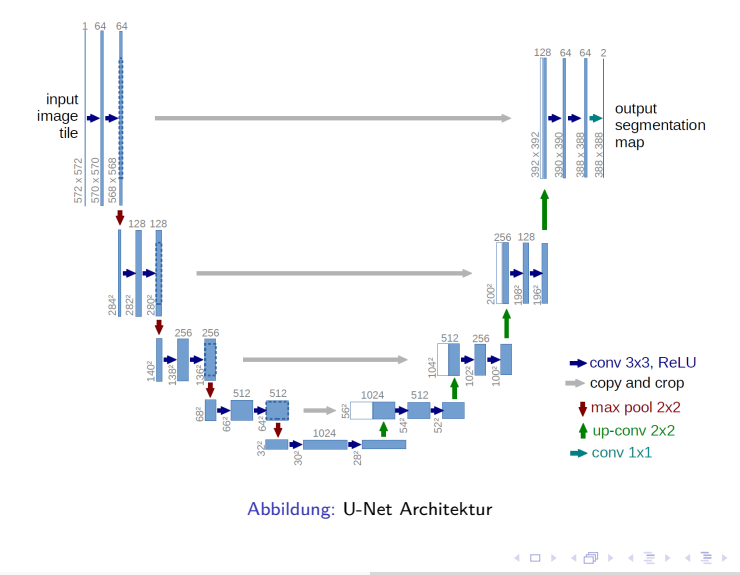

 $2990$ 

∍

<span id="page-529-0"></span>Überwachtes Lernen hat folgende Probleme:

- Es werden Trainingsdaten benötigt
- Der Aufbau des Netzes muss getestet werden
- Es ist nicht klar, wie das Netzwerk seine Entscheidung trifft
- Es gibt noch viele weitere Neurale Netze, welches ist das beste?

**KORK ERKER ABY ORA** 

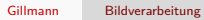

**Kロメ K個 K K ミメ K ミメ / ミーの Q (V)** 

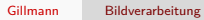

**Kロメ K個 K K ミメ K ミメ / ミーの Q (V)** 

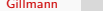

Gillmann [Bildverarbeitung](#page-0-0)

**Kロメ K個 K K ミメ K ミメ / ミーの Q (V)** 

## Teil XII

# [Visualisierung von medizinischen Daten](#page-529-0)

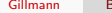

K ロ ▶ K 個 ▶ K 듣 ▶ K 듣 ▶ 「 듣 → 9 Q Q

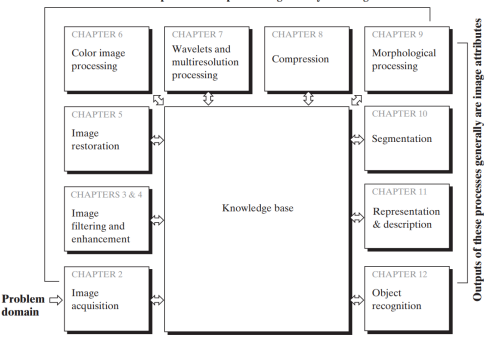

Outputs of these processes generally are images

Abbildung: Visualisierung von medizinischen Bilddaten [Digital Image Processing, 3rd Edition, Gonzales and Woods]

Diese Vorlesung: Wichtig in allen Themenbereichen

イロト イ押 トイヨ トイヨ トー

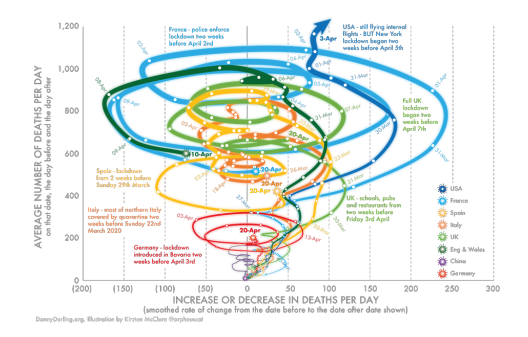

#### Abbildung: Beispiel einer schlechten Visualisierung

イロメ イ団メ イモメ イモメー

 $E = \Omega Q$ 

Visualization or visualisation (see spelling differences) beschreibt Techniken zum Erstellen von Diagrammen, Bildern oder Animationen um einen oder mehrere Sachverhalte zu kommunizieren. Visualisierung durch Bilder hat sich als ein effektives Mittel zur Kommunikation von Konkreten Ideen oder abstrakten Konkepten herausgestellt.

K ロ ▶ K 個 ▶ K 듣 ▶ K 듣 ▶ 「 듣 → 9 Q Q

Teilgebiete

- **•** Scientific Visualization
- **•** Educational Visualization
- **•** Information Visualization
- **•** Knowledge Visualization
- **•** Product Visualization
- Visual Communication
- Visual Analytics

 $\mathcal{A} \subseteq \mathcal{F} \times \mathcal{A} \longrightarrow \mathcal{A} \xrightarrow{\mathcal{B}} \mathcal{F} \times \mathcal{A} \xrightarrow{\mathcal{B}} \mathcal{F}$ 

 $E = \Omega Q$ 

Anwendungen

- **•** Flow Visualization
- Astrophysics Visualization
- **•** Biochemical Visualization
- Digital Humanities Visualization
- **Computer Aided Desgin**
- **Medical Visualization**

...

イロト イ押ト イヨト イヨト

 $E = \Omega Q$ 

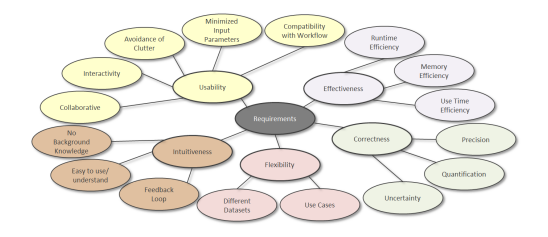

Abbildung: Kriterien für gute Visualisierungen

K ロ ▶ K @ ▶ K 할 ▶ K 할 ▶ 이 할 → 9 Q @
Medizinische Visualisierung beschreibt den Prozess der Erstellung von visuellen Representationen des inneren eines Körpers. Dies soll bei Diagnosen oder Eingriffen hilfreich sein. Das Ziel ist wichtige Strukturen und Anomalien im menschlichen Körper sichtbar zu machen. Dies geschieht normalerweise auf Grundlage von medizinischen Bildern.

イロト イ押 トイヨ トイヨ トー

- 3D Daten (was soll angezeigt werden?)
- Wie soll es angezeigt werden?
- Wie kann man eine Interaktion ermöglichen?
- **•** Sicherheit

- Slice-by-slice Visualisierung
- **·** Direktes Volume Rendering
- Indirect Volume Rendering
- Flattening-basierte Techniken
- Sketch-basierte Techniken
- Multi-modale Visualisierung

イロト イ押 トイヨ トイヨト

### Diese Technik ist bei Medizinern das Mittel der Wahl!

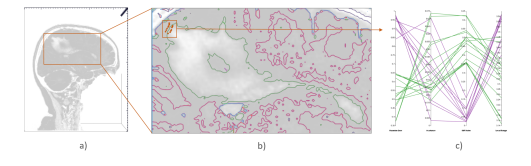

Abbildung: Slice-by-Slice Visualisierung

Pro: Unmanipulierte Daten

Con: Der Datensatz kann nicht zu komplett zu einem Zeitpunkt visualisiert werden

イロト イ押 トイヨ トイヨト

 $\eta$ are E.

### Bekannt aus der Computergrafik Vorlesung

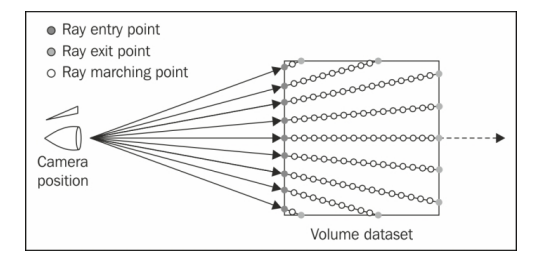

Abbildung: Funktionsweise des direkten Volume Renderings

K ロ ▶ K 個 ▶ K 로 ▶ K 로 ▶ - 로 - K 9 Q @

Für Volumendaten wird eine sinnvolle Tranferfunktion benötigt, die entscheidet, was sichtbar gemacht wird

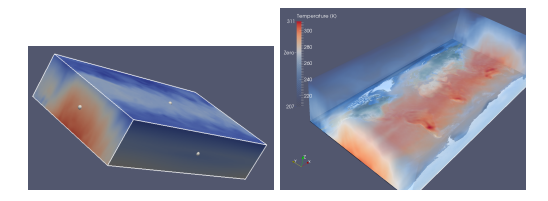

Abbildung: Notwendigkeit einer Transferfunktion

Das finden einer passenden Transferfunktion ist nicht trivial!

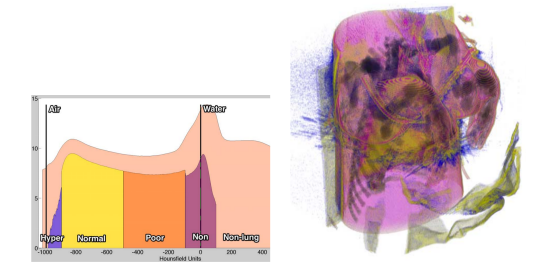

Abbildung: 1D Transferfunktionen reichen in der Medizin nicht aus

K ロ X (日) X X 3 X X 3 X X 3 X X 3 X 2 3 X 2 3 X 2 3 X 2 3 X 2 3 X 2 3 X 2 3 X 2 3 X 2 3 X 2 3 X 2 3 X 2 3 X 2 3 X 2 3 X 2 3 X 2 3 X 2 3 X 2 3 X 2 3 X 2 3 X 2 3 X 2 3 X 2 3 X 2 3 X 2 3 X 2 3 X 2 3 X 2 3 X 2 3 X 2 3 X 2 3

<span id="page-547-0"></span>Mehrdimensional Transferfunktionen möglich

## 1D vs 2D histogram

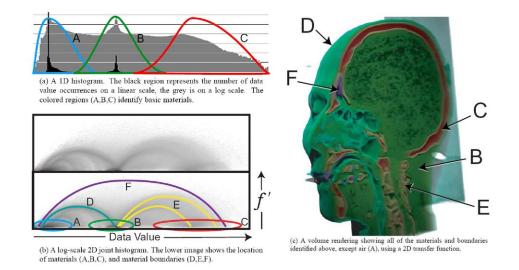

Abbildung: 2D Transferfunktionen erzeugen deutlich bessere Ergebnisse

Pro: besseres Ergebnis Con: Das finden einer solchen Funktion ist deutlich komplexer!

KED KARD KED KED E YA GA

# Direktes Volume Rendering in der Medizin

Zur Auswahl der richtigen Bereiche können vor dem Volume Rendering auch Segmentierungen angewandt werden

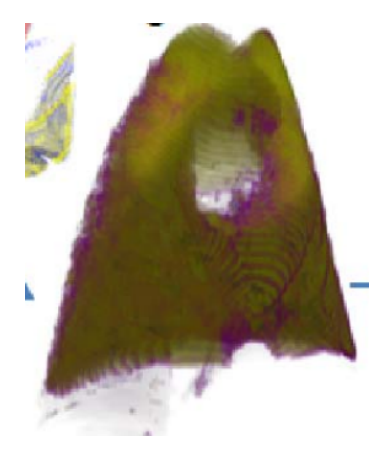

Abbildung: Einschränkung des zu visualisierunden Bereichs durch eine Segmentierung.

Pro: besseres Ergebnis Con: Das finden einer solchen Funktion ist deutlich komp[lex](#page-547-0)e[r!](#page-549-0)<br>Con: Das finden einer solchen Funktion ist deutlich komplexer! <span id="page-549-0"></span>Hierbei wird die zu visualisierende Struktur durch eine Geometry angenähert

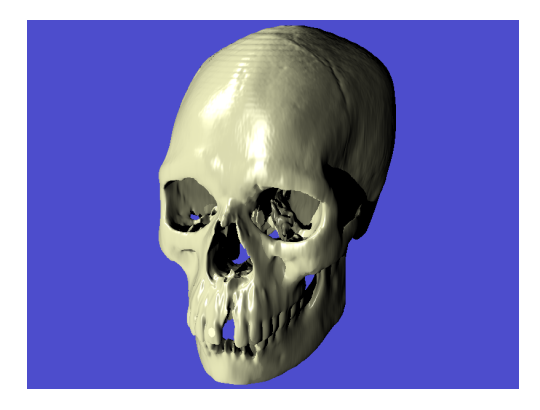

#### Abbildung: Indirektes Volume Rendering eines Schädels

Hierbei wird die zu visualisierende Struktur durch eine Geometry angenähert

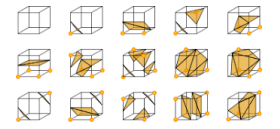

Abbildung: Bekannter Algorithmus: Marching Cubes

Pro: keine Transferfunktion notwenig

Con: Auch hier benötigt man oft eine Segmentierung um gute Ergebnisse zu erziehlen

Diese kommen oft bei vaskulären Strukturen zum Einsatz

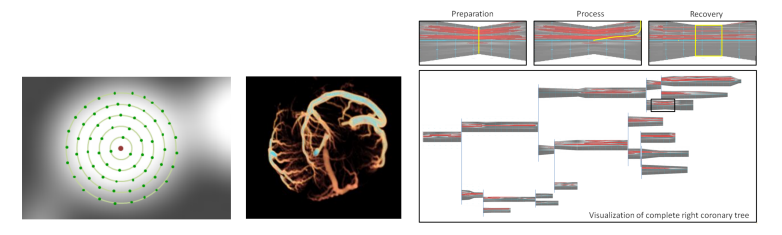

Abbildung: Die vaskulären Strukturen werden auf ein 2D Bild gefaltet.

Pro: 2D eliminiert Verdeckung Con: Informationen gehen verlohren

イロト イ押 トイヨ トイヨ トー

Diese Techniken werden oft zum Unterrichten benutzt

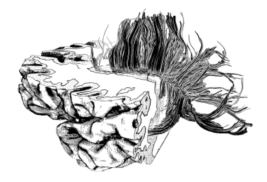

Abbildung: Sketch-basierte Visualisierung eines Gehirns

Pro: Vereinfachung auf wichtige anatomische Strukturen Con: Kein Bezug zu realen klinischen Verhältnissen

イロト イ押 トイヨ トイヨ トー

Oft werden in der Medizin mehrere Bildgebende Verfahren verwendet um eine ganzheitliche Diagnose zu erziehlen.

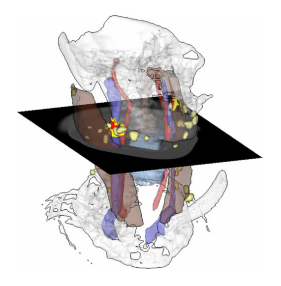

Abbildung: Multi-modale Visualisierung

Pro: Alle Bildergebungen können gleichzeitig gesichtet werden Con: Informationen müssen selektiert werden Con: Bilder müssen registriert werden

イロト イ押 トイヨ トイヨ トー

 $\eta$ an E.